# UNIVERSIDAD NACIONAL DE INGENIERÍA FACULTAD DE CIENCIAS

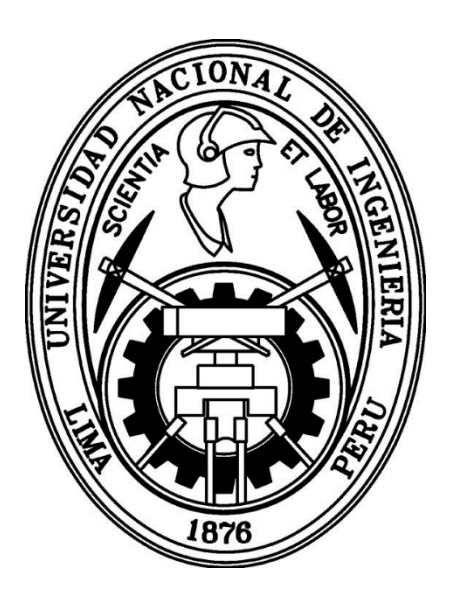

# **TESIS "ANÁLISIS NUMÉRICO DE SISTEMAS COMPACTOS DE CALENTAMIENTO DE AGUA CON ENERGÍA SOLAR"**

PARA OBTENER EL GRADO ACADÉMICO DE MAESTRO EN CIENCIAS CON MENCIÓN EN ENERGÍAS RENOVABLES Y EFICIENCIA ENERGÉTICA

ELABORADO POR:

# **ROLANDO WILDER ADRIANO PEÑA**

# **ASESORES:**

Dr. ABEL AURELIO GUTARRA ESPINOZA Dra. EVELYN EDITH GUTIÉRREZ OPPE

> LIMA – PERÚ 2016

**A mi padre, que me espera en el Cielo**

#### **Agradecimientos**

<span id="page-2-0"></span>Al Sublime y Soberano Dios que nos amó desde la eternidad, y en su amor infinito nos puso en este planeta para estudiarlo, dominarlo y cuidarlo (La Biblia, el Génesis 1:28). A mi familia por su apoyo moral y espiritual, especialmente a mi mamá Catalina y a mi esposa Magdalena, por su amor y motivación a seguir en el camino de la investigación. A la Universidad Católica San Pablo de Arequipa que me facilito sus instalaciones para el desarrollo del presente trabajo. Al Instituto de Energía y Medio Ambiente (IEM) y al Fondo para la Innovación, Ciencia y Tecnología (FINCyT) por el financiamiento del proyecto PIBAP-150-IB-2013, en el cual me desempeñe como tesista. Al Consejo Nacional de Ciencia, Tecnología e innovación Tecnológica (CONCYTEC) por el desarrollo del proyecto "Cátedra en Energías Renovables y Eficiencia Energética". Finalmente a mis asesores, al Dr. Abel Gutarra Espinoza y a la Dra. Evelyn Gutiérrez Oppe, por su compromiso y paciencia durante el desarrollo de la presente tesis.

# <span id="page-3-0"></span>ÍNDICE DE CONTENIDO

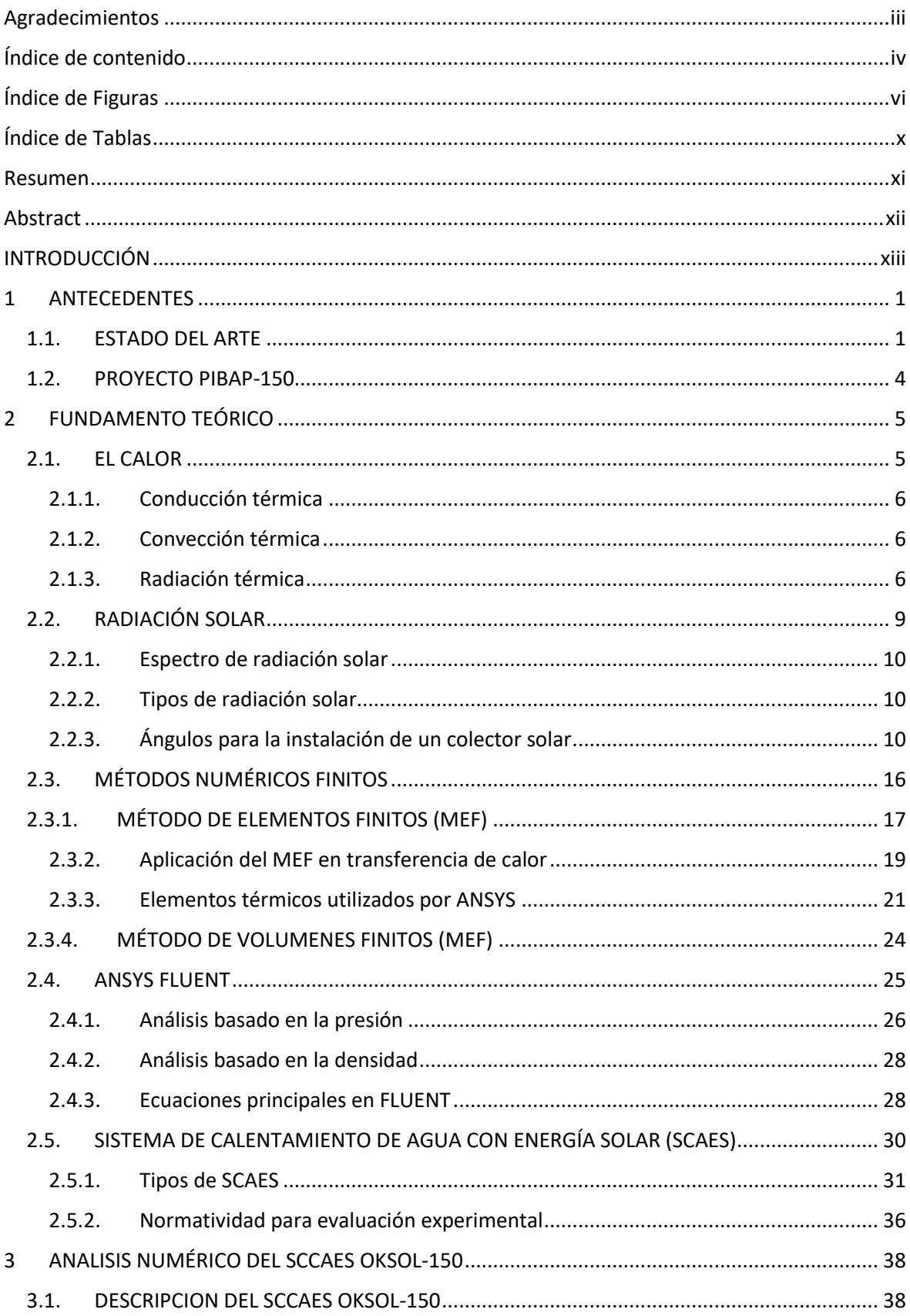

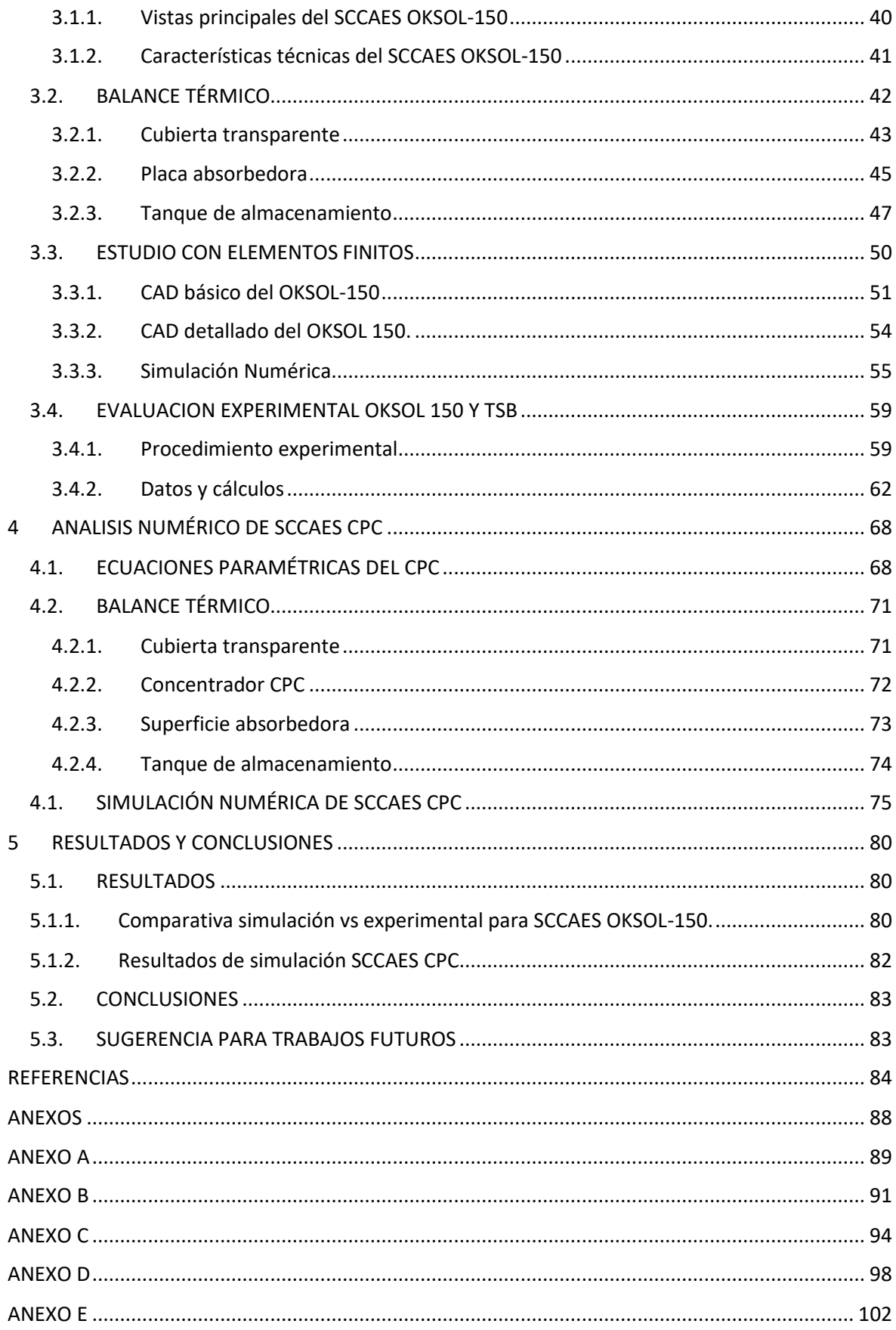

# **Índice de Figuras**

<span id="page-5-0"></span>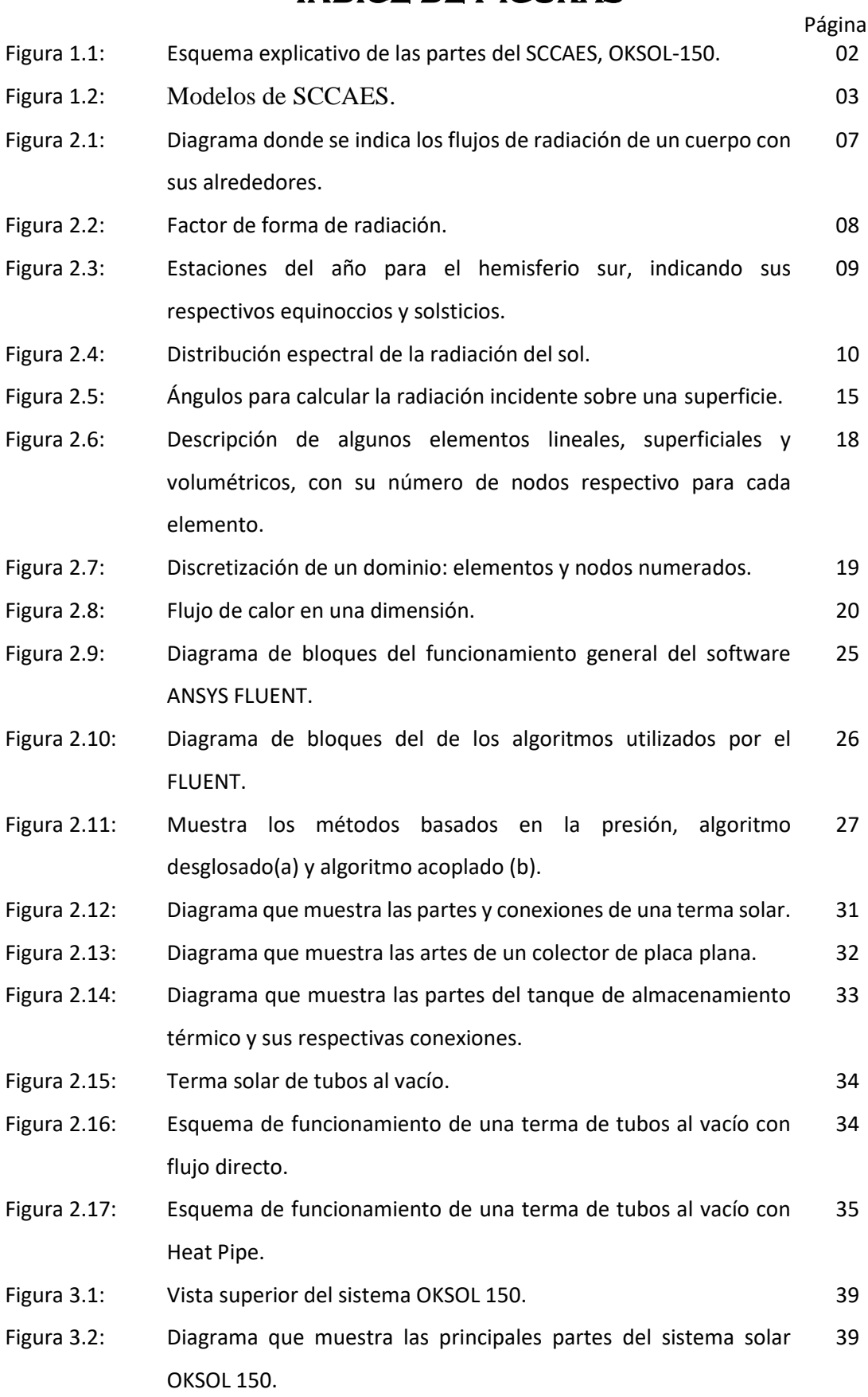

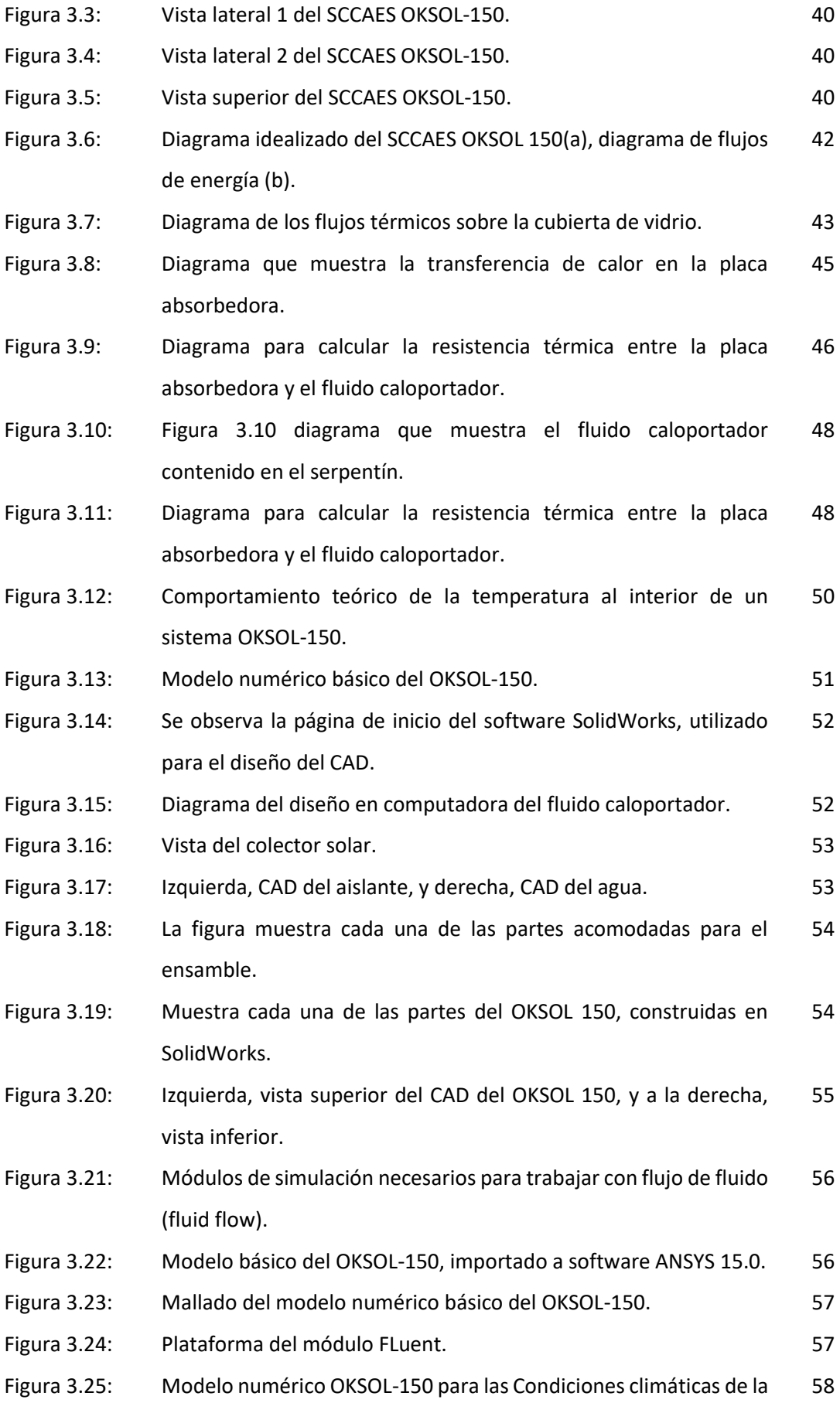

ciudad de Arequipa.

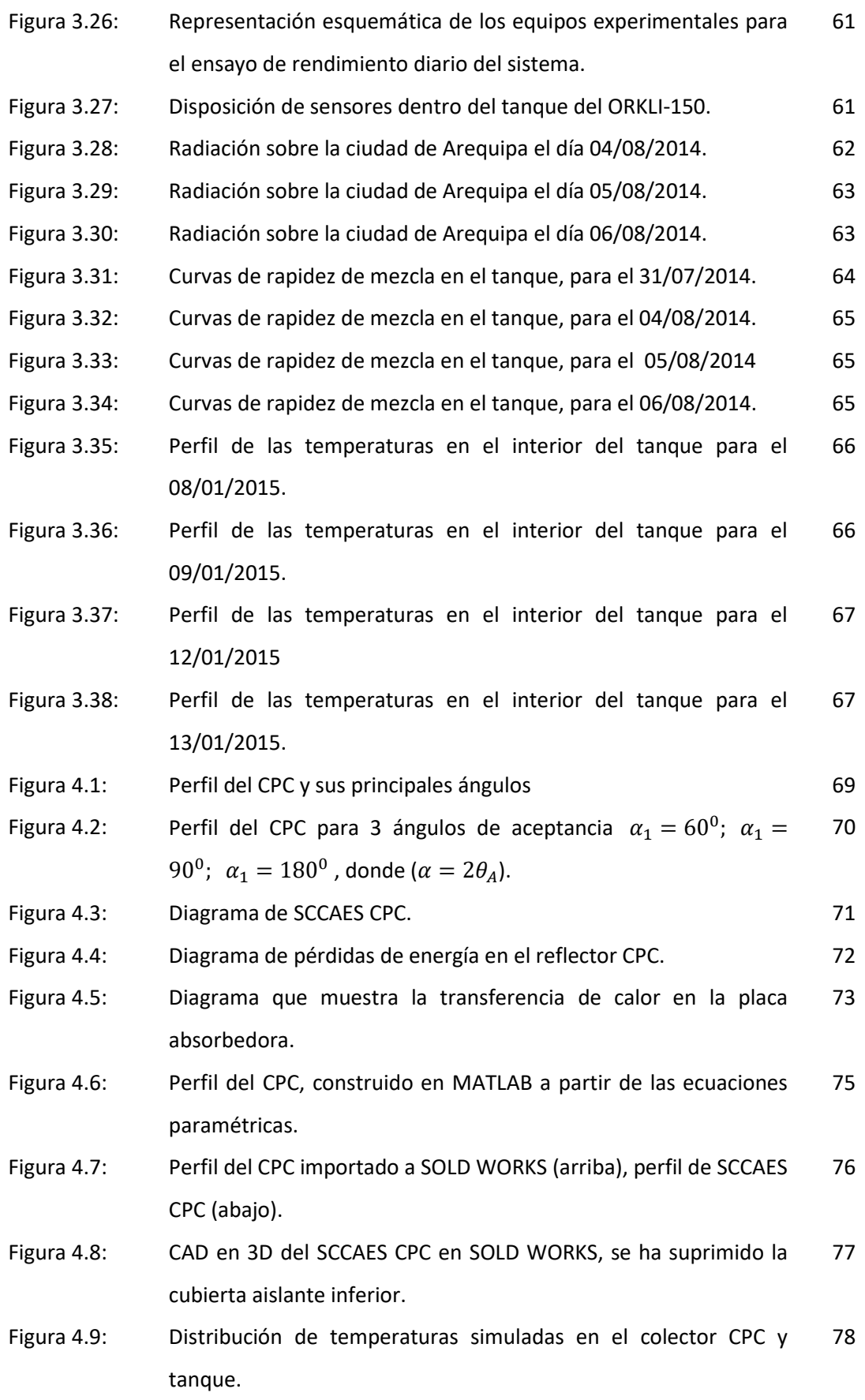

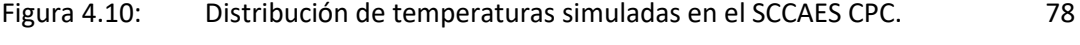

Figura 5.1: Distribución de temperaturas simuladas del OKSOL-150, en el tanque de almacenamiento (vista inferior lateral). 89

# **Índice de Tablas**

<span id="page-9-0"></span>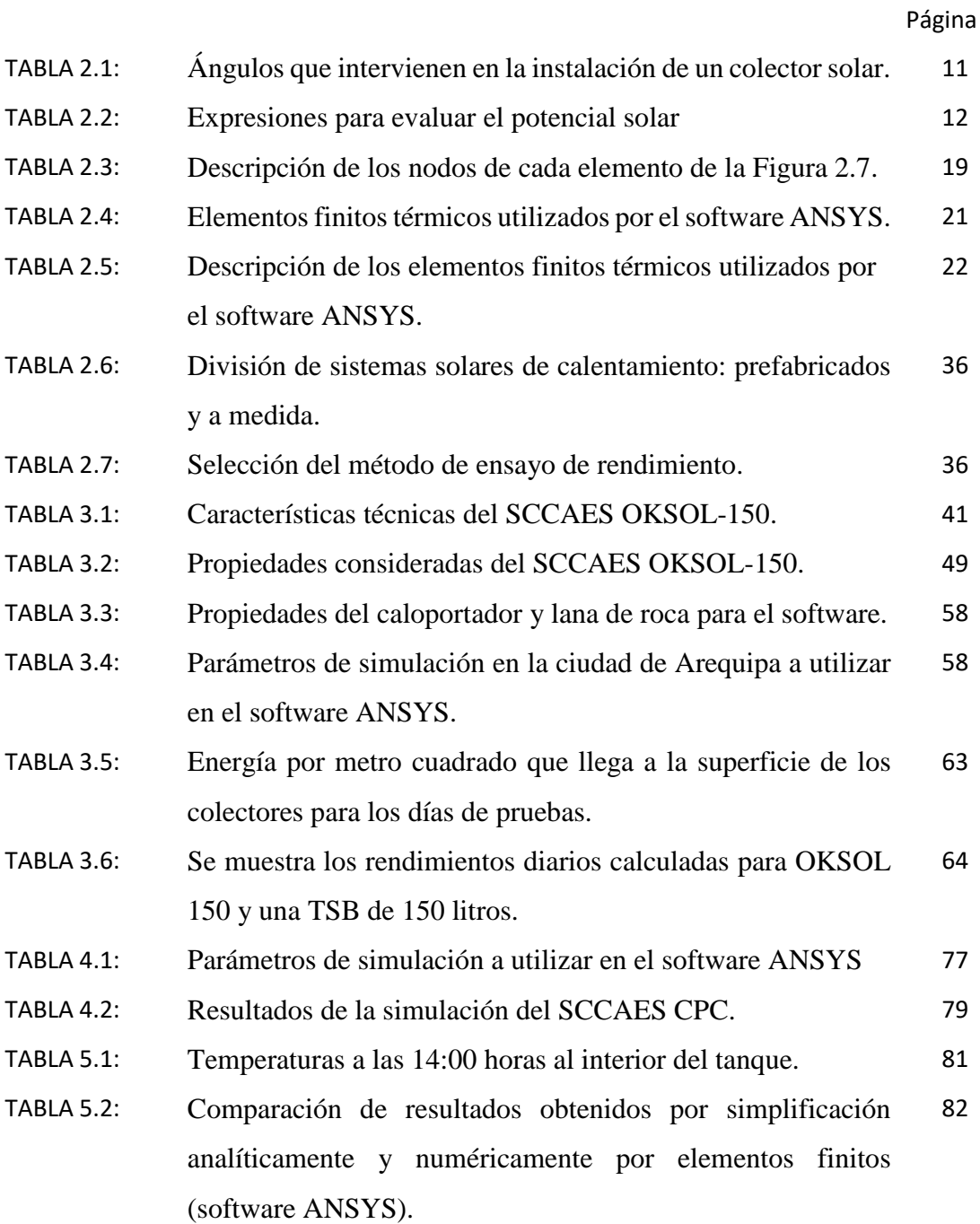

### **Resumen**

<span id="page-10-0"></span>Actualmente el agua caliente es utilizada para realizar muchas actividades de la vida diaria, por lo que representa un consumo energético importante para las familias. El calentamiento de agua mediante energía solar, más allá de ser una alternativa ecológica, se ha convertido en una tecnología económicamente atractiva.

El objetivo del presente trabajo de tesis es evaluar numéricamente el desempeño térmico de dos modelos de Sistema Compacto de Calentamiento de Agua con Energía Solar (SCCAES). Para dicho propósito se escogió los modeles de SCCAES OKSOL-150 y CPC. Dichos modelos fueron modelados y simulados numéricamente utilizando el software compatible con el método de elementos finitos de nombre ANSYS 15.0. Adicionalmente se realizó una evaluación experimental sobre el modelo SCCAES OKSOL 150. Los resultados obtenidos fueron muy similares a los entregados por el software de simulación.

Finalmente se compararon los resultados de simulación de ambos modelos. Los resultados muestran que el SCCAES CPC es el modelo que tiene el mejor desempeño térmico. En primer lugar porque permite que la distribución de la temperatura al interior del tanque de almacenamiento de agua sea homogénea y en segundo lugar, porque permite alcanzar temperaturas superiores a las obtenidas con el SCCAES OKSOL150. En el caso del SCCAES CPC se alcanza una temperatura de 79°C mientras que en el caso del SCCAES OKSOL-150 se alcanza una temperatura de 58<sup>o</sup>C.

## **Abstract**

<span id="page-11-0"></span>Currently, hot water is used to perform many activities of daily living, which represents a significant energy consumption for families. Solar water heating, beyond being an ecological alternative, has become an economically attractive technology.

The objective of this thesis is to evaluate numerically the thermal performance of two models of Compact Solar Water Heating System (CSWHS). For this purpose, the models of CSWHS OKSOL-150 and CPC were chosen. These models were modeled and numerically simulated using a software compatible with the finite element method named ANSYS 15.0. In addition, an experimental evaluation was performed on the CSWHS OKSOL 150 model. The results obtained were very similar to those provided by the simulation software.

Finally, the simulation results of both models were compared. The results show that the CSWHS CPC is the model that has the best thermal performance. Firstly, because it allows the distribution of the temperature inside the water storage tank to be homogeneous and secondly, because it allows to reach temperatures higher than those obtained with the CSWHS OKSOL150 model. A temperature of 79 ° C is reached in the case of the CSWHS CPC, while in the case of the CSWHS OKSOL-150, a temperature of 58 ° C is reached.

# <span id="page-12-0"></span>**INTRODUCCIÓN**

Actualmente, el uso de agua caliente constituye un consumo energético importante en la vida diaria. El calentamiento de agua mediante energía solar, más allá de ser una alternativa ecológica, se ha convertido en una tecnología económicamente atractiva y competitiva en muchos países alrededor del mundo en comparación con las tecnologías convencionales que utilizan algún tipo de combustible fósil (Holm, 2005). En el Perú poco a poco se va incrementando la utilización de estas tecnologías. En el 2006 existían entre 25.000 y 30.000 termas solares instaladas en Arequipa, Ayacucho, Lima, Puno, Tacna, entre otros. Además, existían alrededor de 20 fabricantes a nivel nacional (Horn, 2006), en el 2011 la Unidad de Investigación y Desarrollo de TERMOINOX dice que en el Perú habían más de 38 700 terma solares instaladas y alrededor de 32 fabricantes, 8 importadores y 4 distribuidores de termas solares; actualmente no se conocen las cifras, aunque se prevé un drástica caída en número de fabricantes y un aumento de importadores.

Los SCAES son sistemas que permiten calentar agua directamente con la radiación solar. La terma solar básica (TSB) es un tipo de SCAES que está conformada de 2 elementos fundamentales: un colector solar (donde se calienta el agua) y un tanque de almacenamiento (Valera, 2007). Por otro lado, existen sistemas todo en uno (**sistemas compactos de calentamiento de agua con energía solar** que en siglas se cita como SCCAES) estos adosan el tanque de almacenamiento al colector en una misma pieza, son más fáciles de transportar e instalar.

En el presente proyecto de tesis se realizará un análisis numérico de dos **sistemas compactos de calentamiento de agua con energía solar** (SCCAES) con el objetivo de comprender todo el proceso de transferencia térmica, a fin de poder mejorar futuros diseños.

#### **PROBLEMA IDENTIFICADO**

Las empresas de desarrollo de tecnología solar térmica en el Perú están siendo desplazadas por las de importación, ello conlleva a estas a mejorar sus sistemas de producción, una alternativa es contar con el dominio de herramientas de simulación que les permitan mejorar eficazmente los diseños de los productos.

#### **OBJETIVO GENERAL**

Analizar mediante métodos numéricos la transferencia térmica de dos sistemas compactos de calentamiento de agua con energía solar.

## **HIPÓTESIS**

Es posible realizar un análisis numérico a los sistemas compactos de calentamiento solar de agua mediante software de elementos finitos.

### **JUSTIFICACIÓN**

El presente trabajo se justifica en la necesidad de diseñar un SCCAES económico utilizando un método numérico que resuelva el sistema sin tener que construirlo físicamente. Hoy en día los métodos numéricos generan resultados más rápidos y precisos sobre los sistemas reales, a diferencia de las soluciones analíticas que serían muy tediosas o se tendría que simplificar el problema, de modo que se introducirían grandes errores en la solución final.

# **Capítulo 1**

# <span id="page-14-0"></span>**1 ANTECEDENTES**

## <span id="page-14-1"></span>**1.1. ESTADO DEL ARTE**

En 1987 Gotzberger, A. & Rommel, M. construyeron un SCCAES sencillo y lo evaluaron bajo condiciones climáticas del centro de Europa, concluyendo que el SCCAES ( $\eta = 35\%$ ) es más eficiente que la TSB ( $\eta = 22\%$ ). En 1993 Siddiqui & Kimambo construyeron y probaron un sencillo y económico SCCAES llegando a la conclusión de que el sistema llegó a una temperatura de 60<sup>o</sup>C y podría satisfacer la necesidad de agua caliente durante el día en los hogares de África. En 1999 Barreto inscribió una patente titulada "Colector compacto para energía solar", el cual incorpora en una misma carcasa al colector y al acumulador, complementándose con los demás elementos: bomba, termostato diferencial, purgadores y válvulas (Figura 1.1).

Ya en el 2006 Elsevier publica una revisión de los SCCAES (Smyth et al., 2006), en la Figura 1.2 se muestran los diferentes SCCAES, y concluyen que estos sistemas generalmente evitan la congelación en la mayoría de los climas y tienen generalmente un menor costo de producción.

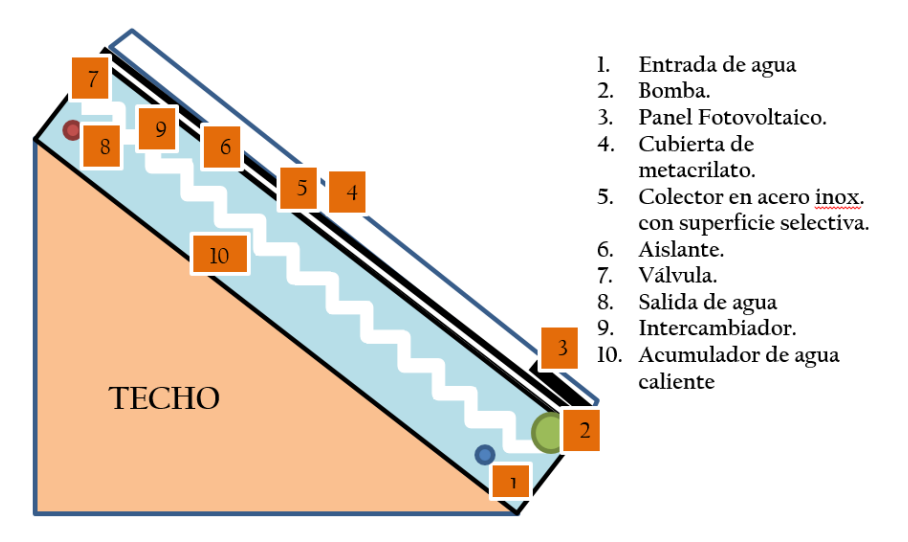

Figura 1.1 Esquema explicativo de las partes del SCCAES OKSOL-150, modelo comercial de terma solar de la empresa ORKLI-España (adaptado de Barreto, 1999).

En el 2012 Massipe et al. Luego de un estudio comparativo entre el colector termosifónico (TSB) y el colector solar termoacumulativo (SCCAES) concluyen que este último tiene una eficiencia térmica ligeramente superior a la TSB. Por otro lado, los resultados de Souliotis et al, 2012, muestran que durante el día los SCCAES del tipo concentrador parabólico cilíndrico (CPC) son más eficaces que las TSB.

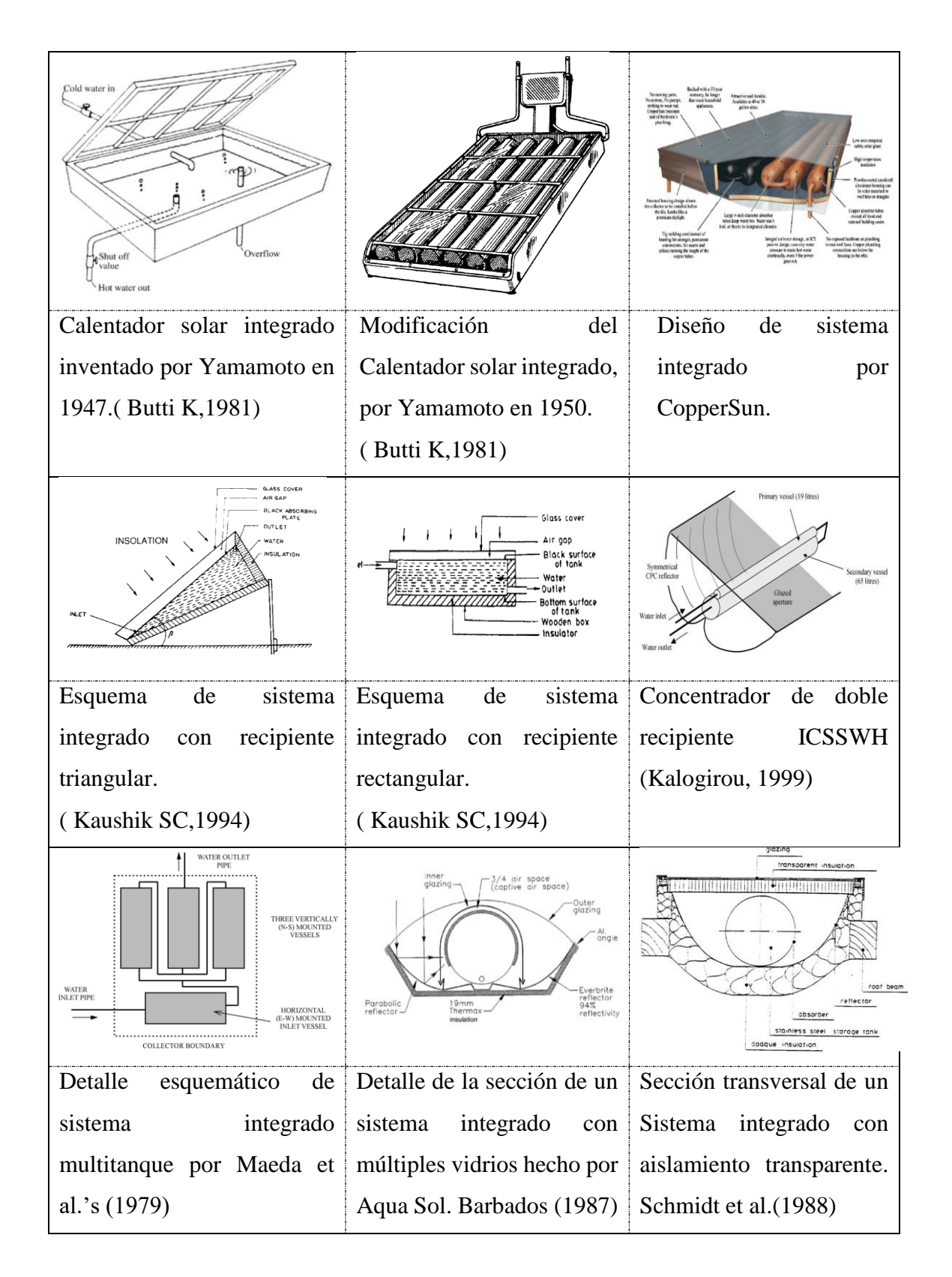

Figura 1.2 Modelos de SCCAES. (Adaptado de Smyth et al., 2006)

## <span id="page-17-0"></span>**1.2. PROYECTO PIBAP-150**

El presente proyecto de tesis se encuentra enmarcado dentro de un proyecto cofinanciado entre el Fondo para la Innovación Ciencia y Tecnología (FINCyT) y la Universidad Católica San Pablo de Arequipa. El proyecto PIBAP-150-IB-2013 cuyo nombre técnico es: *"***ESTUDIO NUMÉRICO EXPERIMENTAL DE UN SISTEMA INTEGRADO DE CALENTAMIENTO SOLAR DE AGUA COMPACTO Y ECONÓMICO PARA APLICACIONES EN COMUNIDADES AISLADAS ALTOANDINAS***"*.

El proyecto tiene como objetivo el aprovechamiento de energía térmica y fotovoltaica mediante el diseño, construcción y evaluación de un prototipo de un sistema integrado de calentamiento solar de agua compacto y económico.

De todo el alcance del proyecto, el tema específico que abordará la presente tesis es el análisis numérico del sistema compacto de calentamiento de agua con energía solar (SCCAES).

# **Capítulo 2**

# <span id="page-18-0"></span>**2 FUNDAMENTO TEÓRICO**

En El presente capítulo se realiza la definición de los términos y métodos utilizados para el análisis numérico. Se define al calor, la radiación solar, los métodos numéricos finitos, el software FLUENT ANSYS, el sistema de calentamiento de agua con energía solar y la norma técnica usada para su caracterización.

## <span id="page-18-1"></span>**2.1. EL CALOR**

El calor está definido como la trasferencia de [energía térmica](http://es.wikipedia.org/wiki/Energ%C3%ADa_t%C3%A9rmica) desde un cuerpo de mayor temperatura a otro de menor temperatura. Cuando un cuerpo, por ejemplo, un objeto sólido o un fluido, está a una [temperatura](http://es.wikipedia.org/wiki/Temperatura) diferente de la de su entorno o de otro cuerpo, la transferencia de energía térmica ocurre de tal manera que el cuerpo y su entorno alcancen el [equilibrio térmico.](http://es.wikipedia.org/wiki/Equilibrio_t%C3%A9rmico) Cuando existe una diferencia de temperatura entre dos objetos en proximidad uno del otro, la transferencia de calor no puede ser detenida: solo puede hacerse más lenta.

Existen tres formas de transferencia de energía térmica: por conducción, por convección y por radiación. (Incropera & De Witt, 1999).

#### <span id="page-19-0"></span>**2.1.1. Conducción térmica**

Es la transferencia de energía de las partículas más energéticas a las menos energéticas de una sustancia debido a las interacciones entre las mismas (Incropera & De Witt, 1999). La conducción puede tener lugar en los sólidos, líquidos y gases. La conducción está dominada por la ley de Fourier la cual determina que la rapidez de transferencia de energía por unidad de área es proporcional al gradiente normal de temperatura:

$$
\dot{q} = -kA \frac{\partial T}{\partial x} \tag{2.1}
$$

En donde " $\dot{q}$ "es la rapidez de transferencia de energía térmica y  $\frac{\partial T}{\partial x}$  es el gradiente de temperatura en la dirección del flujo de calor. A la constante positiva "*k*" se le llama la conductividad térmica del material y el signo menos se inserta para que se satisfaga el segundo principio de la termodinámica; es decir, el calor deberá fluir de mayor a menor temperatura.

#### <span id="page-19-1"></span>**2.1.2. Convección térmica**

Es el transporte de energía térmica de un punto a otro de un fluido mediante transporte de masa. Existen dos tipos de convección: natural y forzada (Incropera & De Witt, 1999).. En una superficie sólida en contacto con un fluido se rige bajo la ley del enfriamiento de Newton:

$$
\dot{q} = h(T_{\text{sup}} - T_{\infty}) \tag{2.2}
$$

Donde h es el coeficiente global de intercambio de calor por convección, *Tsup* es la temperatura de la superficie y *T<sup>∞</sup>* es la temperatura del fluido en contacto.

#### <span id="page-19-2"></span>**2.1.3. Radiación térmica**

Es la transferencia de energía térmica que se produce a través de ondas electromagnéticas. Mientras la transferencia de energía por conducción o por convección requiere la presencia de un medio material, la radiación no lo necesita (Incropera & De Witt, 1999). De hecho, la transferencia por radiación ocurre de manera más eficiente en el vacío. La velocidad a la que la superficie del solido (Figura 2.1) libera energía por unidad de área (W/m<sup>2</sup>) se denomina la **potencia emisiva** superficial  $~^{4}$ E".

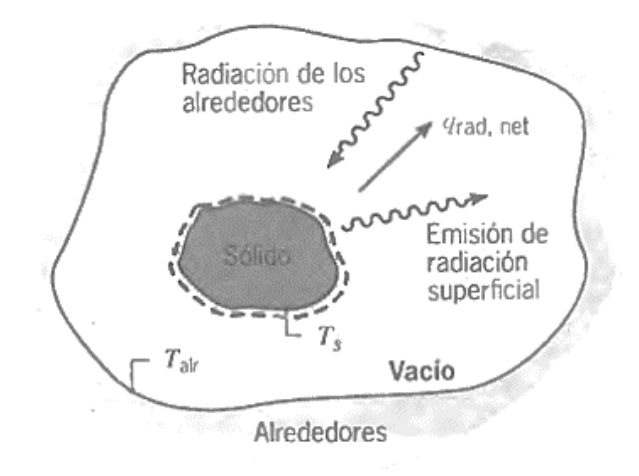

Figura 2.1 Diagrama donde se indica los flujos de radiación de un cuerpo con sus alrededores. (Incropera & De Witt, 1999)

El límite superior para la potencia emisiva se calcula a través de la ley de Stefan Boltzmann:

$$
E_b = \sigma T_s^4 \tag{2.3}
$$

Donde  $T_s$  es la temperatura absoluta (K) de la superficie y  $\sigma$  es la constante de Stefan-Boltzmann ( $\sigma = 5.67x10^{-8}$   $\frac{W}{m^2 \cdot K^4}$ ). Dicha superficie se llama radiador ideal o cuerpo negro. La eficiencia con que una superficie emite energía en relación con un cuerpo negro se llama emisividad  $(\varepsilon)$ , esta propiedad aparece cuando se generaliza la ecuación de Stefan Boltzmann para superficies reales:

$$
E = \varepsilon \sigma T_s^4 \tag{2.4}
$$

Los valores de  $\varepsilon$  están en el rango de  $0 \le \varepsilon \le 1$ ,. Esto depende marcadamente del material de la superficie y del acabado.

Por otro lado la medida de la cantidad de energía radiante que es adsorbida por la superficie unitaria de un cuerpo se llama absortividad  $(\alpha)$ .

$$
G_{absorbida} = \alpha G \tag{2.5}
$$

Donde G es la cantidad de energía radiante que incide sobre la superficie. Donde el valor de  $\alpha$  depende de la naturaleza de la irradiancia así como de la superficie misma. Los valores de  $\alpha$  siempre están en el rango de  $0 \le \alpha \le 1$ . La velocidad neta de transferencia de energía térmica por radiación desde la superficie es:

$$
\dot{q} = A\varepsilon\sigma (T_s^4 - T_{alr}^4) \tag{2.6}
$$

Donde Talr es la temperatura de los alrededores según la Figura 2.1.

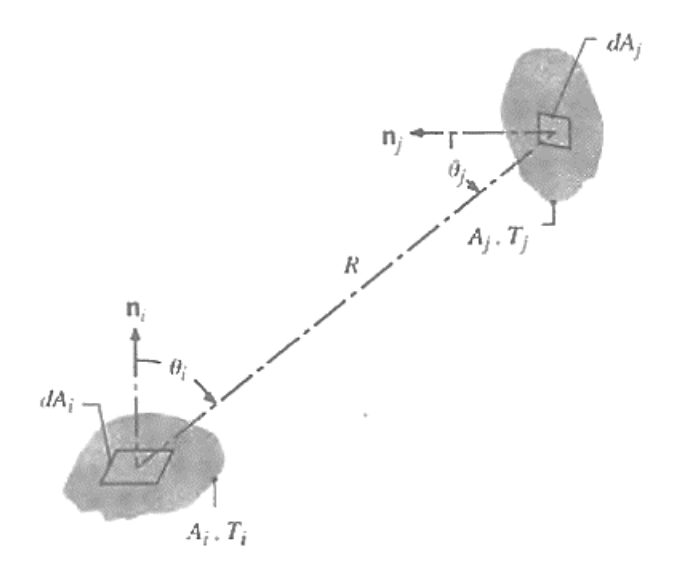

Figura 2.2 Factor de forma de radiación. (Incropera & De Witt, 1999)

El factor de forma de radiación ( Fij ) se define como la fracción de la radiación que sale de la superficie i que es interceptada por la superficie j. como se observa en la Figura 2.2; la ecuación matemática para el factor de forma F<sub>ij</sub> es:

$$
F_{ij} = \frac{1}{A_i} \int_{A_i} \int_{A_j} \frac{\cos \theta_i \cos \theta_j}{\pi R^2} dA_i dA_j \tag{2.7}
$$

Donde:

 $A_i$ ,  $A_j$  = área de la superficie i y área de la superficie j.

 $R =$  distancia entre las superficies i y j.

- $\theta_i$  = ángulo entre n<sub>i</sub> y la línea radial entre las superficies i y j.
- $\theta_i$  = ángulo entre n<sub>i</sub> y la línea radial entre las superficies i y j.
- $n_i$ ,  $n_i$  = son las normales a las superficies dA<sub>i</sub> y dA<sub>i</sub>.

## <span id="page-22-0"></span>**2.2. RADIACIÓN SOLAR**

La energía solar es esencialmente radiación electromagnética que emite el sol debido a su temperatura. La radiación emitida del sol es constante dentro de una fracción del 1%. Sin embargo, debido a la órbita elíptica de la tierra, la intensidad de la luz del sol que alcanza la tierra varía aproximadamente en ±3.5% dependiendo de la distancia de la tierra al sol. En el Afelio, la tierra se encuentra más lejos del sol, ocurre en los primeros días del mes de julio, cerca al solsticio de invierno (hemisferio sur) la intensidad está en un mínimo de 1327W/m<sup>2</sup> y en un máximo de 1471W/m<sup>2</sup> en el Perihelio, cerca al solsticio de verano (Figura 2.3), los primeros días del año, aproximadamente el 3 de enero.

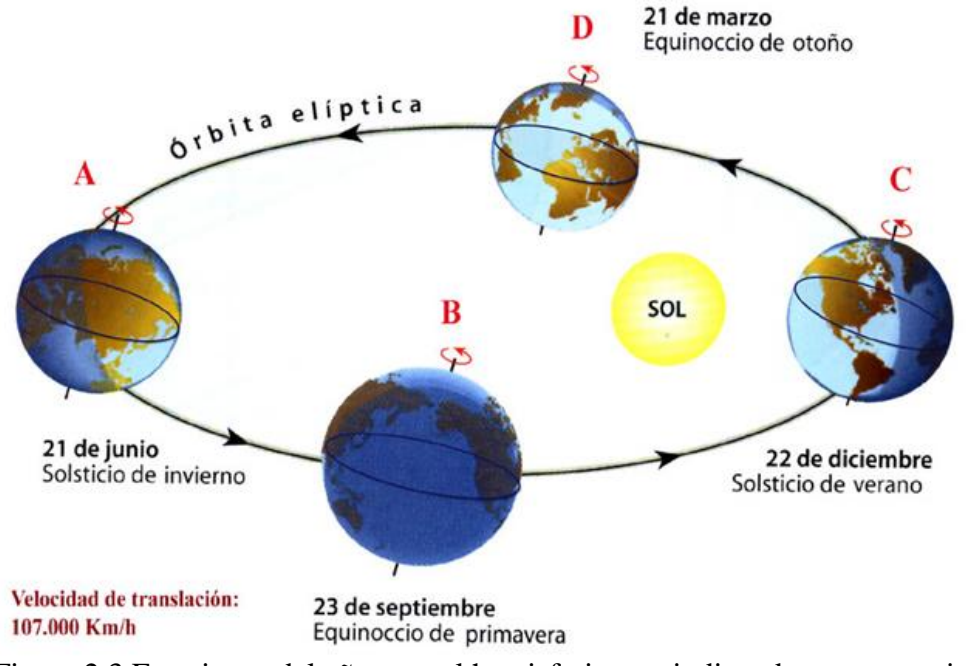

Figura 2.3 Estaciones del año para el hemisferio sur, indicando sus respectivos

equinoccios y solsticios. (adaptado de Compass one, 2004)

#### <span id="page-23-0"></span>**2.2.1. Espectro de radiación solar**

La intensidad solar varía en función de longitud de onda. La distribución de la energía es aproximadamente ultravioleta7%, visible 46% e infrarrojo cercano del 47% (Compass one, 2004), observado en la Figura 2.4.

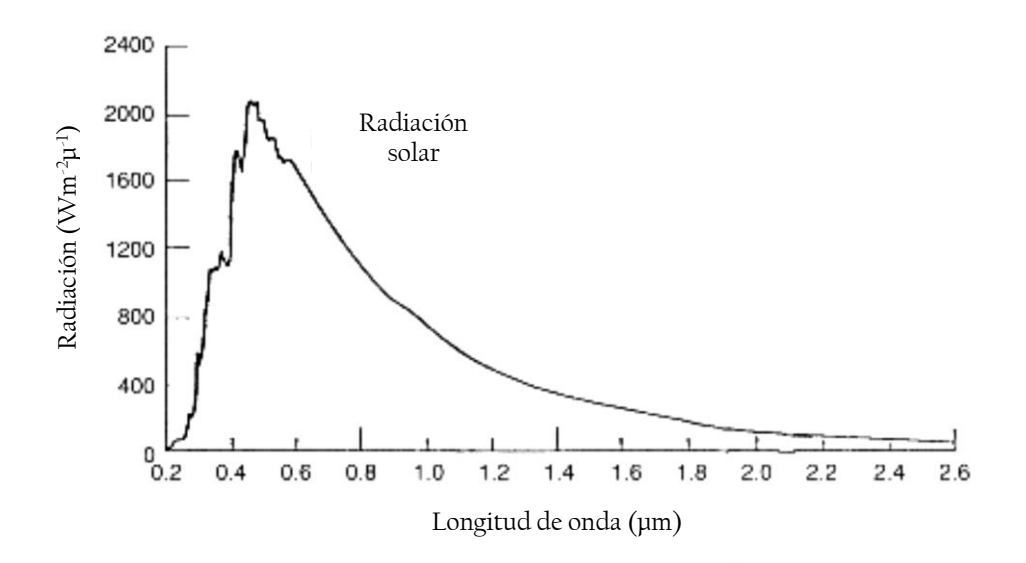

Figura 2.4 Distribución espectral de la radiación del sol. (Compass one, 2004)

#### <span id="page-23-1"></span>**2.2.2. Tipos de radiación solar**

La radiación total sobre la superficie horizontal, es la suma de la radiación directa y difusa:

- Radiación directa; es la radiación recibida desde el sol sin haber sido dispersada por la atmósfera.
- Radiación difusa; es la radiación recibida desde el sol después que su dirección ha sido cambiada por la dispersión en la atmósfera.

#### <span id="page-23-2"></span>**2.2.3. Ángulos para la instalación de un colector solar**

Para instalar un colector solar se lo debe orientar adecuadamente con el objetivo de capturar la mayor incidencia de radiación solar de acuerdo a nuestras necesidades. Los ángulos que intervienen se encuentran en la Tabla 2.1:

| <b>NOMBRE</b>           | <b>DEFINICIÓN</b>                                      |  |
|-------------------------|--------------------------------------------------------|--|
| Latitud $(\phi)$        | Ángulo de ubicación con respecto al Ecuador            |  |
|                         | terrestre                                              |  |
|                         | .(-90 $\leq$ $\phi \leq 90$ °).                        |  |
| Longitud $(\lambda)$    | Ángulo de la ubicación con respecto a la ubicación     |  |
|                         | del Meridiano de Greenwich.                            |  |
| Declinación( $\delta$ ) | Es la desviación del eje Tierra Sol del plano          |  |
|                         | ecuatorial.                                            |  |
| Inclinación del         | Angulo menor entre el plano de abertura de un          |  |
| colector $(\beta)$      | colector solar y el plano horizontal                   |  |
| Azimutal $(\gamma)$     | La desviación de la proyección sobre un plano          |  |
|                         | horizontal de la normal a la superficie desde el       |  |
|                         | meridiano local, con 0 en el sur, negativo en el este, |  |
|                         | y positivo en el oeste.                                |  |
| Ángulo                  | El desplazamiento angular del este del Sol u oeste     |  |
| horario $(\omega)$      | del local meridiano debido a la rotación de la Tierra  |  |
|                         | sobre el eje a 15º por hora, negativo en la mañana y   |  |
|                         | positivo en la tarde.                                  |  |
| Ángulo de la            | Es el ángulo entre la radiación solar directa y la     |  |
| incidencia $(\theta)$   | normal al plano del colector                           |  |

Tabla 2.1 Ángulos que intervienen en la instalación de un colector solar.

|                |              | Simb.            | Unid.        | <b>Expresión</b>                                                             |
|----------------|--------------|------------------|--------------|------------------------------------------------------------------------------|
| $\mathbf{1}$   | Longitud     | L                | 0            |                                                                              |
|                | Local        |                  |              |                                                                              |
| $\overline{2}$ | Longitud de  | Lo               | 0            |                                                                              |
|                | Hora Legal   |                  |              |                                                                              |
| 3              | Latitud      | $\Phi$           | o            | $-90^{\circ} < \Phi < 90^{\circ}$                                            |
| $\overline{4}$ | Inclinación  | $\beta$          | $\mathbf{o}$ | $0^{\circ} < \beta < 180^{\circ}$                                            |
|                | de la        |                  |              |                                                                              |
|                | superficie   |                  |              |                                                                              |
| 5 <sup>5</sup> | Azimut de la | $\gamma$         | o            | $-180^{\circ} < \gamma < 180^{\circ}$                                        |
|                | superficie   |                  |              |                                                                              |
| 6              | Día del año  | n                |              | $n = Día + (Mes-1)*30 + Cor$                                                 |
| $\tau$         | Hora Legal   | HL               | $\mathbf h$  |                                                                              |
| 8              | Hora Solar   | <b>HS</b>        | $\mathbf h$  | E=9.87*Sen(2B)-7.53*cos(B)-1.5*Sen(B).                                       |
|                |              |                  |              | $B=(360/364)*(n-81)$ .                                                       |
| 9              | Ángulo       | $\omega$         | o            | $\omega = (HS - 12) * 15$                                                    |
|                | horario      |                  |              |                                                                              |
| 10             | Declinación  | $\delta$         | o            | $\overline{\delta}$ = 23.45 * sen $(\frac{360}{365}$ * (284 + n))            |
|                | solar        |                  |              |                                                                              |
| 11             | Ángulo       | $\theta_z$       | о            | $Cos \theta_z = Sen(\delta)Sen(\Phi) + Cos(\delta)Cos(\Phi)Cos(\omega)$      |
|                | Cenital      |                  |              |                                                                              |
| 12             | Ángulo       | $\gamma_{\rm s}$ | о            | $-180^{\circ} < \gamma_s < 180^{\circ}$                                      |
|                | Azimut solar |                  |              |                                                                              |
| 13             | Angulo de    | $\theta$         | o            | $Cos(\theta)$                                                                |
|                | incidencia   |                  |              | $=$ sen $(\delta)$ sen $(\Phi)$ cos $(\beta)$                                |
|                |              |                  |              | $-\operatorname{sen}(\delta)\cos(\Phi)\operatorname{sen}(\beta)\cos(\gamma)$ |
|                |              |                  |              | + $cos(\delta) cos(\Phi) cos(\beta) cos(\omega)$                             |
|                |              |                  |              | + $cos(\delta)$ sen( $\Phi$ )sen( $\beta$ ) cos( $\gamma$ ) cos( $\omega$ )  |
|                |              |                  |              | + $cos(\delta)$ sen $(\beta)$ sen $(\gamma)$ sen $(\omega)$                  |
| 14             | Ángulo de    |                  |              | $Cos(\theta) = Cos(\Phi - \beta)Cos(\delta)Cos(\omega)$                      |
|                | incidencia   |                  |              | $+ sen(\Phi - \beta)sen(\delta)$                                             |

Tabla 2.2 Expresiones para evaluar el potencial solar (Pacheco, 2014)

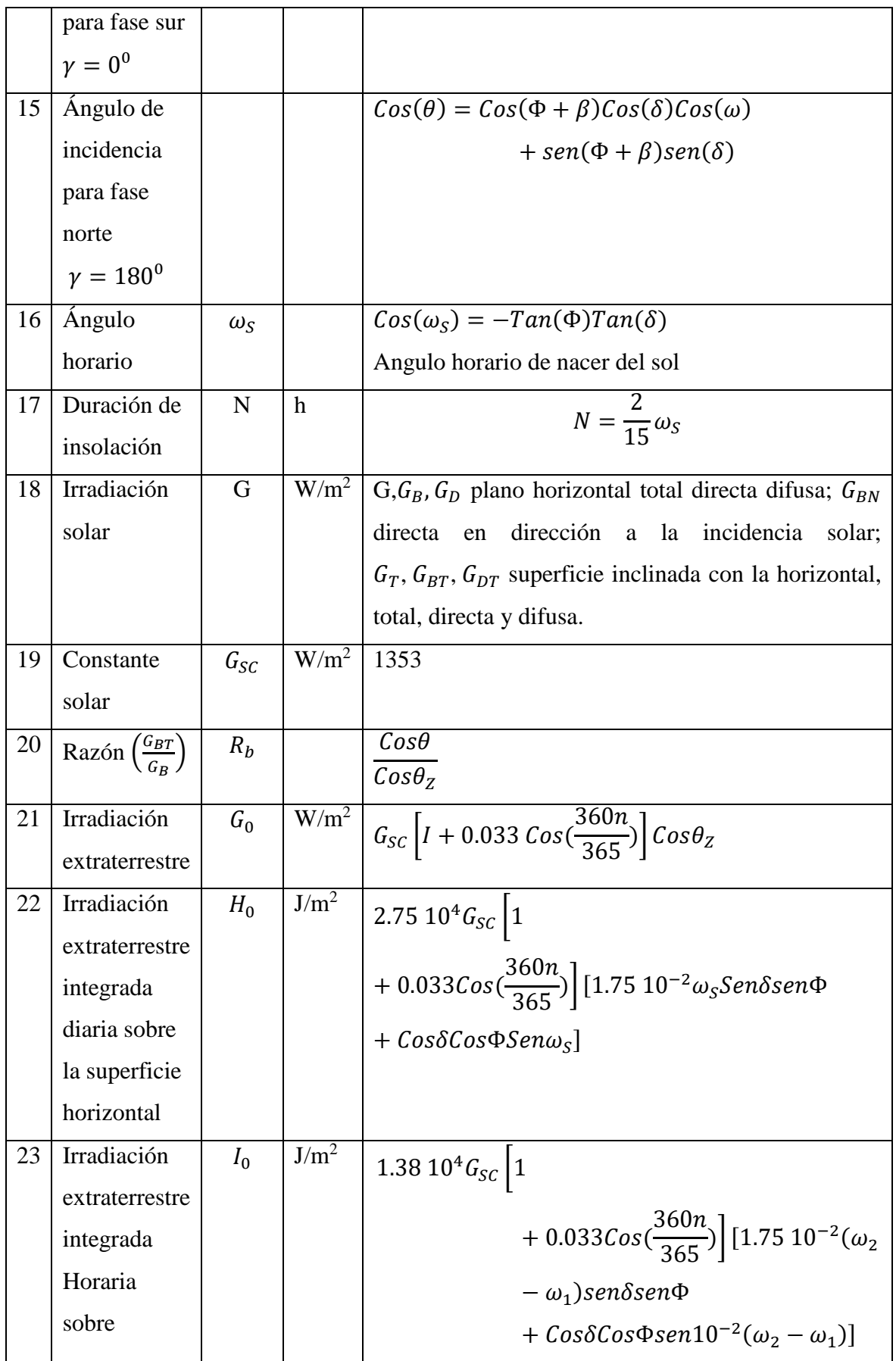

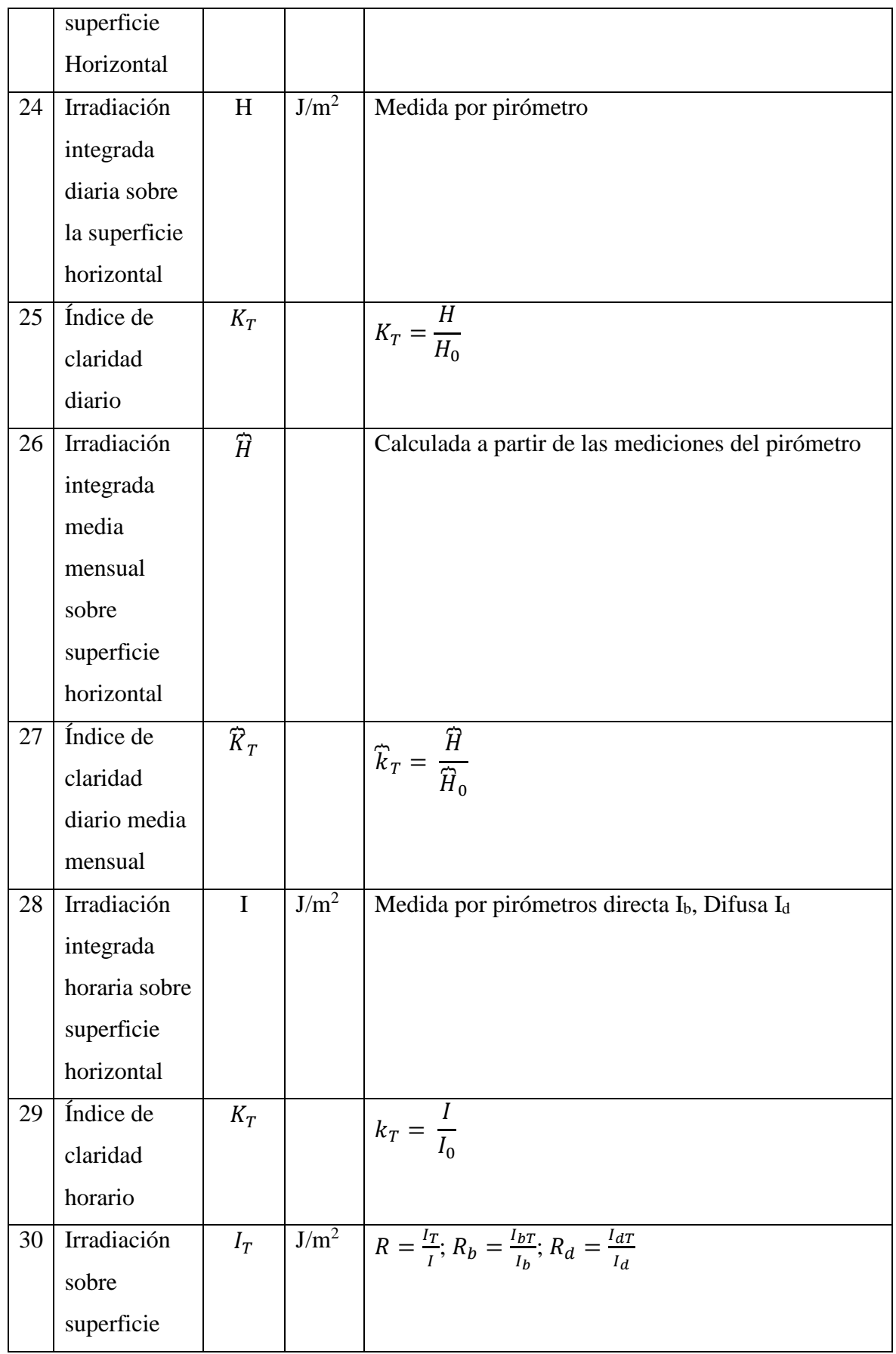

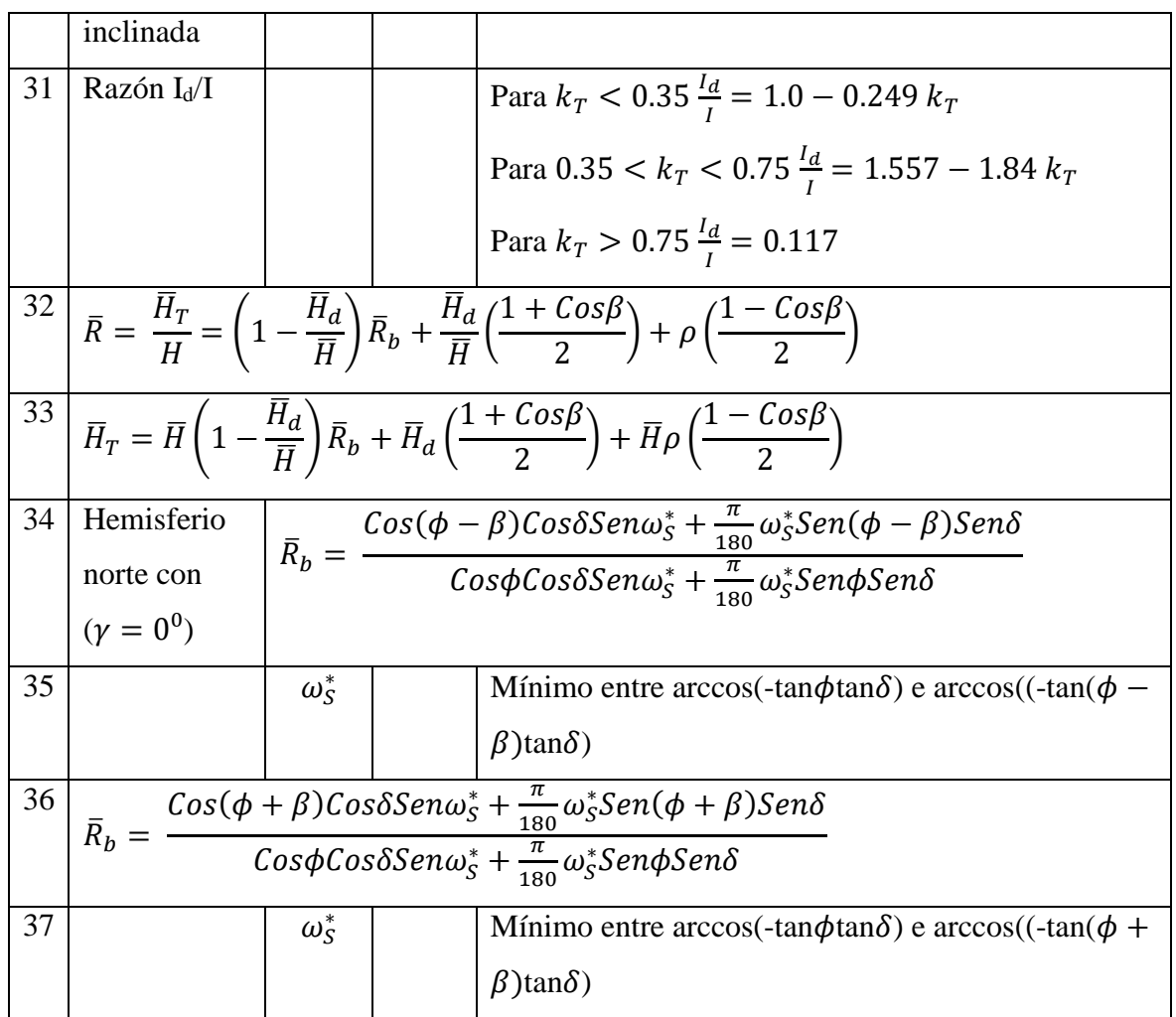

Los ángulos mencionados en la Tabla 2.2 están de acuerdo a la Figura 2.5.

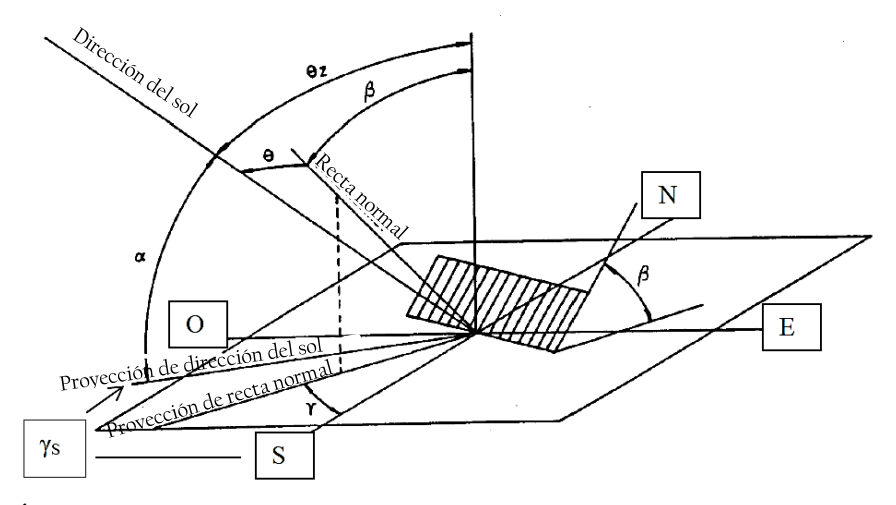

Figura 2.5: Ángulos para calcular la radiación incidente sobre una superficie (adaptado de Pacheco, 2014).

## <span id="page-29-0"></span>**2.3. MÉTODOS NUMÉRICOS FINITOS**

Los métodos finitos son procedimientos mediante el cual se obtiene la solución a un problema. La solución implica la preparación del problema (Pre-procesamiento), solución del sistema (Procesamiento) y análisis y presentación de resultados (Postprocesamiento).

En la preparación del problema se representa el objeto de tal manera que se pueda verificar el planteamiento, se manipule mediante rutinas de computador, se reduzca el número de cálculos mediante el aprovechamiento de simetrías y se procese eficientemente. Los métodos finitos implican una discretización del sistema u objeto de estudio en el cual la naturaleza es representada por un conjunto finito de elementos, cada uno con un número limitado de grados de libertad. La representación discreta del problema implica una descripción precisa de la geometría del sistema, las propiedades del mismo y las condiciones a las cuales está sometido, para lo cual se utilizan elementos geométricos tales como: puntos, líneas, polígonos y volúmenes.

La preparación del problema tiene como resultado un sistema algebraico de ecuaciones que sirve como insumo de entrada para el procesamiento o solución del sistema, el cual se puede realizar por métodos directos o iterativos. El método de solución también depende de la forma de almacenamiento de la matriz del sistema algebraico de ecuaciones resultante. La matriz se puede almacenar en forma compacta o como una matriz dispersa.

En el procesamiento posterior, se toma como insumo la solución obtenida en el paso anterior y se efectúan cálculos adicionales; Incluso, puede repetirse todo el proceso de solución variando las condiciones para realizar análisis de sensibilidad u optimizar el sistema. Los sistemas de post procesamiento cuentan con facilidades que permite, desde imprimir un simple reporte con los datos, hasta diagramas y visualizaciones animadas y gráficas para la solución del sistema (Bosch, 2006).

Existen tres métodos para resolver las ecuaciones diferenciales: de diferencias finitas, de elementos finitos y de volúmenes finitos. Estos dos últimos serán usados en la solución del sistema estudiado en el presente trabajo.

### <span id="page-30-0"></span>**2.3.1. MÉTODO DE ELEMENTOS FINITOS (MEF)**

Es un método de aproximación de problemas continuos, de tal forma que:

- El cuerpo se divide en un número finito de partes, "elementos", cuyo comportamiento se especifica mediante un número finito de parámetros asociados a ciertos puntos característicos denominados "nodos". Estos nodos son los puntos de unión de cada elemento con sus adyacentes. El conjunto de nodos, considerando sus relaciones de adyacencia, se llama "malla".
- La solución del sistema completo sigue las reglas de los problemas discretos. El sistema completo se forma por ensamblaje de los elementos.
- Las incógnitas del problema dejan de ser funciones matemáticas y pasan a ser el valor de estas funciones en los nodos.
- El comportamiento en el interior de cada elemento queda definido a partir del comportamiento de los nodos mediante adecuadas funciones de interpolación o funciones de forma.

El MEF, por tanto, se basa en transformar un cuerpo de naturaleza continua en un modelo discreto aproximado. Esta transformación se denomina discretización del modelo. El conocimiento de lo que sucede en el interior de este modelo del cuerpo aproximado se obtiene mediante la interpolación de los valores conocidos en los nodos. Es, por tanto, una aproximación de los valores de una función a partir del conocimiento de un número determinado y finito de puntos (Frías, 2004), algunos elementos superficiales, lineales y volumétricos se pueden observar en la Figura 2.6.

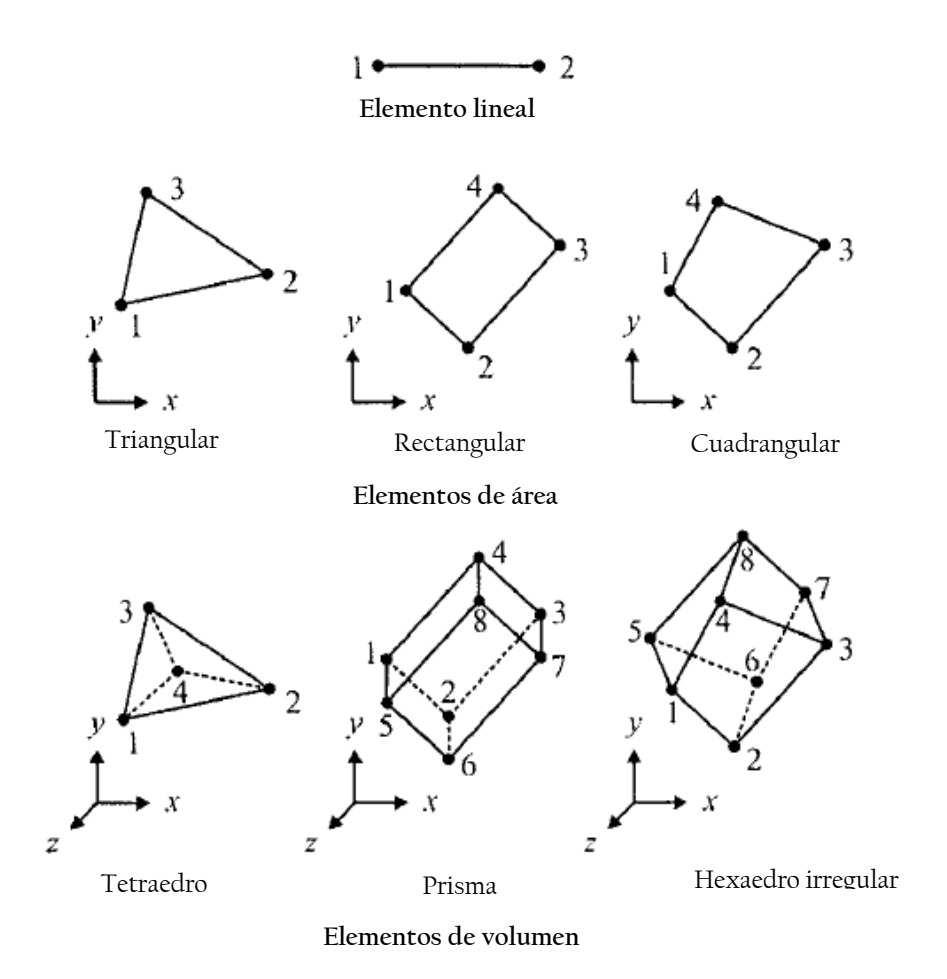

Figura 2.6 Descripción de algunos elementos lineales, superficiales y volumétricos, con su número de nodos respectivo para cada elemento (adaptado de Erdogan, 2006).

La generación de la malla se realiza usualmente con programas especiales llamados generadores de mallas en una etapa previa a los cálculos que se denomina pre-proceso. De acuerdo con estas relaciones de adyacencia o conectividad se relaciona el valor de un conjunto de variables incógnitas definidas en cada nodo y denominadas grados de libertad. El conjunto de relaciones entre el valor de una determinada variable entre los nodos se puede escribir en la forma de [sistema de ecuaciones](http://es.wikipedia.org/wiki/Sistema_de_ecuaciones) lineales (o linealizadas). La matriz de dicho sistema de ecuaciones se llama [matriz de rigidez](http://es.wikipedia.org/wiki/Matriz_de_rigidez) del sistema. El número de ecuaciones de dicho sistema es proporcional al número de nodos. La Tabla 2.3 describe los elementos dentro de una malla, tal como se ilustra en la Figura 2.7.

| Número de elementos(e)   Nodo 1   Nodo 2   Nodo 3   Nodo 4 |  |  |
|------------------------------------------------------------|--|--|
|                                                            |  |  |
|                                                            |  |  |
|                                                            |  |  |

Tabla 2.3 Descripción de los nodos de cada elemento de la Figura 2.7. (Erdogan, 2006).

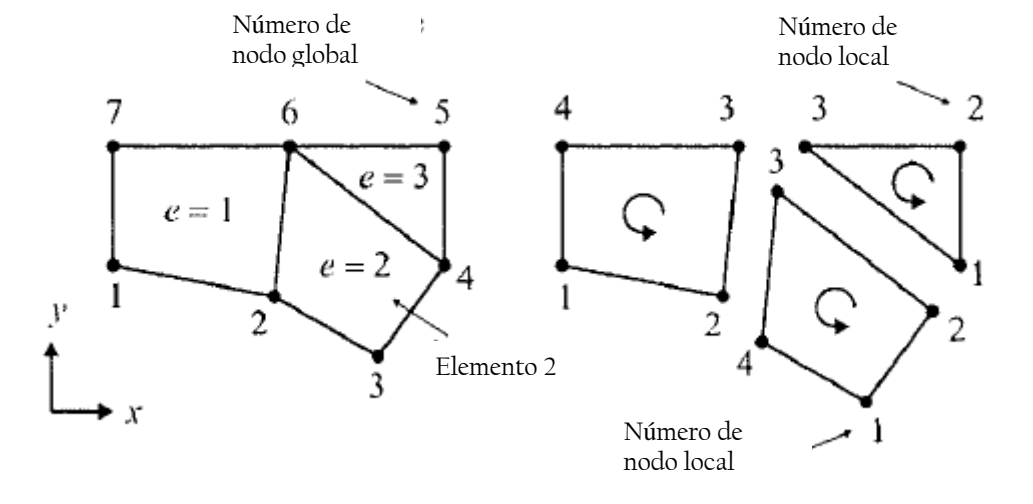

Figura 2.7. Discretización de un dominio: elementos y nodos numerados (adaptado de Erdogan, 2006).

#### <span id="page-32-0"></span>**2.3.2. Aplicación del MEF en transferencia de calor**

El flujo de calor uniforme a través de un plano con un espesor despreciable respecto de su largo y ancho puede ser considerado como un análisis unidimensional. La sección transversal de un dominio de este tipo se muestra en la Figura. 2.8. De acuerdo con la ley de Fourier, la tasa de flujo de calor por unidad de área en la dirección x se puede escribir como:

$$
q = -kA \frac{dT}{dx} \tag{2.8}
$$

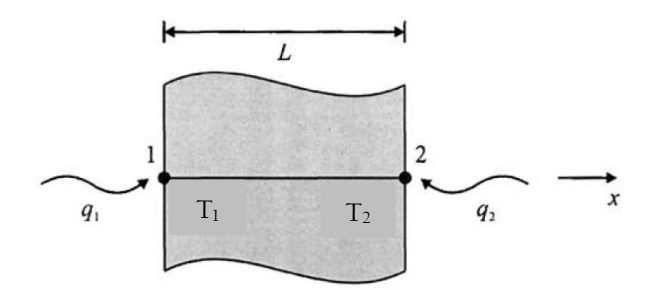

Figura 2.8 Flujo de calor en una dimensión.

Cuando A es el área normal al flujo de calor, T es la temperatura, y k es el coeficiente de conductividad térmica (para k constante), la Ecuación 2.8 se puede escribir:

$$
q = -kA \frac{\Delta T}{L} \tag{2.9}
$$

De la Figura 2.12,  $\Delta T = T_2 - T_1$ , entonces la Ecuación 2.9 se puede escribir:

$$
q_1 = \frac{k}{L}(T_1 - T_2) \tag{2.10}
$$

Del balance de energía sabemos:  $q_1 = -q_2$ , entonces remplazando en la Ecuación 2.10.

$$
q_2 = -\frac{kA}{L}(T_1 - T_2) \tag{2.11}
$$

Finalmente combinando las Ecuaciones 2.10 y 2.11 en una forma matricial:

$$
\frac{kA}{L} \begin{bmatrix} 1 & -1 \\ -1 & 1 \end{bmatrix} \begin{Bmatrix} T_1 \\ T_2 \end{Bmatrix} = \begin{Bmatrix} q_1 \\ q_2 \end{Bmatrix}
$$
 (2.12)

O se puede escribir:

$$
k^{(e)}T^{(e)} = q^{(e)} \tag{2.13}
$$

Donde  $T^{(e)}$  es el vector incógnita, representa a la temperatura;  $k^{(e)}$  es la matriz característica del elemento y  $q^{(e)}$  es el vector del elemento.

#### <span id="page-34-0"></span>**2.3.3. Elementos térmicos utilizados por ANSYS**

ANSYS Inc. es una empresa que ofrece software de simulación para predecir cómo funcionará y reaccionará determinado sistema bajo un entorno real. Está desarrollado para funcionar bajo la teoría de elementos finitos para estructuras y volúmenes finitos para fluidos. Su tecnología permite a las organizaciones, independientemente de su sector, predecir con seguridad el comportamiento de sus productos en el mundo real (ANSYS, 2015).

El software ANSYS cuenta con gran variedad de elementos para realizar análisis térmicos, como se puede observar en la Tabla 2.4. El tipo de elemento seleccionado dependerá del análisis a realizar; los lineamientos para escoger un elemento determinado dependen de la aplicación que lo requiera.

| <b>TIPO DE ELEMENTO</b> | <b>ELEMENTO</b>     | <b>CARACTERISTICAS</b>           |
|-------------------------|---------------------|----------------------------------|
|                         | LINK32              | Conducción lineal en 2D, 2 nodos |
| <b>LINK</b>             | LINK33              | Conducción lineal en 3D, 2 nodos |
|                         | LINK34              | Convección lineal en 3D,2 nodos  |
|                         | PLANE35             | Triángulo 6 nodos                |
|                         | PLANE55             | Cuadrilatero, 4 nodos            |
| <b>PLANE</b>            | PLANE75             | Armónico, 4 nodos                |
|                         | PLANE77             | Cuadrilatero, 8 nodos            |
|                         | PLANE78             | Armonico, 8 nodos                |
| SHELL                   | SHELL57             | Cuadrilatero, 4 nodos            |
|                         | SOLID70             | Hexaedro, 8 nodos                |
| <b>SOLID</b>            | SOLID <sub>87</sub> | Tetraedro, 10 nodos              |
|                         | SOLID <sub>90</sub> | Hexaedro, 20 nodos               |

Tabla 2.4 Elementos finitos térmicos utilizados por el software ANSYS.

A continuación se pasa a detallar las características de cada elemento en la Tabla 2.5:

| <b>Elemento</b>     | Definición                              | <b>Imagen</b>                                                |  |  |
|---------------------|-----------------------------------------|--------------------------------------------------------------|--|--|
| Link 32             | Elemento uniaxial con la capacidad      |                                                              |  |  |
|                     | para conducir el calor entre sus        |                                                              |  |  |
|                     | nodos. La temperatura en cada punto     | (or axial)                                                   |  |  |
|                     | del nodo.                               | (or radial)                                                  |  |  |
| Link 33             | similar al Link 32 solo que este        |                                                              |  |  |
|                     | aplica para análisis en 3D              |                                                              |  |  |
|                     |                                         |                                                              |  |  |
| Link 34             | Elemento uniaxial con la capacidad      |                                                              |  |  |
|                     | de convección de calor a través de      |                                                              |  |  |
|                     | sus nodos, solo tiene un grado de       |                                                              |  |  |
|                     | libertad la temperatura en sus nodos.   |                                                              |  |  |
| Plane35             | Es un elemento triangular con 6         |                                                              |  |  |
|                     | nodos. La forma triangular lo hace      | ◎                                                            |  |  |
|                     | muy adecuado para el modelo mallas      |                                                              |  |  |
|                     | irregulares. El elemento tiene un       | (or axial                                                    |  |  |
|                     | grado de libertad, la temperatura, en   | ➀<br>K (or radial)                                           |  |  |
|                     | cada nodo.                              |                                                              |  |  |
| Plane <sub>55</sub> | Puede<br>utilizado<br>ser<br>como<br>un | 0                                                            |  |  |
|                     | elemento plano o como un elemento       |                                                              |  |  |
|                     | de simetría axial con la capacidad de   |                                                              |  |  |
|                     | conducción térmica.<br>Solo<br>admite   | (Triangular Option)<br>X (or radial)                         |  |  |
|                     | carga axial simétrica.                  |                                                              |  |  |
| Plane 75            | Es utilizado para geometría simétrica   |                                                              |  |  |
|                     | axial con elementos 3d con capacidad    | ⊚<br>K.L                                                     |  |  |
|                     | conducción de térmica. Este<br>de       | ⊕<br>➁                                                       |  |  |
|                     | elemento es una generalización del      | (Triangular Option)                                          |  |  |
|                     | plane 55 ya que permite carga no axial  | Y<br>➀<br>(or axial)<br>Heat flow out of element is positive |  |  |
| simétrica.          |                                         | $X$ (or radial)                                              |  |  |

Tabla 2.5 Descripción de los elementos finitos térmicos utilizados por el software
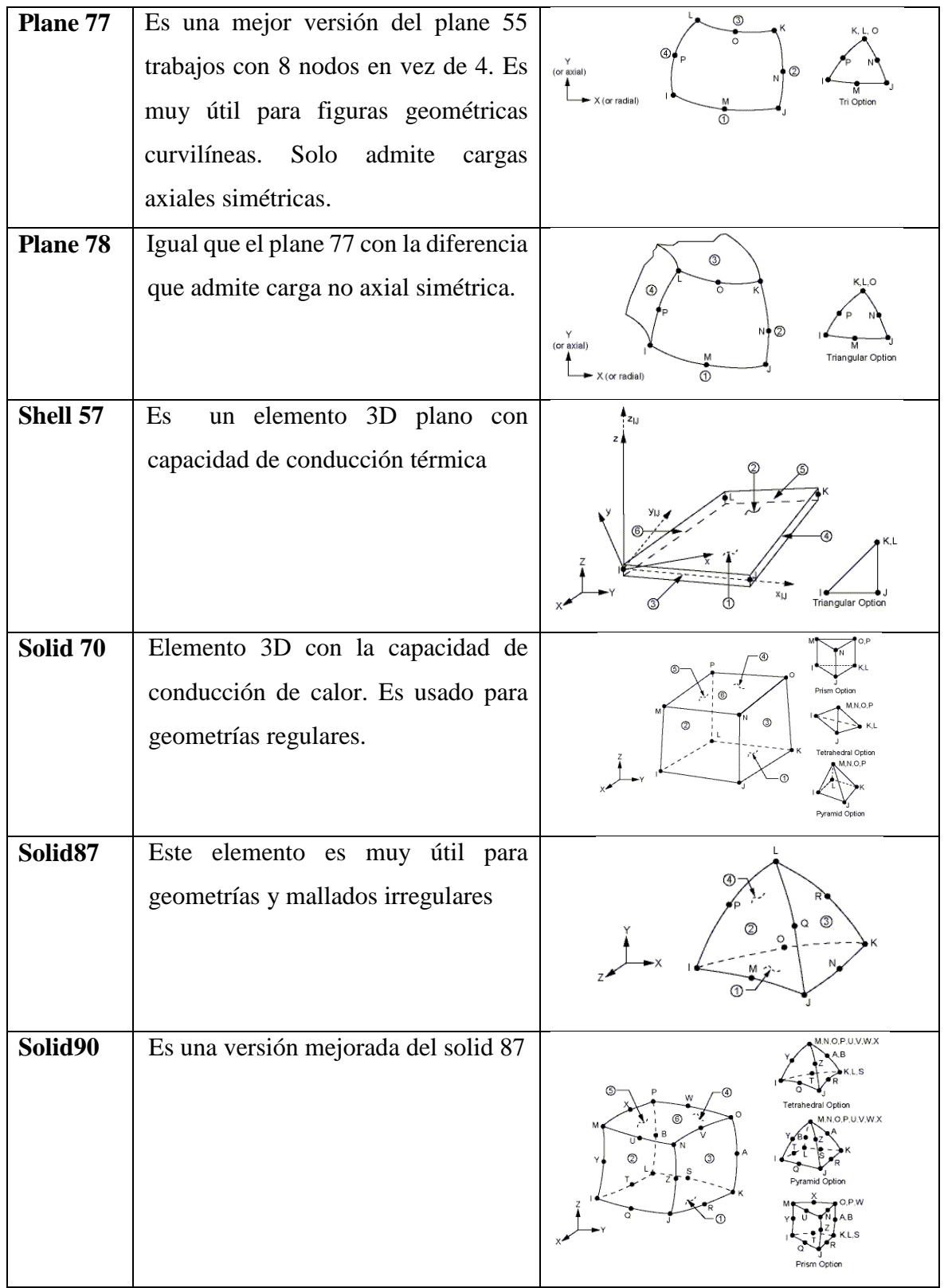

# **2.3.4. MÉTODO DE VOLUMENES FINITOS (MEF)**

El método de los volúmenes de control finitos permite discretizar y resolver numéricamente ecuaciones diferenciales. Es un método alternativo a los de diferencias finitas y elementos finitos.

Consideremos una malla de discretización del espacio fluido. En torno a cada punto de esta malla se construye un volumen de control que no se traslapa con los de los puntos vecinos. De esta forma, el volumen total de fluido resulta ser igual a la suma de los volúmenes de control considerados. La ecuación diferencial a resolver se integra sobre cada volumen de control, lo cual entrega como resultado una versión discretizada de dicha ecuación. Para realizar la integración se requiere especificar perfiles de variación de la variable dependiente entre los puntos de la malla, de modo que podemos evaluar las integrales resultantes. La principal propiedad del sistema de ecuaciones discretizadas resultante es que la solución obtenida satisface en forma exacta las ecuaciones de conservación consideradas independientemente del tamaño de la malla.

# **2.4. ANSYS FLUENT**

El software ANSYS FLUENT contiene las amplias características de modelado físico que se necesitan para modelar flujos, turbulencias, transferencias de calor y reacciones para aplicaciones industriales que van desde el flujo de aire sobre el ala de una aeronave a la combustión en un horno, desde columnas de burbujas a plataformas petrolíferas, desde el flujo de sangre a la fabricación de semiconductores, y desde el diseño de una sala blanca a plantas de tratamiento de aguas residuales (ANSYS FLUENT, 2006). La Figura 2.9 muestra el diagrama en bloques del algoritmo utilizado por el software para calcular la solución.

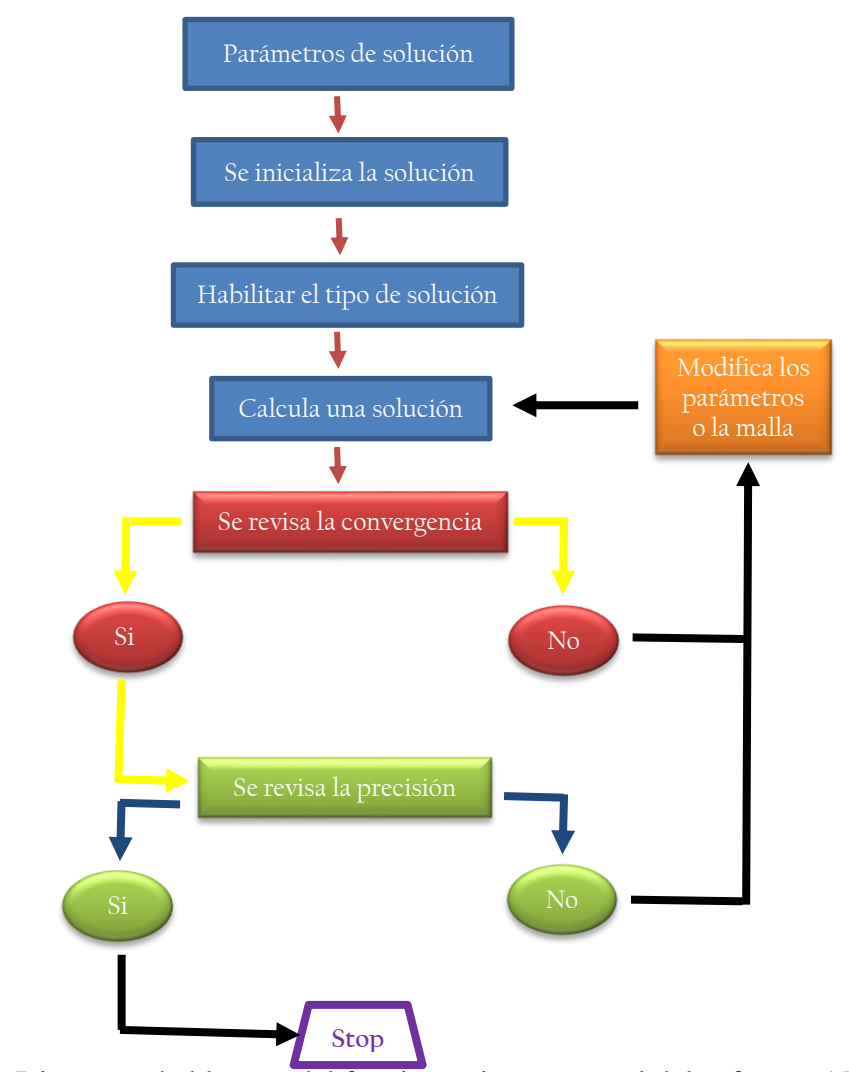

Figura 2.9 Diagrama de bloques del funcionamiento general del software ANSYS FLUENT (adaptado de ANSYS FLUENT, 2006).

El FLUENT realiza 2 tipos de análisis (Figura 2.10) basados en la presión y en la densidad, esto de acuerdo al proceso físico a modelar.

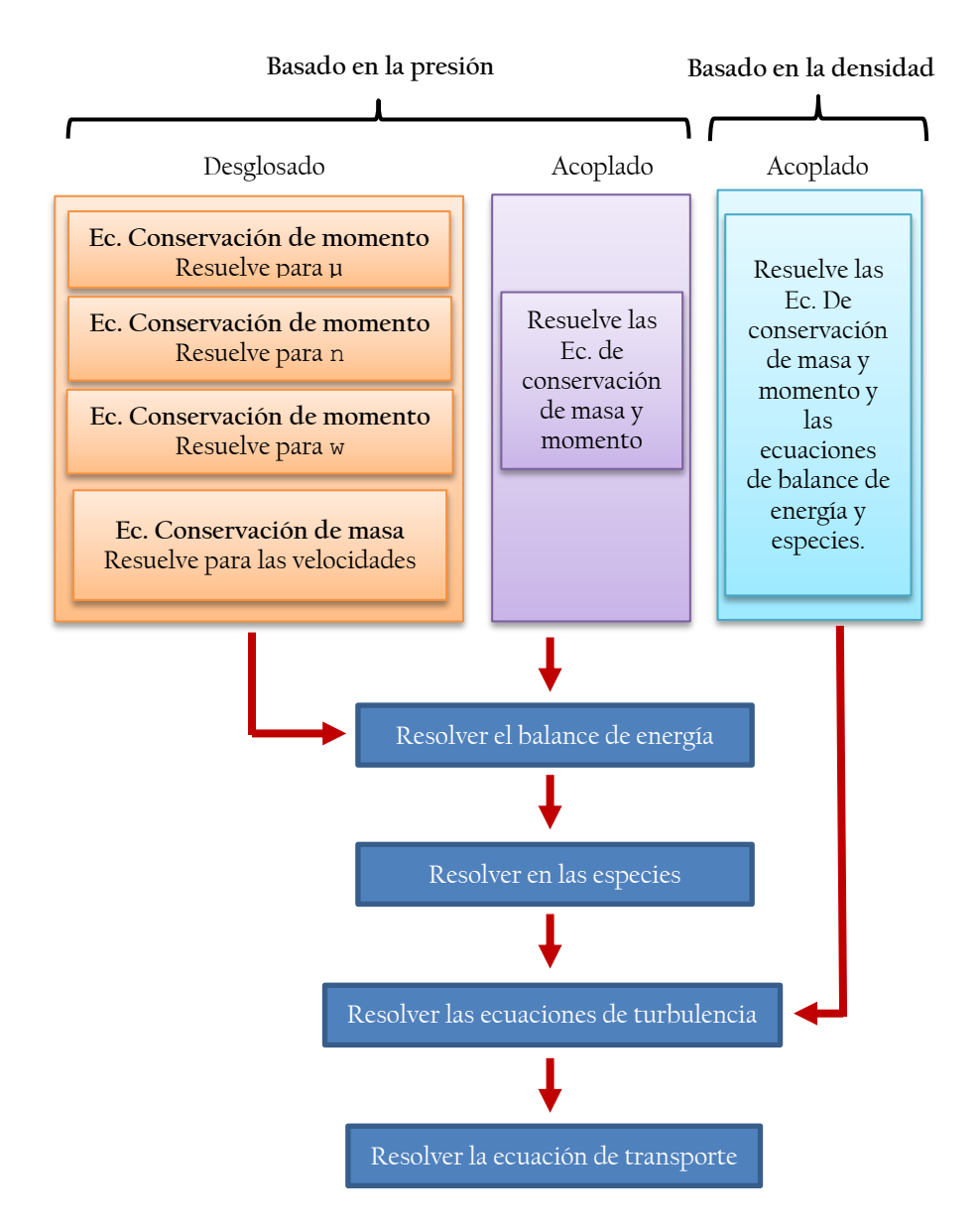

Figura 2.10 Diagrama de bloques del de los algoritmos utilizados por el FLUENT (adaptado de ANSYS FLUENT, 2006).

### **2.4.1. Análisis basado en la presión**

Emplea un método numérico derivado del método de proyección (ANSYS FLUENT, 2006). En este método, la restricción de conservación de la masa (continuidad) del campo de velocidad se consigue mediante la resolución de una ecuación de presión (o corrección de presión). La ecuación de la presión se deriva de la continuidad y las ecuaciones de momento, de tal manera que el campo de velocidad, corregida por la presión, satisface la continuidad. Dos algoritmos de cálculo basados en la presión están disponibles en FLUENT, un algoritmo desglosado y un algoritmo de acoplado (Figura 2.11).

### **1 Algoritmo desglosado**

Este algoritmo resuelve las ecuaciones de conservación de momento y masa de manera secuencial. Debido a que las ecuaciones son no lineales y acoplado, el bucle de solución debe ser llevada a cabo de forma iterativa con el fin de obtener una solución numérica convergente. Los pasos a seguir en este algoritmo se muestran en el diagrama de bloques de la Figura 2.11:

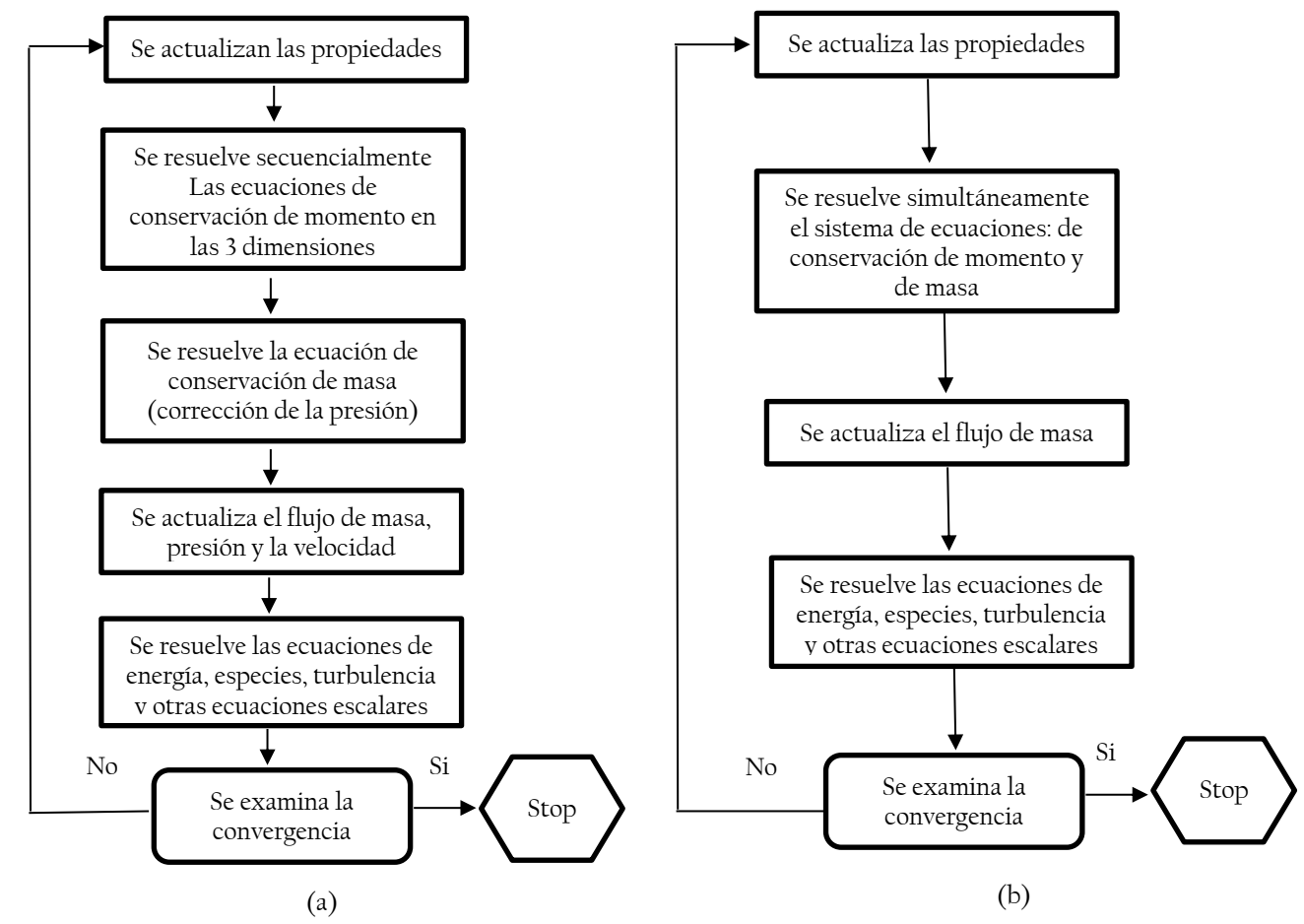

Figura 2.11 Muestra los métodos basados en la presión, algoritmo desglosado(a) y algoritmo acoplado (b).

### **2 Algoritmo acoplado**

A diferencia del algoritmo desglosado descrito anteriormente, el algoritmo acoplado basado en la presión resuelve un sistema acoplado de ecuaciones que comprenden las ecuaciones de conservación de momento y masa. Por lo tanto, en el algoritmo acoplado, los pasos 2 y 3 del algoritmo de solución desglosado se sustituyen por un solo paso en el que se resuelven el sistema acoplado de ecuaciones. Las ecuaciones restantes se resuelven de una manera desacoplada como en el algoritmo de desglosado. El algoritmo acoplado es más preciso que el desglosado, pero solo es apropiado para fluidos que no sufren cambios de fase.

### **2.4.2. Análisis basado en la densidad**

El algoritmo de análisis basado en la densidad resuelve las ecuaciones de continuidad, cantidad de movimiento, y de transporte de energía y especies al mismo tiempo (es decir, acoplados entre sí). Las ecuaciones que rigen para los escalares adicionales serán resueltos después y secuencialmente (es decir, separados uno del otro y del conjunto acoplado) debido a que las ecuaciones de gobierno son no lineales (y acopladas), varias iteraciones del bucle solución debe realizarse antes de que se obtiene una solución convergente. El presente algoritmo basado en la densidad puede trabajar con fenómenos que son altamente dependientes entre la densidad, energía y momento, por ejemplo fenómenos de combustión.

### **2.4.3. Ecuaciones principales en FLUENT**

A continuación empezaremos a enumerar las principales ecuaciones utilizadas en los diferentes algoritmos de cálculo del FLUENT:

La ecuación de conservación de masa en tres dimensiones:

$$
\frac{\partial \rho}{\partial t} + div(\rho u) = 0 \tag{2.14}
$$

Para un fluido incompresible:

$$
div\,u=0\tag{2.15}
$$

Entonces reemplazando en la Ec. 2.14:

$$
\frac{\partial \mu}{\partial x} + \frac{dv}{dy} + \frac{d\omega}{dz} = 0 \tag{2.16}
$$

Por otro lado también el movimiento de un fluido está gobernado por la ecuación de conservación de momento en las 3 dimensiones espaciales, las cuales pueden escribirse en las Ec. 2.17-2.19:

$$
\frac{\partial(\rho\mu)}{\partial t} + div(\rho\mu u) = -\frac{\partial p}{\partial x} + div(\mu \,grad\,u) + S_{Mx} \qquad (2.17)
$$

$$
\frac{\partial(\rho v)}{\partial t} + \text{div}(\rho v u) = -\frac{\partial p}{\partial y} + \text{div}(\mu \text{ grad } v) + S_{My} \tag{2.18}
$$

$$
\frac{\partial(\rho w)}{\partial t} + div(\rho w u) = -\frac{\partial p}{\partial z} + div(\mu \, grad \, w) + S_{Mz} \tag{219}
$$

 $S_{Mx}$ .  $S_{My}$ . Son los términos convectivos o fuerzas convectivas en cada una de las direcciones.

La ecuación de energía:

$$
\frac{\partial(\rho i)}{\partial t} + \operatorname{div}(\rho i u) = -p \operatorname{div} u + \operatorname{div}(k \operatorname{grad} T) + \Phi + S_i \tag{2.20}
$$

Y las ecuaciones de estado:

$$
p = p(\rho, T) \tag{2.21}
$$

$$
i = i(\rho, T) \tag{2.22}
$$

Para un gas perfecto:

$$
p = \rho RT \tag{2.23}
$$

$$
i = C_v T \tag{2.24}
$$

La ecuación diferencial de la ecuación de transporte:

$$
\frac{\partial(\rho\phi)}{\partial t} + div(\rho\phi u) = div(\Gamma \, grad \, \phi) + S_{\phi} \tag{2.25}
$$

La ecuación integral de la ecuación de transporte:

 $\overline{a}$ 

$$
\frac{\partial}{\partial t} \left( \int_{CV} \rho \phi dV \right) + \int_{A} n. (\rho \phi u) dA = \int_{A} n. (\Gamma \text{ grad } \phi) dA + \int_{CV} S_{\phi} dV \quad (2.26)
$$
  
ACUMULACIÓN CONVECCION DIFUSIÓN GENERACIÓN

En el presente trabajo estas ecuaciones son resueltas mediante el método numérico de ANSYS para estimar la temperatura final del agua en un sistema de calentamiento de agua con energía solar.

# **2.5. SISTEMA DE CALENTAMIENTO DE AGUA CON ENERGÍA SOLAR (SCAES)**

Ensamble completo de subsistemas y componentes necesarios para convertir energía solar en energía térmica mediante el calentamiento de agua; puede incluir una fuente de calor auxiliar (NTP, 2007).

Los sistemas constituidos básicamente por un colector solar de placa plana y un dispositivo de almacenamiento térmico, tal como se muestra en la Figura 2.12.

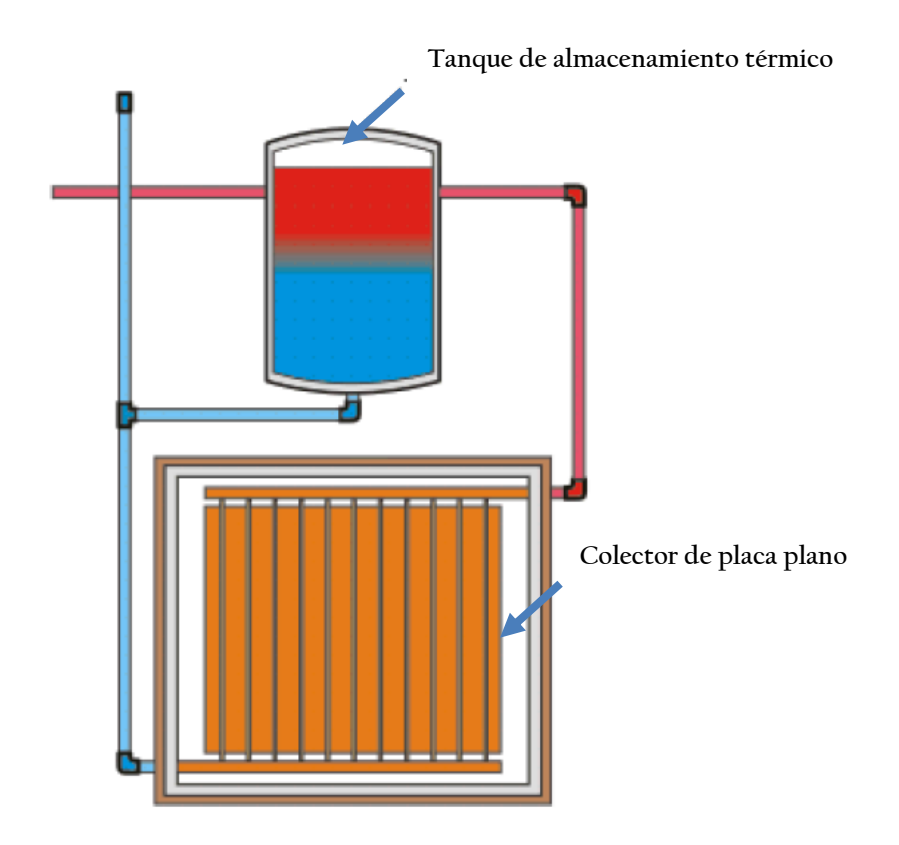

Figura 2.12 El diagrama muestra las partes y conexiones de una terma solar.

### **2.5.1. Tipos de SCAES**

Una de las clasificaciones de los SCAES lo hace por el tipo de colector que estos utilizan: plano y tubos al vacío.

Colector de placa plana, constituidos por colectores planos con cubierta de vidrio, una placa captadora aislada térmicamente en la parte inferior y están lateralmente contenidos en una caja de metal o plástico.

Colector de tubos al vacío: Estos están diseñados para reducir las pérdidas de calor hacia el exterior. El calor captado por cada elemento (tubos al vacío) es transferido a la placa, generalmente de cobre, que está dentro del tubo.

# **1 TERMA SOLAR BÁSICA**

También llamada la terma solar de placas planas, su principal función es absorber y almacenar la energía solar térmica para su uso posterior, tanto en limpieza personal como procesos domiciliarios que se necesite agua caliente, como ya se indicó, está constituida por dos elementos básicos: el colector y el tanque de almacenamiento.

### **a) COLECTOR PLANO**

Consiste en un panel metálico plano que presenta una superficie absorbente de La radiación solar. Este colector está sobre una estructura protectora (caja de madera o chapa galvanizada). En la parte superior tiene una lámina transparente y por la parte inferior y los laterales, material aislante.

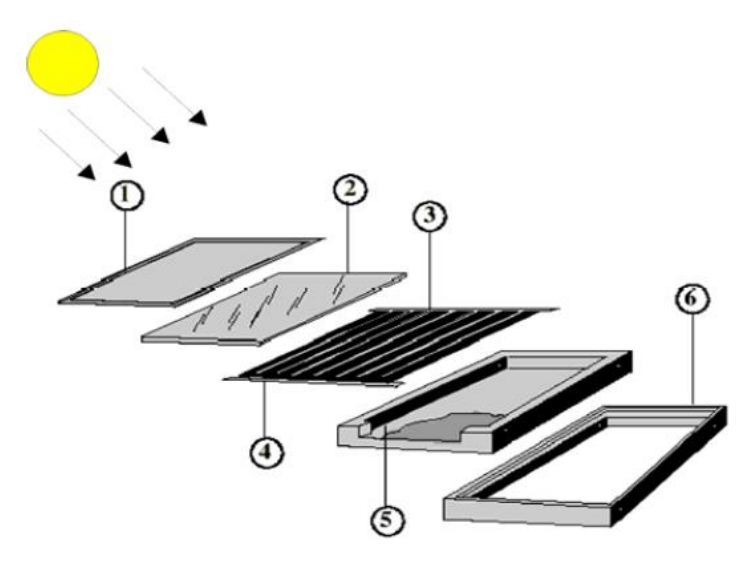

Figura 2.13 Diagrama que muestra las artes de un colector de placa plana.

La Figura 2.13 nos muestra las partes de los colectores planos, las cuales son:

- $\bullet$  Marco de aluminio (1).
- Cubierta transparente (2).
- Placa o aletas de metal (3).
- Cabezales de alimentación (4).
- Aislante térmico (5).
- $\bullet$  Caja (6).

La cubierta transparente (generalmente vidrio) es la encargada de producir un efecto invernadero dentro del colector, porque permite la entrada de la radiación solar incidente (de onda corta) impidiendo la salida de la energía de la placa al calentarse (de onda larga).

### **b) TANQUE DE ALMACENAMIENTO**

Es el encargado de almacenar el agua calentada por el colector solar y mantenerla caliente para su posterior utilización. Todos los tanques de almacenamiento térmico tienen dispuestos un sistema auxiliar que puede ser eléctrico (Calentadores Solares de uso domiciliario) o Gas GLP (recomendado para uso industrial). El tanque de almacenamiento térmico consta de dos partes (Figura 2.14):

- 1. Tanque Interno: Es el depósito sanitario que almacena el agua caliente para ser utilizada posteriormente.
- 2. Tanque Externo: Es la parte exterior del tanque térmico cuya función es contener todo el material aislante y el tanque interno protegiéndolo de las inclemencias del clima.

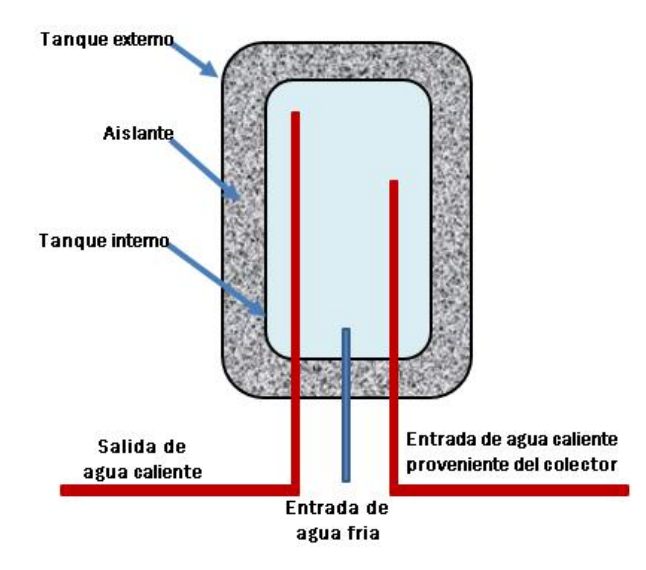

Figura 2.14 Diagrama que muestra las partes del tanque de almacenamiento térmico y sus respectivas conexiones.

### **2 TERMA DE TUBOS AL VACÍO**

Una terma solar de tubos al vacío (Figura 2.15) es un tipo de [terma](http://es.wikipedia.org/wiki/Colector_solar) solar que aprovecha la [energía solar térmica](http://es.wikipedia.org/wiki/Energ%C3%ADa_solar_t%C3%A9rmica) utilizando tubos de vidrio al vacío.

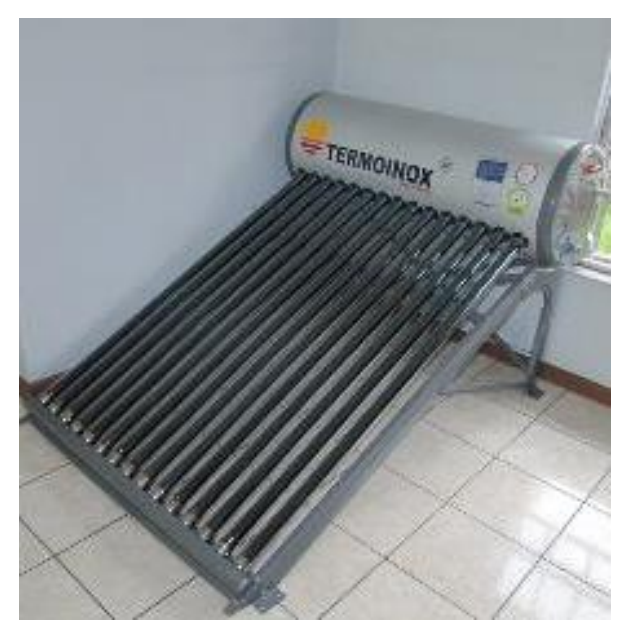

Figura 2.15 Terma solar de tubos al vacío.

Actualmente podemos enumerar dos esquemas generales de colectores solares con tubos al vacío: los colectores de flujo directo y los de flujo indirecto o heat-pipe

### **a) FLUJO DIRECTO**

El tubo de vacío de flujo directo fue el primero en desarrollarse y su funcionamiento es idéntico al de los colectores solares planos, en donde el fluido caloportador circula por el tubo expuesto al sol, calentándose a lo largo del recorrido.

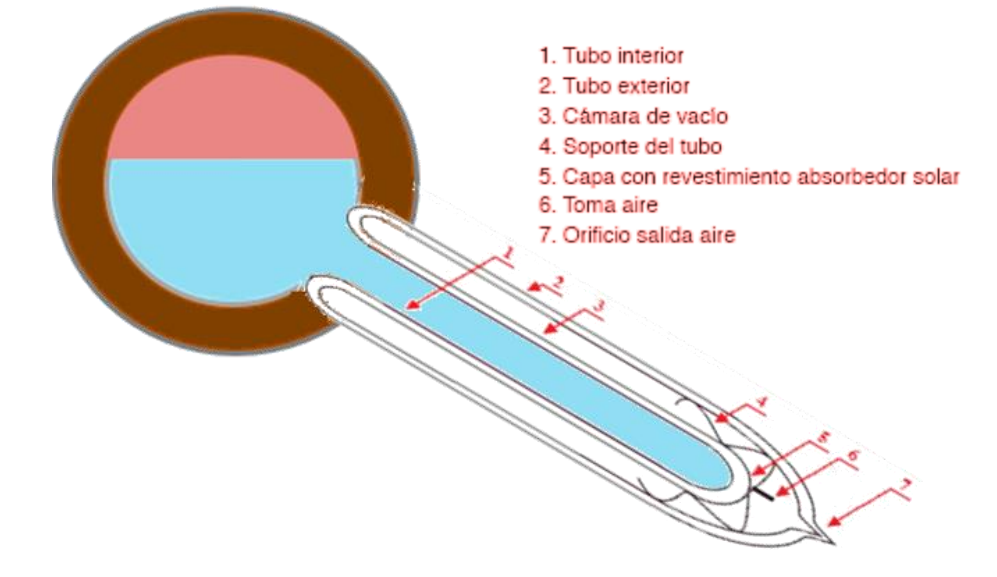

Figura 2.16 Esquema de funcionamiento de una terma de tubos al vacío con flujo directo.

Este sistema trabaja a presión atmosférica en el interior del tanque. El sistema de flujo directo obliga a una inclinación de los tubos (Figura 2.16) para permitir la correcta circulación del fluido por efecto termosifón.

### **b) HEAT-PIPE**

El concepto heat-pipe es una evolución del tubo de flujo directo que trata de eliminar el problema del sobrecalentamiento presente en los climas más calurosos. En este sistema, se utiliza un fluido que se evapora al calentarse, ascendiendo hasta un intercambiador de calor ubicado en el extremo superior del tubo. Una vez allí, se enfría y vuelve a condensarse, transfiriendo el calor al fluido principal (Figura 2.17).

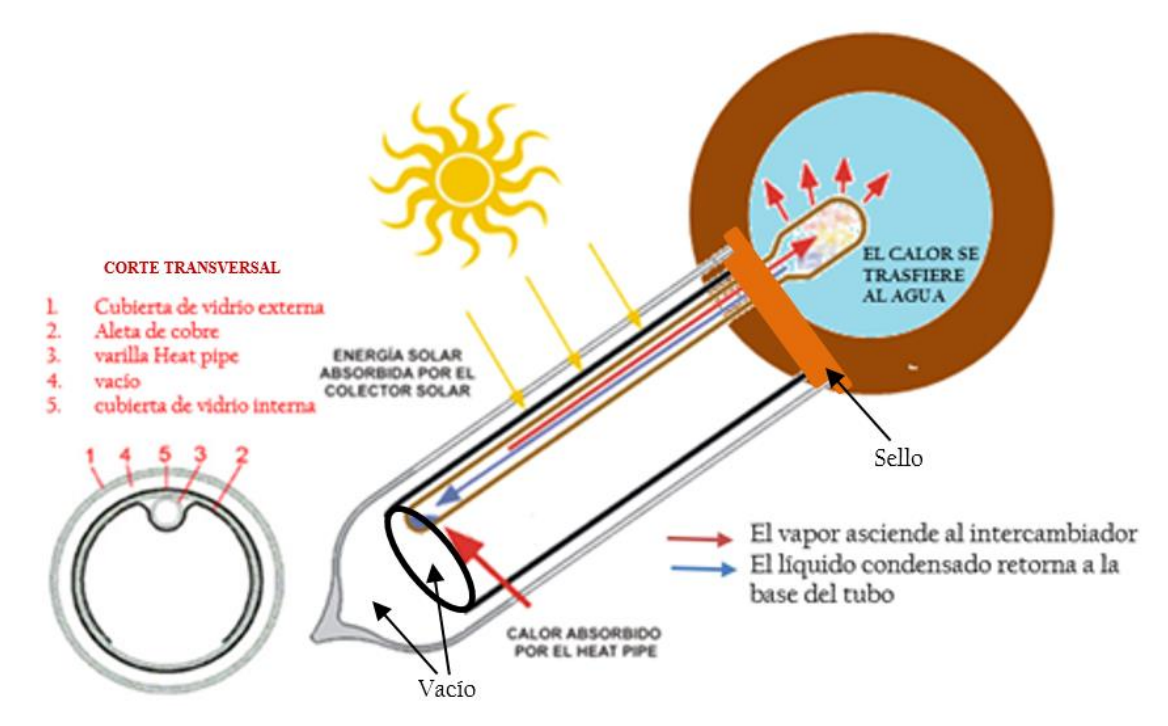

**Figura 2.17** Esquema de funcionamiento de una terma de tubos al vacío con Heat Pipe.

Este sistema presenta una ventaja en los veranos de los climas cálidos, pues una vez evaporado todo el fluido del tubo, este absorbe mucho menos calor, por lo que es más difícil que los tubos se deterioren o estallen. También presenta la ventaja de perder menos calor durante la noche, pues la trasferencia de calor, a diferencia de los tubos de flujo directo, sólo se produce en una dirección.

### **2.5.2. Normatividad para evaluación experimental**

La norma técnica Peruana (NTP 399.405,2007) para SISTEMAS DE CALENTAMIENTO DE AGUA CON ENERGÍA SOLAR especifica la evaluación experimental de los SCAES. Dicha norma está basada en la normatividad europea, la cual clasifica a los sistemas térmicos solares en dos grandes grupos: los prefabricados y los de a medida; y para cada uno le corresponde la norma EN 12976- 1,-2 y ENV 12977-1,-2,-3, respectivamente, como se muestra en la Tabla 2.6.

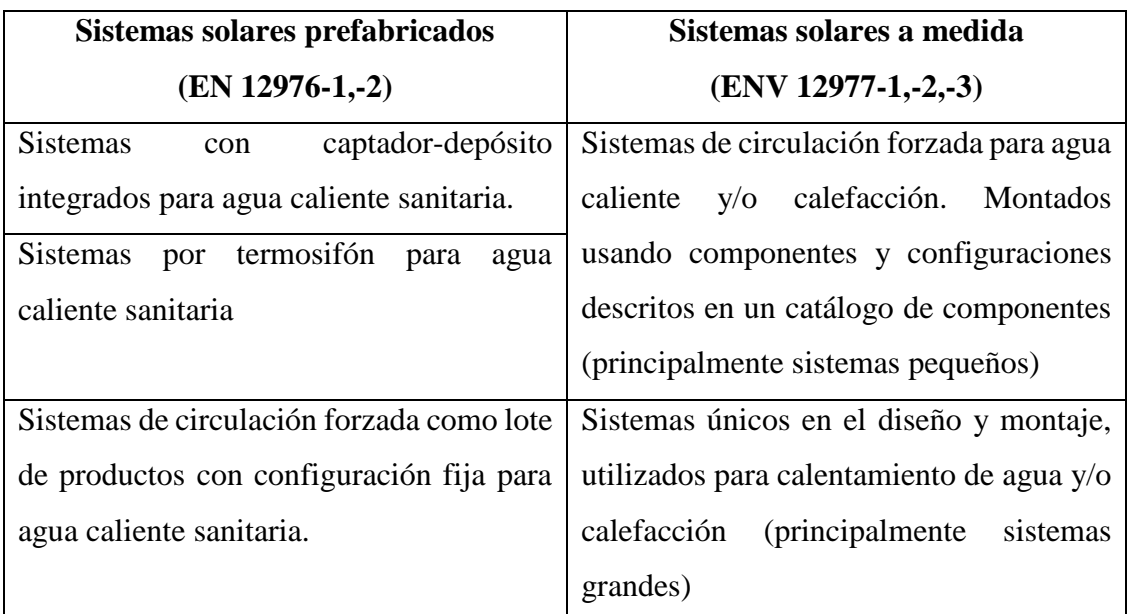

Tabla1 2.6 División de sistemas solares de calentamiento: prefabricados y a medida.

### **a) Norma técnica EN 12976-2**

El inciso 5.8 de esta norma, especifica los métodos de ensayo según las normas ISO que se pueden usar según se muestra en la Tabla 2.7.

| Método de ensayo      | Sistema solar+ auxiliar | Sistema únicamente solar |  |
|-----------------------|-------------------------|--------------------------|--|
|                       |                         | Y de precalentamiento    |  |
| ISO 9459-2(CSTG)      | Nο                      |                          |  |
| $ISO/DIS 9459-5(DST)$ |                         |                          |  |

Tabla 2.7 Selección del método de ensayo de rendimiento.

#### **b) Norma ISO 9459-2: método CSTG**

Esta parte de la norma ISO 9459-2 establece procedimientos para caracterizar el rendimiento de sistemas solares de calentamiento de agua sanitaria, sin refuerzo auxiliar y la predicción de rendimiento anual para distintas condiciones climáticas y de operación, adoptando la simplificación de solo una extracción nocturna. Es un procedimiento "caja negra", es decir, no es necesario tomar ninguna medida en el interior del equipo, sino solo en las entradas y salidas de este.

# **Capítulo 3**

# **3 ANALISIS NUMÉRICO DEL SCCAES OKSOL-150**

En el presente capítulo el objeto de estudio será el SCCAES OKSOL -150. A quien en primer lugar se describirá, mencionando las características técnicas que serán necesarios para los consecuentes estudios. Como son el análisis térmico analítico, la evaluación experimental y finalmente el modelado y estudio numérico.

# **3.1. DESCRIPCION DEL SCCAES OKSOL-150**

El SCCAES OKSOL-150 (Figura 3.1) utiliza la tecnología solar térmica para la producción de Agua Caliente Sanitaria.

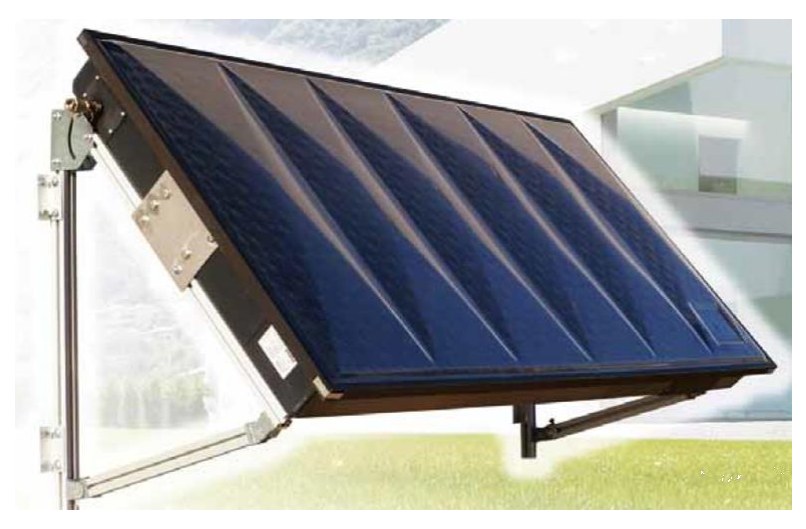

Figura 3.1: Vista superior del sistema OKSOL 150.

En un solo elemento integra el absorbedor, el sistema de recirculación forzado y el acumulador de ACS (agua caliente sanitaria) de 150 litros de agua. Mediante la tecnología solar fotovoltaica para la alimentación de la bomba de recirculación, funciona como un sistema totalmente autónomo sin necesidad de ninguna fuente exterior. La Figura 3.2 muestra las partes más importantes de sistema OKSOL 150.

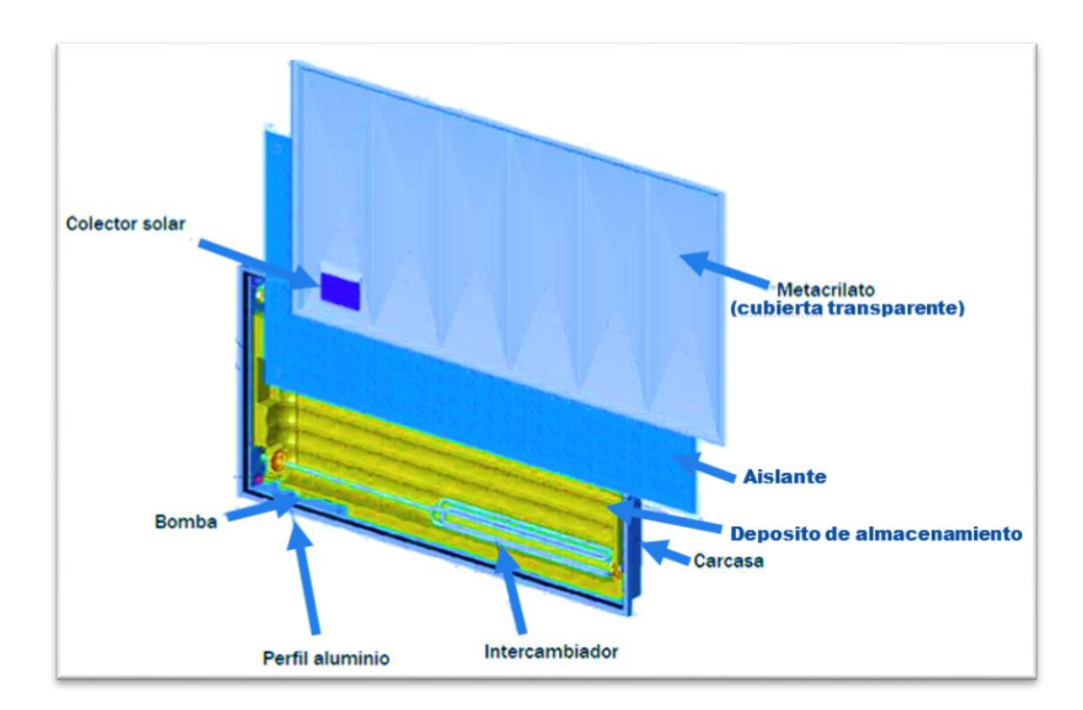

Figura 3.2. Diagrama que muestra las principales partes del sistema solar OKSOL 150.

El diagrama mostrado en la Figura 3.2 es el modelo comercial de la terma solar desarrollado por la empresa ORKLI (España), que tiene un costo de mil euros.

### **3.1.1. Vistas principales del SCCAES OKSOL-150**

Las Figuras 3.3, 3.4 y 3.5 muestran las vistas principales de SCCAES OKSOL-150, con el propósito de elaborar el modelo numérico en el software ANSYS.

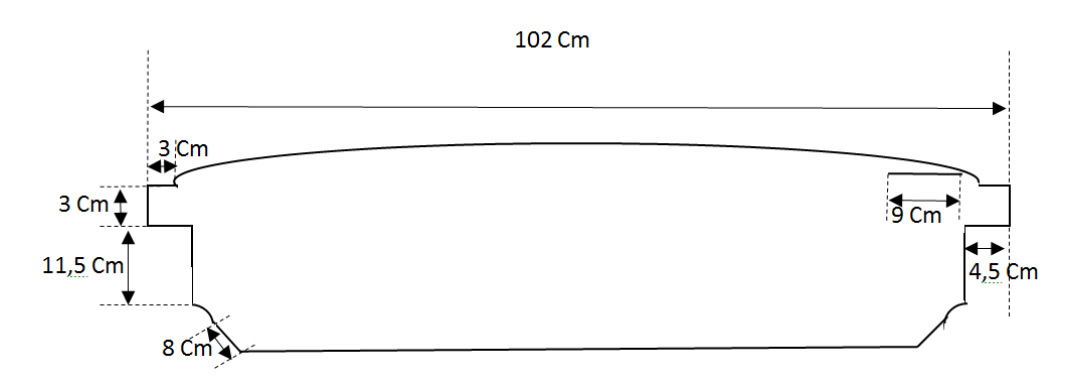

Figura 3.3 Vista lateral 1 del SCCAES OKSOL-150.

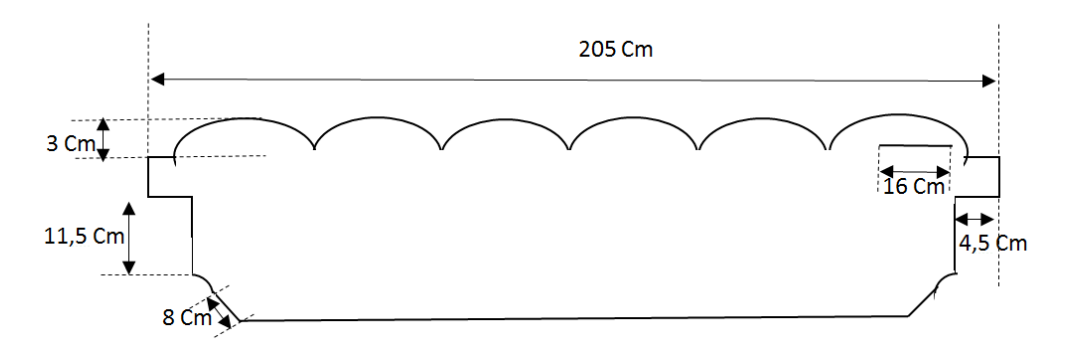

Figura 3.4 Vista lateral 2 del SCCAES OKSOL-150.

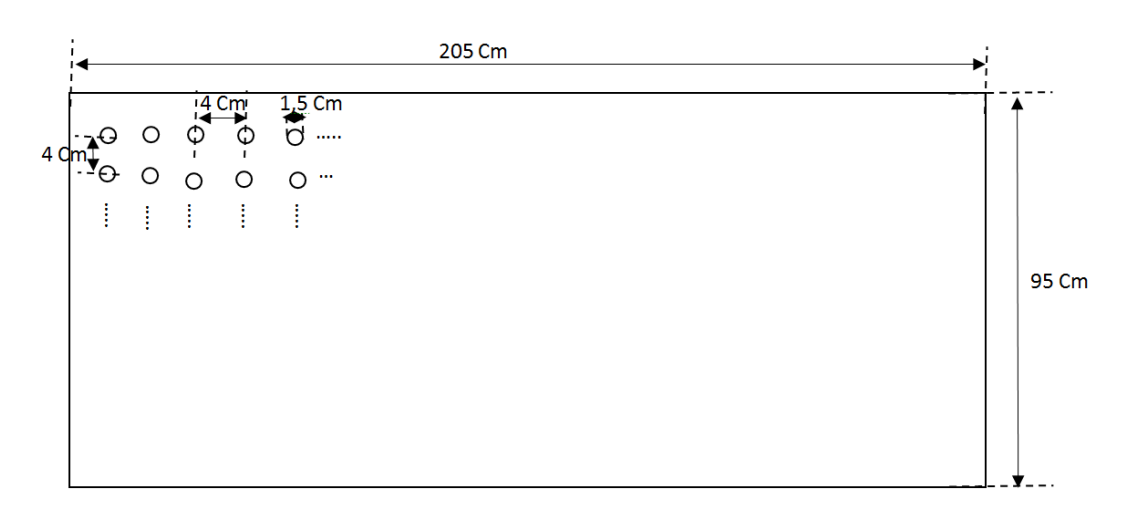

Figura 3.5 Vista superior del SCCAES OKSOL-150.

### **3.1.2. Características técnicas del SCCAES OKSOL-150**

Las características técnicas del modelo seleccionado son necesarias para la elaboración del modelo numérico del SCCAES OKSOL-150, estas se muestran en la Tabla 3.1.

| <b>CARACTERÍSTICA</b>    | <b>DESCRIPCIÓN</b>                                           |  |
|--------------------------|--------------------------------------------------------------|--|
| <b>BOMBA DE</b>          | Tipo: Magnética, Tensión DC: 12 V, Caudal: 2,4 a 3 L/min     |  |
| <b>CIRCULACIÓN</b>       |                                                              |  |
| PANEL FOTOVOLTAICO       | Potencia pico: 1,8 W, Corriente nominal: 150 mA, voltaje     |  |
|                          | nominal: 12 V                                                |  |
| <b>CUBIERTA</b>          | Metacrilato (PMMA), espesor: 4 mm, transmitancia: 0.92       |  |
|                          |                                                              |  |
| <b>AISLAMIENTO</b>       | Tipo: Poliuretano expandido, espesor: 50 mm, densidad: 40    |  |
| <b>LATERAL Y TRASERO</b> | kg/m3                                                        |  |
| <b>AISLAMIENTO ENTRE</b> |                                                              |  |
| DEPÓSITO Y               | Tipo: Lana de Roca, espesor: 25 mm, densidad: 70 kg/m3       |  |
| <b>ABORBEDOR</b>         |                                                              |  |
| <b>DEPÓSITO ALVEOLAR</b> | Tipo: PPSU (polifenilsulfona de color negro), capacidad      |  |
|                          | 150 litros                                                   |  |
|                          | Tipo: Acero inoxidable cromo negro selectivo, capacidad:     |  |
| <b>COLECTOR Y</b>        | 4 Litros, Factor de absorción del captador: 0,769; Factor de |  |
| SUPERFICIE SELECTIVA     | pérdida del captador: a1=4,93; a2=0,026. Captación útil:     |  |
|                          | $1.95 \text{ m}$ 2                                           |  |
| <b>FLUIDO</b>            | Tipo: FRIGOSOL 50%, Anticongelante: Propilenglicol:          |  |
| <b>CALOPORTADOR</b>      | 50%, Rango de Trabajo: -35 a 140°C (a 3 bar), valor de       |  |
|                          | pH: 8, densidad a 20°C: 1.08 g/mL. Area: 0.29 m <sup>2</sup> |  |

Tabla 3.1 Características técnicas del SCCAES OKSOL-150 (ORKLI, 2012).

Los límites de funcionamiento las fijan las válvulas de seguridad, y estas actuarán siempre de manera pasiva. Las características del fluido caloportador permiten un rango de trabajo de -35 °C / +140 °C (a 3 bar). $P_{max}$  circuito solar (fluido caloportador): 3 bar, P<sub>max</sub> circuito ACS (agua): 4,5 bar; T <sub>máx</sub> circuito ACS (agua): 95 °C.

# **3.2. BALANCE TÉRMICO**

Para abordar un estudio analítico del SCCAES OKSOL-15O, lo representamos como un colector idealizado donde los aislantes son perfectos y no hay pérdidas por las paredes exteriores según muestra la Figura 3.6.Considerando dicho diagrama se realiza un balance térmico en cada elemento del sistema: cubierta transparente, placa absorbedora y tanque de almacenamiento.

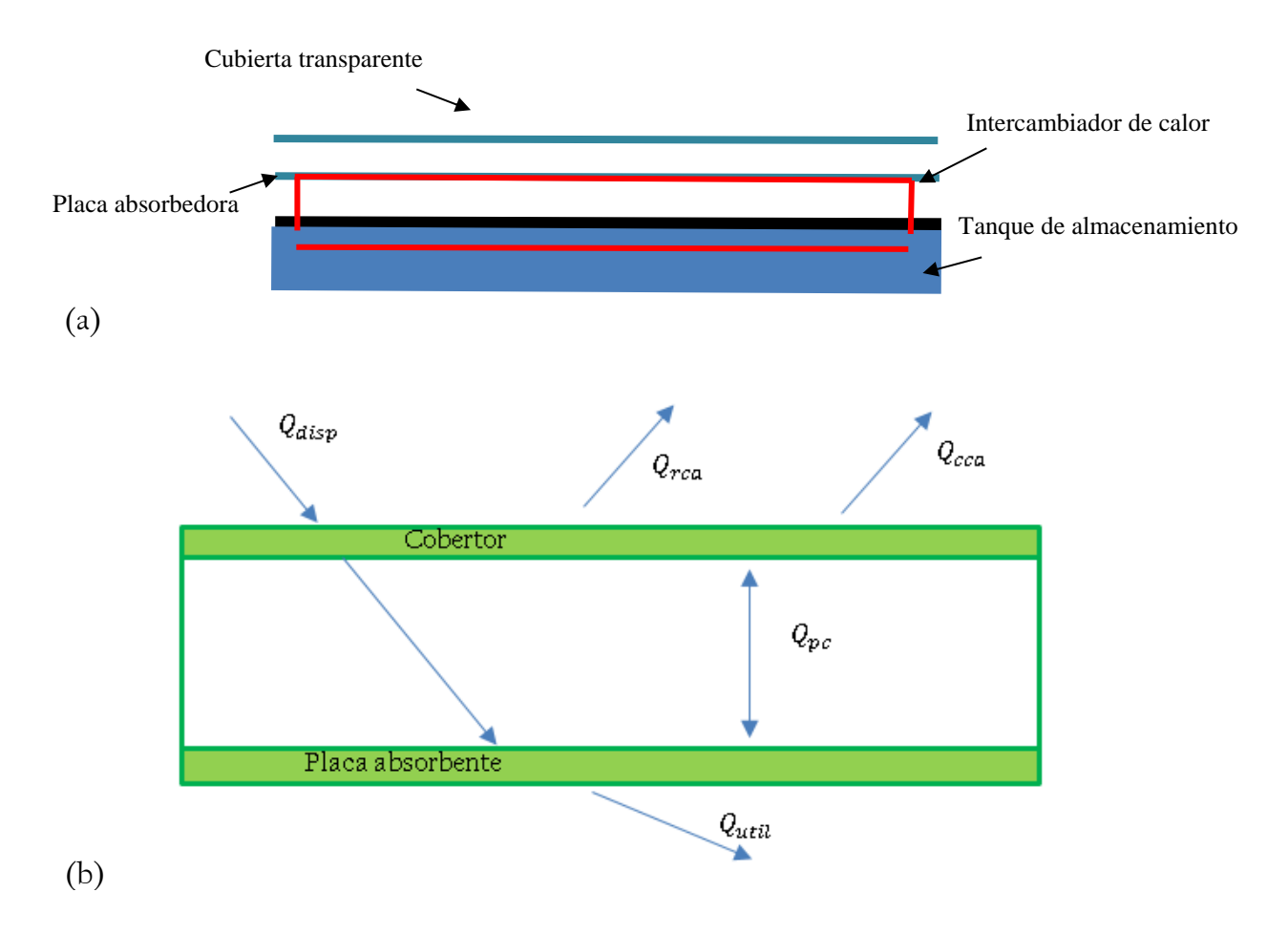

Figura 3.6 Diagrama idealizado del SCCAES OKSOL 150(a), diagrama de flujos de energía (b).

### **3.2.1. Cubierta transparente**

A partir del diagrama de flujos térmicos de la Figura 3.7 se puede realizar el balance de energía sobre la cubierta transparente.

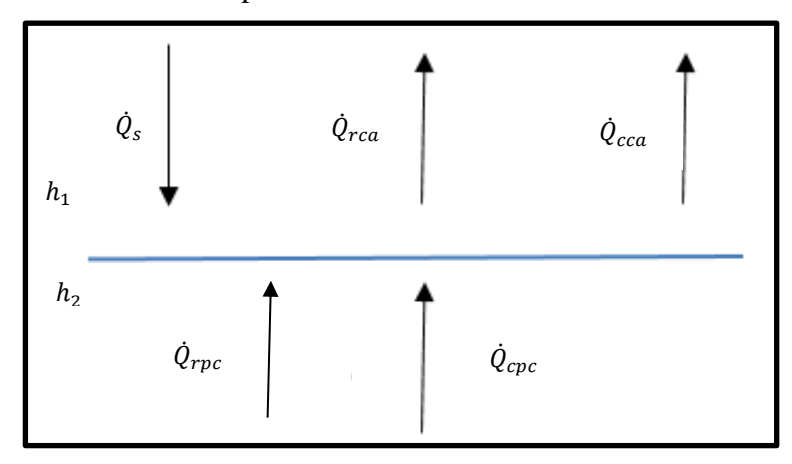

Figura 3.7: Diagrama de los flujos térmicos sobre la cubierta de vidrio.

En el presente balance se considera que la reflexión en la cubierta transparente es muy baja (despreciable) y que la convección entre la placa absorbedora y la cubierta transparente es despreciable, dado que la velocidad del aire en esta zona es casi cero.

$$
\dot{Q}_s + \dot{Q}_{cpc} + \dot{Q}_{rpc} = \dot{Q}_{rca} + \dot{Q}_{cca} \tag{3.1}
$$

Dónde:

$$
\dot{Q}_{rca} = \alpha I A: \begin{bmatrix}\n\text{Potencia que absorbe la cubierta transparente proveniente} & \text{del sol (W)} \\
\text{del sol (W)} & \text{potencia irradiada que sale de la cubierta transparente al} \\
T_{cielo}^4 & \text{ambiente (W)}.\n\end{bmatrix}
$$
\n
$$
\dot{Q}_{cpc} = h_2 A (T_p - T_c): \begin{bmatrix}\n\text{potencia irradiada que sale de la cubierta transparente} \\
\text{ambiente (W)} & \text{potencia convectiva que absorbe la cubierta transparente} \\
\text{proveniente de la placa absorbedora (W)}.\n\end{bmatrix}
$$
\n
$$
\dot{Q}_{rpc} = F_2 \sigma A \varepsilon_c (T_p^4 - \begin{bmatrix}\n\text{potencia irradiada que absorbe la cubierta transparente} \\
\text{proveniente de la placa absorbedora (W)}.\n\end{bmatrix}
$$

 $\dot{Q_{cca}} = h_1 A (T_c - T_a)$ ): Potencia convectiva que sale de la cubierta transparente al ambiente (W).  $\alpha$ : | absortancia de la cubierta transparente  $I:$  Irradiación(W/m<sup>2</sup>) A: Área de la cubierta transparente y de la placa absorbedora $(m^2)$  $\varepsilon_c$ : : Emitancia infrarroja de la cubierta  $T_a$ : Temperatura del ambiente (K).  $T_c$ : : Temperatura del cobertor (K).  $\varepsilon_p$ : Emisividad infrarroja de la placa absorbedora  $T_p$ : Temperatura de la placa (K).  $h_1$ : Coeficiente de convección del aire sobre la cubierta transparente  $(W/m<sup>2</sup>K)$ .  $h_2$ : Coeficiente de convección del aire entre la cubierta transparente y la placa absorbedora (W/m<sup>2</sup>K).  $F_1 \approx 1$ : Factor de forma radiactivo entre el colector y el espacio.(anexo A)  $F_2 = \frac{2}{\pi \bar{v}}$  $\frac{2}{\pi \bar{x} \bar{y}} \Big\{ ln \Big[ \frac{(1+\bar{x}^2)(1+\bar{y}^2)}{1+\bar{x}^2+\bar{y}^2}$  $\frac{1}{1+\bar{x}^2+\bar{y}^2}$ 0.5  $+ \bar{x}(1 +$  $(\bar{y}^2)^{0.5}$ tan<sup>-1</sup> $\frac{\bar{x}}{(1+\bar{x}^2)}$  $\frac{\bar{x}}{(1+\bar{y}^2)^{0.5}} + \bar{y}(1+\bar{x}^2)^{0.5} \tan^{-1} \frac{\bar{y}}{(1+\bar{x}^2)^{0.5}} \bar{x}$ tan $^{-1}\bar{x} - \bar{y}$ tan $^{-1}\bar{y}$ {: Factor de forma de irradiación entre dos  $placas(\overline{X} = X/L,$  $\overline{Y} = Y/L$ 

Por tanto la ecuación (3.1) queda de la siguiente forma:

$$
\alpha IA + h_2 A (T_p - T_c) + F_2 \sigma A \varepsilon_c (T_p^4 - T_c^4) = F_1 \sigma A (\varepsilon_c T_c^4 - \varepsilon_c T_{\text{cleo}}^4) + h_1 A (T_c - T_a) \tag{3.2}
$$

Como solo tenemos una ecuación y dos incógnitas (Tp y Tc), aproximamos el valor de Tc, para ello se realiza un balance de energía despreciando los flujos energéticos que salen y llegan a la cubierta transparente, excepto el proveniente del sol:

$$
Q_{cubic} \approx Q_{abs\ del\ sol} \tag{3.3}
$$

Reemplazado:

$$
c_{ec}m_c\Delta T \approx \alpha I A t \tag{3.4}
$$

t, es el tiempo(s) que tarda en entrar en estado de equilibrio, Reduciendo y ordenando:

$$
T_c \approx \frac{\alpha t I}{c_{ec} e_c \rho_c} + T_a \tag{3.5}
$$

En el cálculo se ajusta esta aproximación a:

$$
T_c = 0.5 \frac{aI}{c_{ec}e_{c}\rho_c} + T_a \tag{3.6}
$$

Donde:

- $c_{ec}$ : Calor especifico de la cubierta transparente(kJ/kg K)
- $e_c$ : Espesor de la cubierta (m).
- $\rho_c$ : : Densidad volumétrica de la cubierta (kg/m<sup>3</sup>)

### **3.2.2. Placa absorbedora**

Considerando el diagrama de la Figura 3.8, realizamos un balance térmico sobre la placa absorbedora:

$$
h_2 \quad Q_{gr} \qquad Q_{pc} \qquad Q_{int}
$$

Figura 3.8 Diagrama que muestra la transferencia de calor en la placa absorbedora.

$$
\dot{Q_{s'}} = \dot{Q_{pv}} + \dot{Q_{int}} \tag{3.7}
$$

Dónde:

 $\dot{Q}_{s'} = (1 - \alpha)\alpha' I A$ : Potencia que absorbe la placa absorbedora proveniente del sol (W).  $\dot{Q_{pc}} = F_2 \sigma A (\varepsilon_p T_p^4 - \text{Potencia que sale de la placa absorbedora (W)}.$  $\varepsilon_c T_c^4$ :  $Q_{int} = \frac{(T_{cal}-T_p)}{R}$  $\frac{1}{R_1}$ . ֺ Potencia que sale de la placa por el intercambiador (W).  $\alpha'$ : Absortancia de la placa absorbedora  $T_{cal}$ : Temperatura del fluido caloportador (K)  $R_1 = R_{cd1} + R_{conv1}$ : Resistencia térmica entre la superficie de la placa y el fluido caloportador(Figura 3.9)(K/W).  $h_3$ : Coeficiente de convección del fluido caloportador con la placa absorbedora (W/m<sup>2</sup>K).

Donde reemplazando en 3.3:

$$
(1 - \alpha)\alpha'IA = F_2 \sigma A \varepsilon_p \left( T_p^4 - T_c^4 \right) + h_2 A \left( T_p - T_c \right) + \frac{(T_p - T_{cal})}{R_1}
$$
(3.8)

$$
T_{cal} = [F_2 \sigma A \varepsilon_p (T_p^4 - T_c^4) + h_2 A (T_p - T_c) - (1 - \alpha) \alpha' I A] R_1 + T_p \quad (3.9)
$$

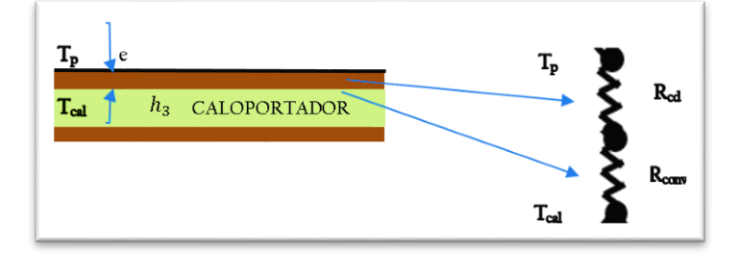

Figura 3.9. Diagrama para calcular la resistencia térmica entre la placa absorbedora y el fluido caloportador.

Las resistencias R<sub>cd1</sub> y R<sub>conv1</sub> se calculan de la siguiente forma:

$$
R_{cd1} = \frac{e}{k} \tag{3.10}
$$

$$
R_{conv1} = \frac{1}{h_3 A} \tag{3.11}
$$

### **3.2.3. Tanque de almacenamiento**

El flujo de energía calorífica que llega al tanque de almacenamiento de agua es:

$$
\dot{Q}_f = \frac{(T_{cal} - T_{fagu})}{R_2} \tag{3.12}
$$

Donde:

- $\dot{Q}_f$ : : Flujo de energía calorífica que es transferido al agua (W).  $T_{faaua}$ : Es la temperatura final del agua (K).  $R_2 = R'_{conv2} + R_{cd2} + R_{conv2}$ : Resistencia térmica entre la superficie de la placa y el fluido caloportador (Figura 3.10) (K/W).  $h_4$ : Coeficiente de convección del fluido caloportador con el
	- intercambiador de calor  $(W/m^2K)$ .
	- $h_5$ : Coeficiente de convección del agua del tanque de almacenamiento con el intercambiador de calor  $(W/m<sup>2</sup>K)$ .

Las resistencias  $R_{cd2}$  y  $R_{conv2}$  se calculan de la siguiente forma:

$$
R'_{conv2} = \frac{1}{h_4 \pi D_1 L} \tag{3.13}
$$

$$
R_{cd2} = \frac{\ln(D_2/D_1)}{2\pi kL} \tag{3.14}
$$

$$
R_{conv2} = \frac{1}{h_5 \pi D_2 L} \tag{3.15}
$$

### D1, D2, L están descritos en la figura 3.10

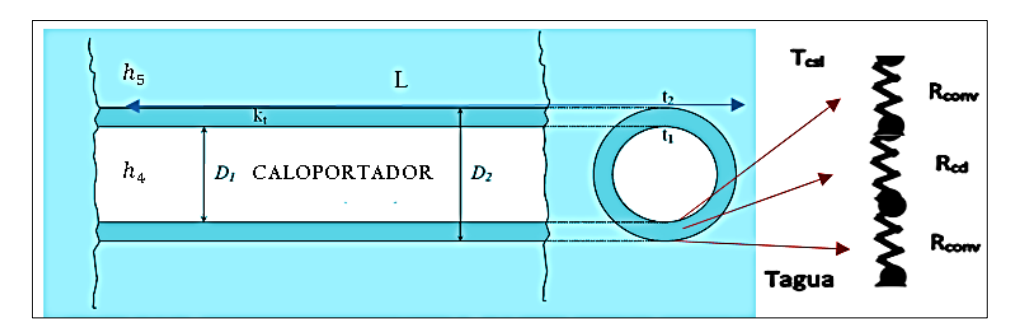

Figura 3.10 diagrama que muestra el fluido caloportador contenido en el serpentín.

Dentro del tanque de almacenamiento se realiza un balance de energía.

`

$$
Q_f = Q_{util} + Q_{perdidas} \tag{3.16}
$$

Donde:

$$
Q_f = \frac{(T_{cal} - T_{fagu})}{R_2} \tau
$$
: Energyía calorífica proveniente del colector solar al  
agua (J).

 $\tau$ : Tiempo de exposición del colector a una radiación  $I(s)$ 

$$
Q_{util} = c_e m (T_{fagua} - T_{iagua})
$$
: Energía absorbida por el agua, dentro del tanque de  
almacenamiento. (J).

$$
Q_{perdidas} = \frac{(T_{fagua} - T_a)}{R_3} \tau
$$
: Energyía perdida hacia el exterior (J).

$$
R_3 = R_{cd3} + R_{conv3}
$$
: Resistance térmica entre el agua del tanque y el  
ambiente.(K/W)

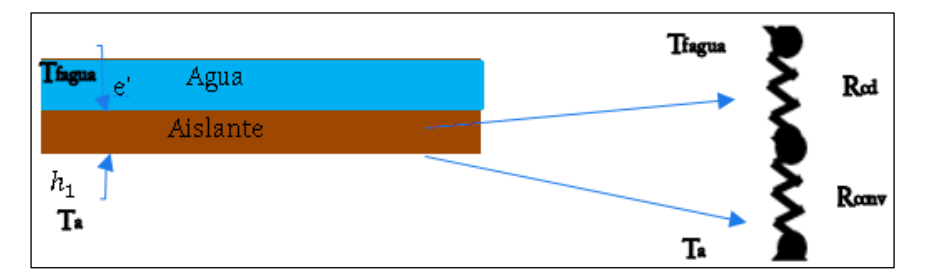

Figura 3:11. Diagrama para calcular la resistencia térmica entre la placa absorbedora y el fluido caloportador.

Las resistencias  $R_{cd3}$  y  $R_{conv3}$  se calculan de la siguiente forma:

$$
R_{cd3} = \frac{e'}{k'}\tag{3.17}
$$

$$
R_{conv3} = \frac{1}{h_1 A} \tag{3.18}
$$

Por tanto reemplazando en la Ec. 3.16 y despejando:

$$
T_{fagua} = \left(\frac{\tau R_3 T_{cal} + R_2 R_3 c_e m T_{iagua} + \tau R_2 T_a}{R_2 R_3 c_e m + \tau R_3 + R_2 \tau}\right)
$$
(3.19)

Donde:

 $T_{i.0000i}$ : Temperatura final del agua (K).

- $T_{fagua}$ : Temperatura inicial del agua (K).
	- $m$ : Masa de agua (kg)
	- $c_e$ : Calor especifico del agua (kJ/kg K)

Las Ecuaciones 3.7, 3.9 y 3.19 se resolvieron en un programa en MATLAB (Anexo B), considerando las propiedades de la Tabla 3.2 y se obtuvo los resultados que se muestran en la Figura 3:12.

Tabla 3.2 Propiedades consideradas del SCCAES OKSOL-150.

| <b>PROPIEDAD</b>                             | VALOR           |  |
|----------------------------------------------|-----------------|--|
| Caudal del caloportador $(\dot{m})$ para una | $2.4 - 3$ L/min |  |
| radiación entre 800 y 1000W/m <sup>2</sup>   |                 |  |
| Absortividad de la cubierta                  | 0.08            |  |
| Absortividad de la placa absorbedora         | 0.97            |  |
| Emisividad de la placa                       | 0.22            |  |
| Conductividad del cobre                      | 387 W/m K       |  |
| Calor especifico del agua                    | 4186 J/kg K     |  |

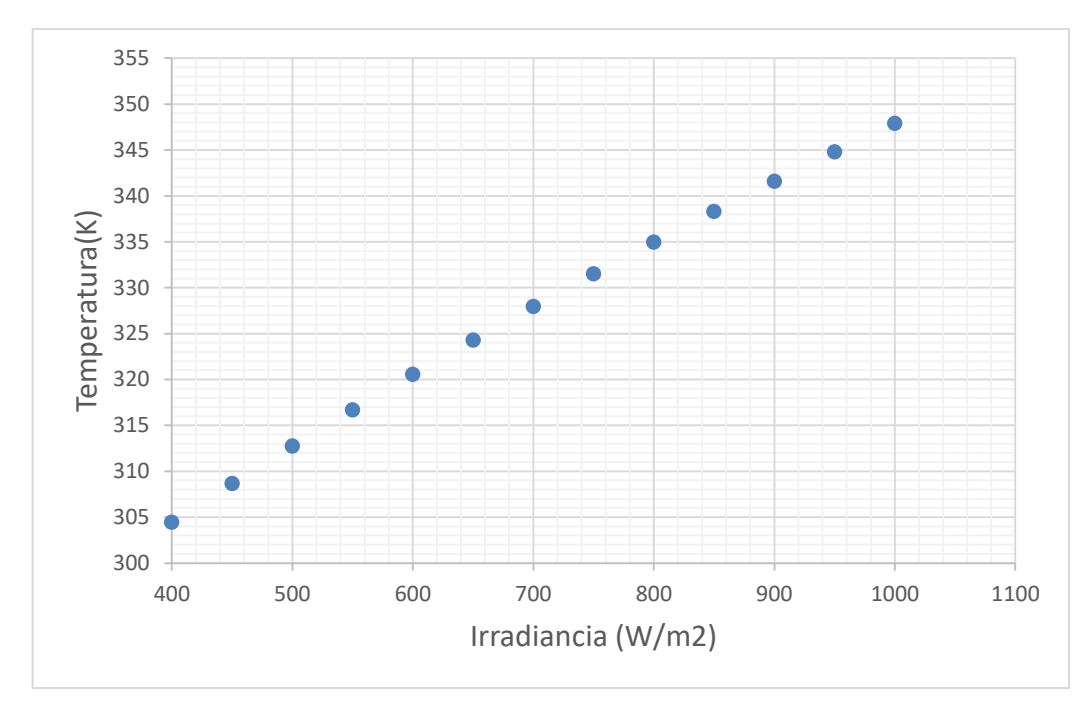

Figura 3:12. Comportamiento teórico de la temperatura al interior de un sistema OKSOL-150.

A partir de la Figura 3.12, se puede observar que la dependencia de la temperatura con la radiación, tiene una pendiente que va decreciendo, esto debido a que a mayores temperaturas también se manifiesta un mayor coeficiente de pérdidas. Por otro lado con una radiación constante de 800W/m2 la temperatura en estado estacionario que alcanzaría el agua en el tanque de almacenamiento seria 62⁰C.

# **3.3. ESTUDIO CON ELEMENTOS FINITOS**

En el presente ítem se muestra una interpretación básica del método numérico utilizado, la construcción del CAD básico, la construcción de un CAD detallado y finalmente la simulación propiamente dicha en el software ANSYS 15.0.

Para obtener una simulación en ANSYS FLUENT hay que seguir cuatro pasos, el primero es construir la geometría dentro del software o también se le conoce como el diseño del CAD, en segundo lugar se tiene que construir el mallado y definir las superficies que intervienen en la simulación, en tercer lugar se cargan las propiedades de los materiales y las características de interacción térmica entre las distintas superficies y solidos de nuestro CAD. Finalmente se puede comparar soluciones para diferentes casos de simulación.

### **3.3.1. CAD básico del OKSOL-150**

El modelo numérico básico del OKSOL-150 que se construyó es el que se muestra en la Figura 3.13, el cual cuenta con un colector solar, fluido caloportador, aislante interno, y una masa de agua en forma de paralelepípedo que representan los 150 litros de agua que será calentada por un flujo de energía que modela al sol. Para esto se tuvo que construir cada una de las partes y luego realizar un ensamble. La masa de agua opera como un sistema cerrado; en condiciones reales sería como si las válvulas de entrada y salida estuvieran cerradas, así es como opera una terma cuando no está en uso y recibe el calentamiento del sol. En el presente modelo el intercambiador de calor es parte del colector solar y está modelado como un tubo de cobre que atraviesa la masa de agua, de esta manera el fluido caloportador que ingresa atraviesa toda la placa colectora arrastrando el calor absorbido por dicha placa y transfiriéndolo al agua.

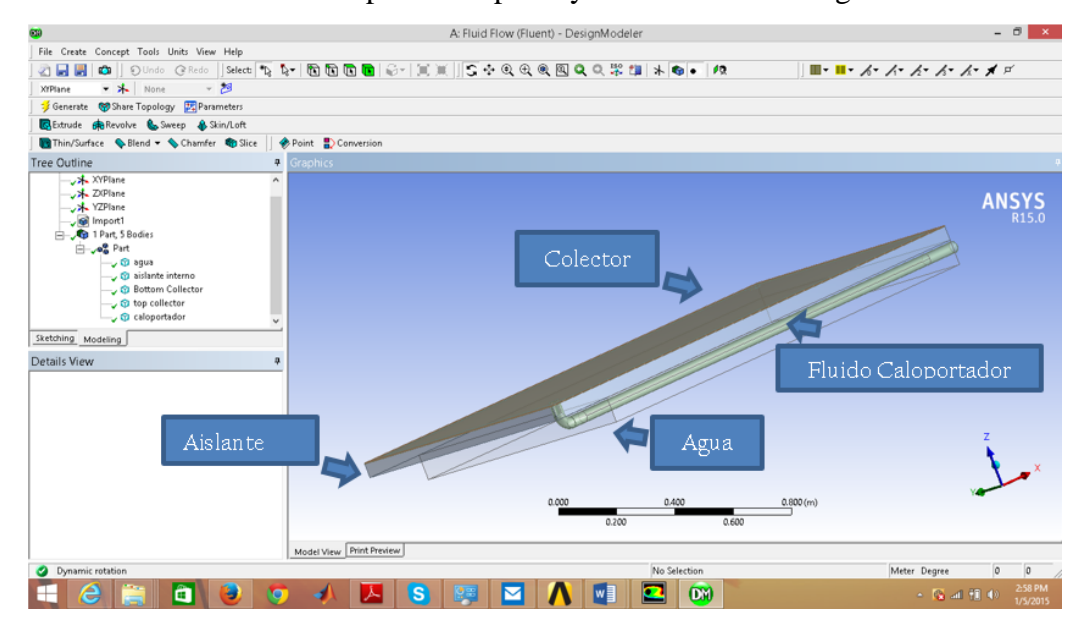

Figura 3.13: Modelo numérico básico del OKSOL-150.

Para construir el CAD (computer-aided design, que traducido es: diseño asistido por computadora) se utilizó el software SolidWorks. Este software nos permite crear tres tipos de documentos (Figura 3.14): uno para realizar dibujos en dos dimensiones y los otros dos para realizar trabajos en 3 dimensiones; de estos, el primero, Part, sirve para construir las partes de todo un sistema y el otro, Assembly, sirve para juntar todas las partes en un solo sistema. Para nuestro caso se utilizó estos dos últimos.

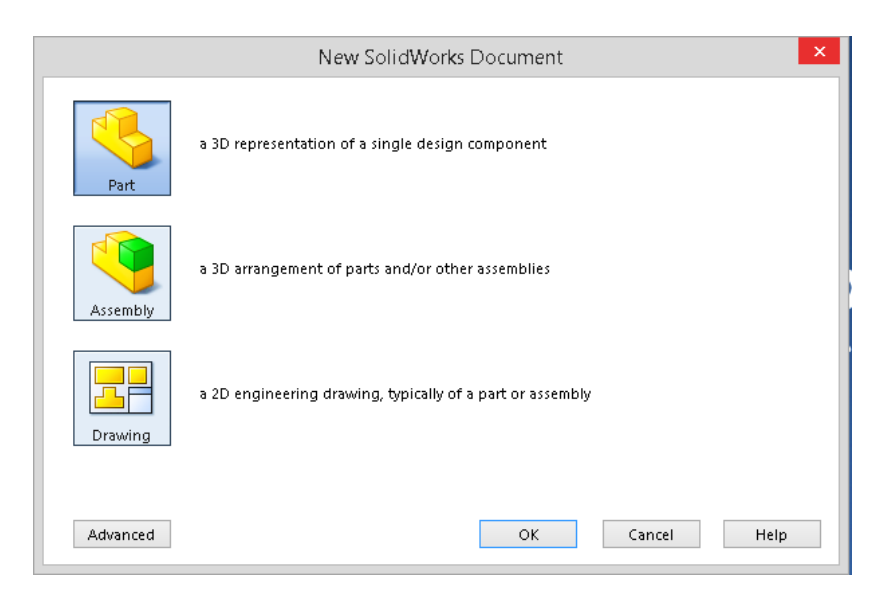

Figura 3:14. Se observa la página de inicio del software SolidWorks, utilizado para el diseño del CAD.

### **a) Construcción de las partes.**

Como ya se dijo anteriormente el CAD construido consta de cuatro partes, la primera de ellas es el fluido caloportador, el cual ingresa por la parte superior del colector solar y lo atraviesa, arrastrando el calor absorbido, llevándolo hasta el interior del agua almacenada por debajo del colector (Figura 3:15).

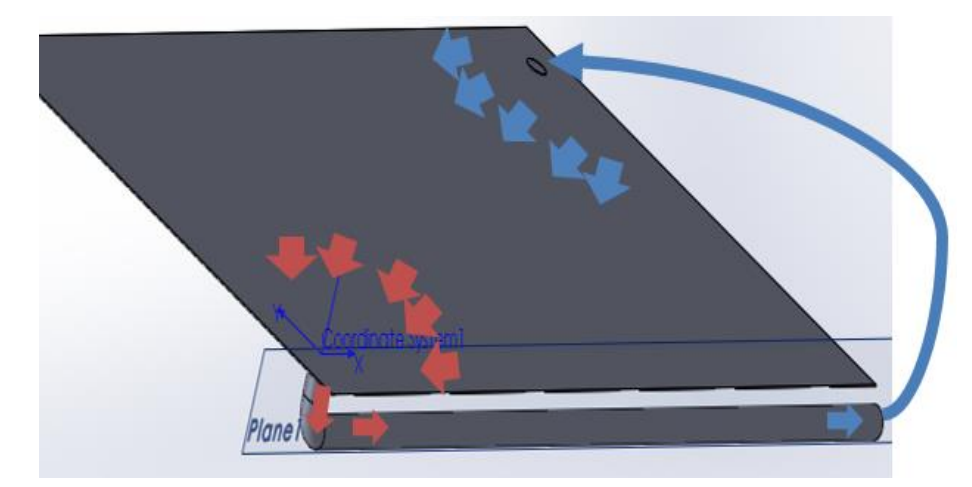

Figura 3:15. Diagrama del diseño en computadora del fluido caloportador.

El volumen del fluido caloportador que se ha considerado es dentro del colector es de 2.7 Litros. También se construyó el colector el cual es de dos partes como se muestra en la Figura 3.16, todos los espesores del colector son de 1mm. Y el área de captación es de  $2 \text{ m}^2$ .

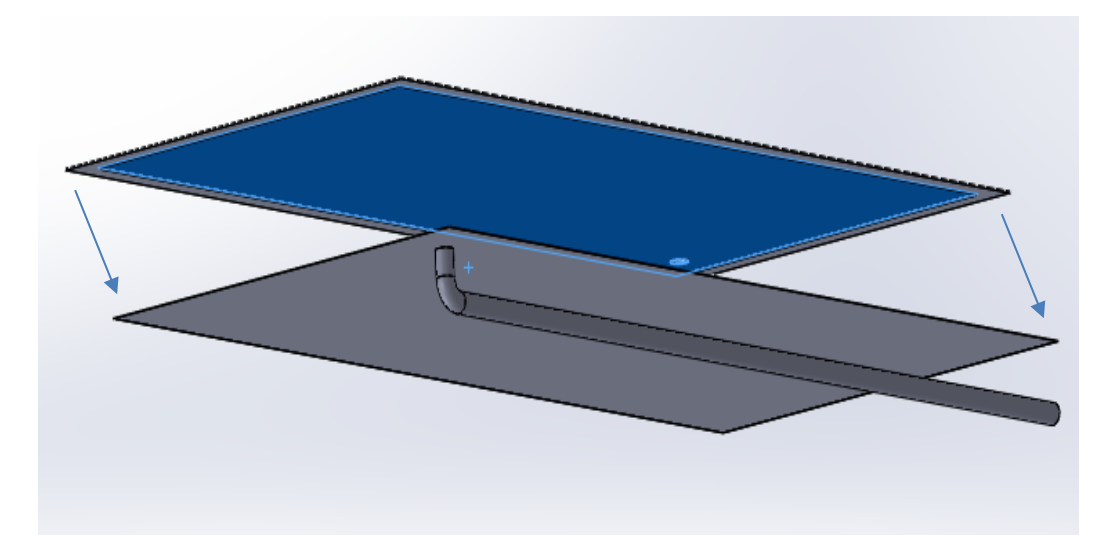

Figura 3.16. Vista inferior lateral del colector solar, al juntarse las dos partes forman el colector.

Las geometrías del aislante y del agua son mucho más sencillas y se muestran en la Figura 3.17.

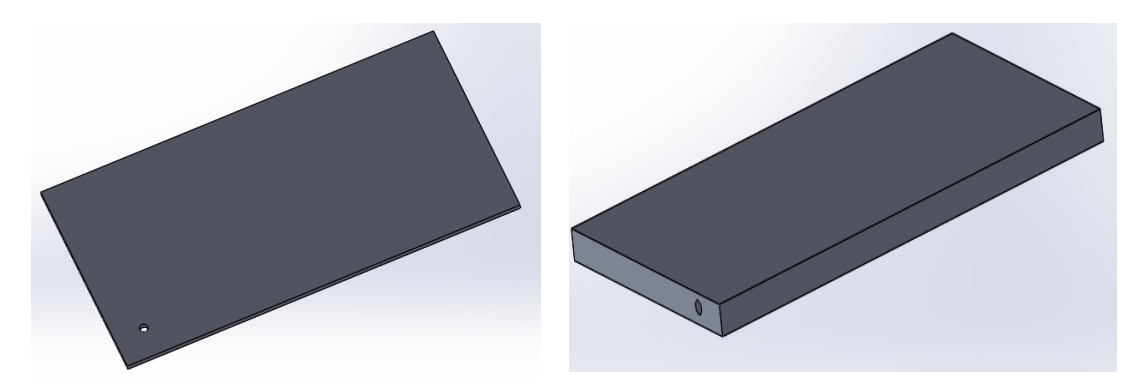

Figura 3:17. Izquierda, CAD del aislante, y derecha, CAD del agua.

El CAD del aislante es un paralelepípedo de 0.1 m<sup>3</sup> (ancho=1m, largo=2m, espesor=0.05m) con un agujero de 4 cm de diámetro, por el cual pasara el fluido caloportador, el CAD del agua es por su parte un paralelepípedo de  $0.18 \text{ m}^3$ (ancho=1m, largo=2m, espesor=0.09m) y un agujero transversal de 4 cm de diámetro.

### **b) Ensamble de las partes.**

Una vez dibujadas cada una de las partes, con ellas abiertas en el software, se abre un nuevo archivo y se selecciona la opción Assembly (ensamble), luego se toma la

pieza del caloportador como base sobre la cual se ensamblan las demás como se muestra en la Figura 3.18.

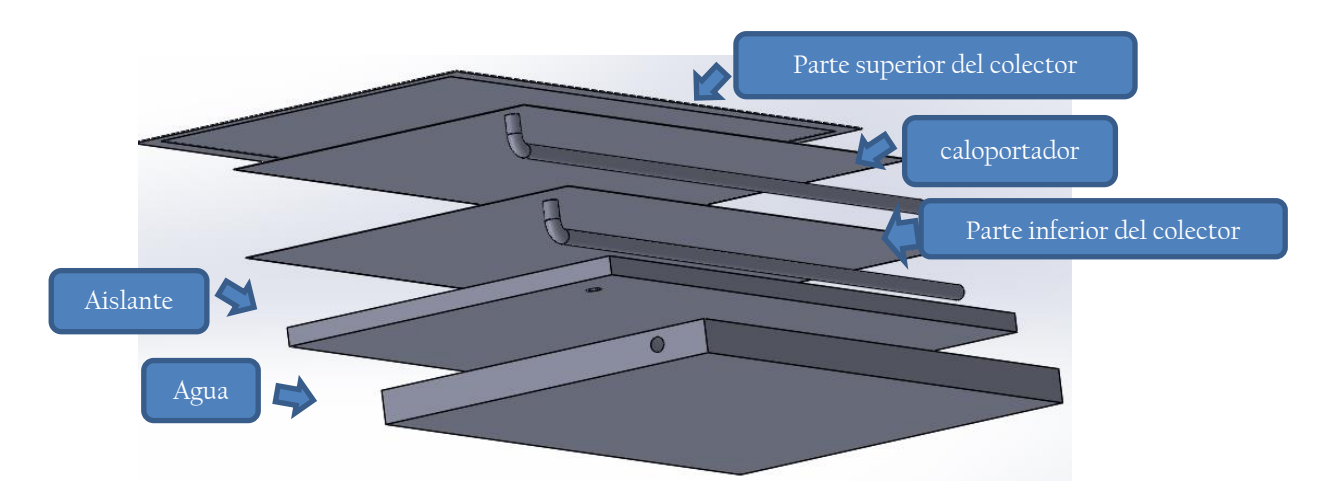

Figura 3.18 La figura muestra cada una de las partes acomodadas para el ensamble.

### **3.3.2. CAD detallado del OKSOL 150.**

La construcción del CAD es idéntica a la que se ha venido mostrando en el ítem anterior, solo que en este caso el CAD construido es más detallado y con medidas más próximas al real, la Figura 3.19. muestra cada uno de los cuerpos construidos: los alveolos(tanque de almacenamiento de agua),la carcasa que contiene al sistema, la cobertura transparente, el colector negro que tiene hendiduras especiales, el intercambiador de calor, el marco que asegura el colector con el aislante interno y el panel fotovoltaico que va encima de la cobertura transparente.

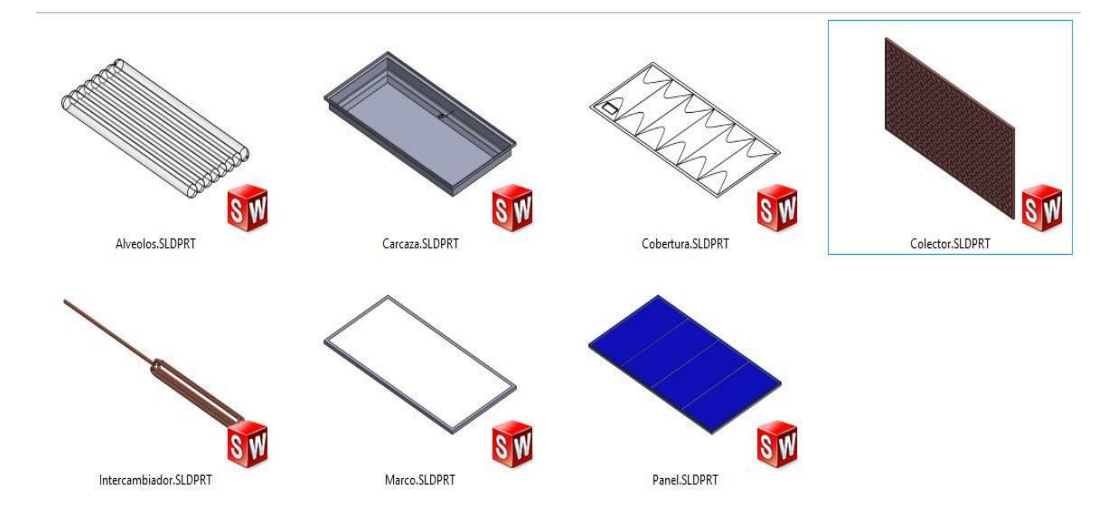

Figura 3.19 Muestra cada una de las partes del OKSOL 150, construidas en SolidWorks.

De igual forma que en el ítem anterior, una vez construidas cada una de las partes del sistema OKSOL-150, se realiza el ensamble tal como muestra la Figura 3.20.

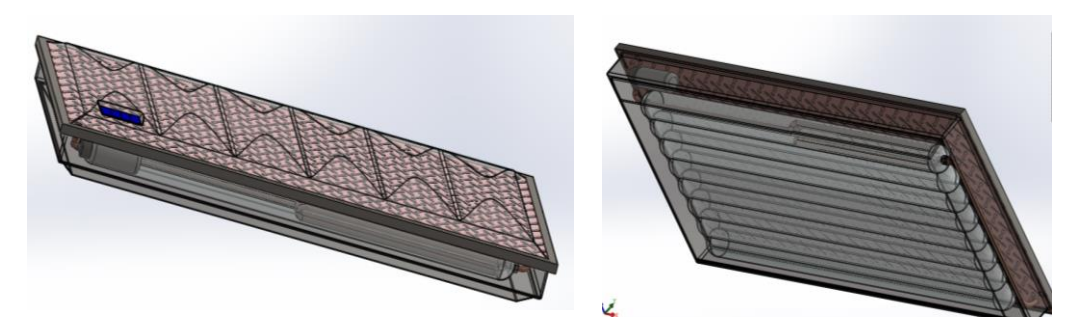

Figura 3.20. Izquierda, vista superior del CAD del OKSOL 150, y a la derecha, vista inferior.

Una vez construido el CAD detallado se intentó mallar el cuerpo dentro del software ANSYS, pero se obtuvo siempre error, se consultó con el especialista en el manejo del Software, y el indicó, luego de examinar el CAD , que el CAD era muy detallado para una simulación como la que se pretendía realizar, adicionalmente a los errores de dibujo (interferencias entre cuerpos), contaba con muchos detalles que eran innecesarios para una simulación de este tipo, nos recomendó que trabajemos con el CAD básico ya que este guarda similitud con el modelo real del OKSOL-150.

### **3.3.3. Simulación Numérica**

Para realizar la simulación propiamente dicha, se realiza en el software ANSYS 15.0, exactamente dentro de la plataforma Workbench, como se aprecia en la Figura 3,21 el análisis que se realiza se divide en 3 módulos: Geometry, Mesh y Fluent.

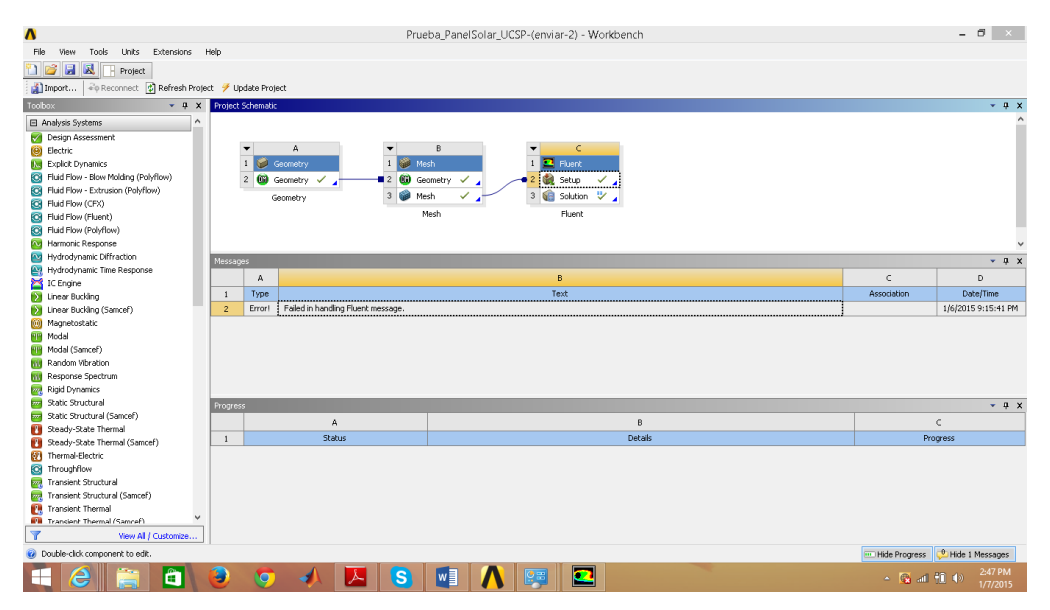

Figura 3.21. Módulos de simulación necesarios para trabajar con flujo de fluido (fluid flow).

El primer módulo, geometry, sirve para crear o importar la geometría (Figura 3.22), en este caso se ha construido la geometría en SolidWorks y se importa hasta esta ventana. En esta se une en un solo cuerpo a cada una de las partes del sistema y se redefine los fluidos que son identificados automáticamente como sólidos. Luego se genera los cambios, y salimos de esta ventana.

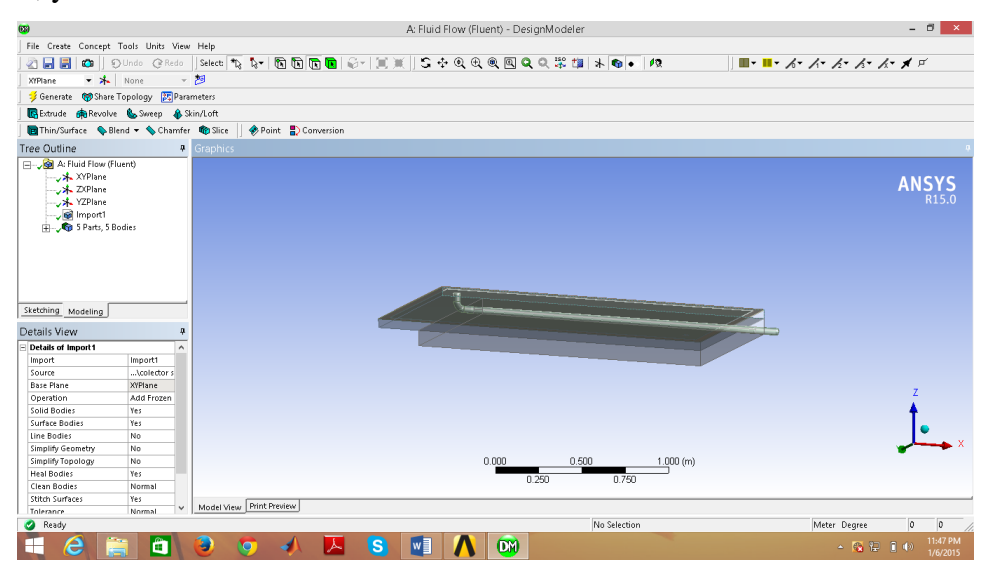

Figura 3.22. Modelo básico del OKSOL-150, importado a software ANSYS 15.0.

En el segundo módulo, Mesh, se crea la malla y se define las superficies de frontera y de contacto, una vez creada la malla sin errores (Figura 3.23) se carga esta al Workbench,

seleccionando el icono Update.

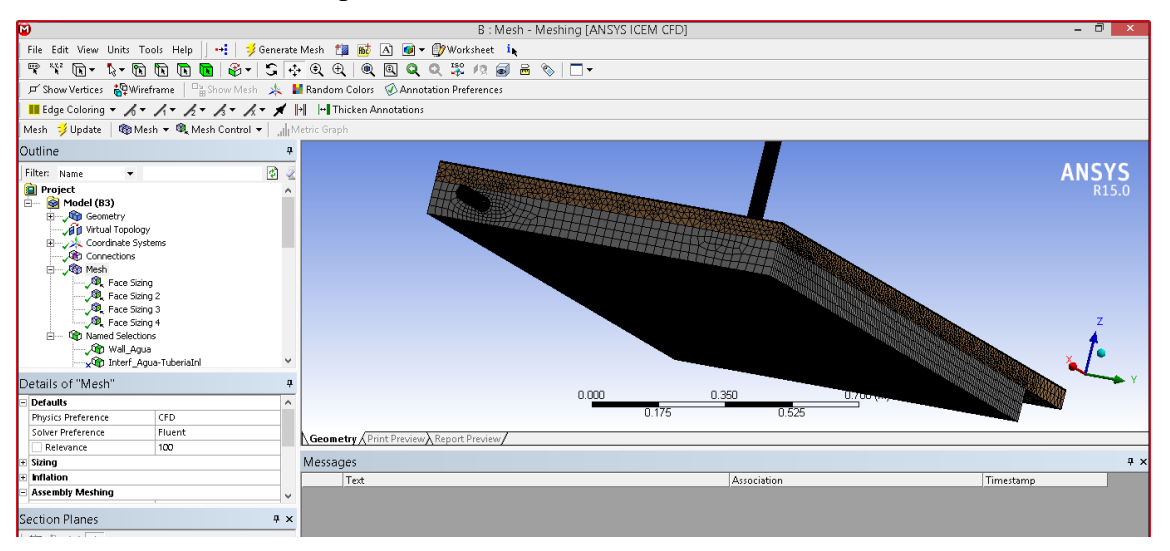

Figura 3.23. Mallado del modelo numérico básico del OKSOL-150.

Finalmente, el tercer módulo (Fluent) es el módulo que nos permite establecer las condiciones termodinámicas y de frontera,(Figura 3.24).

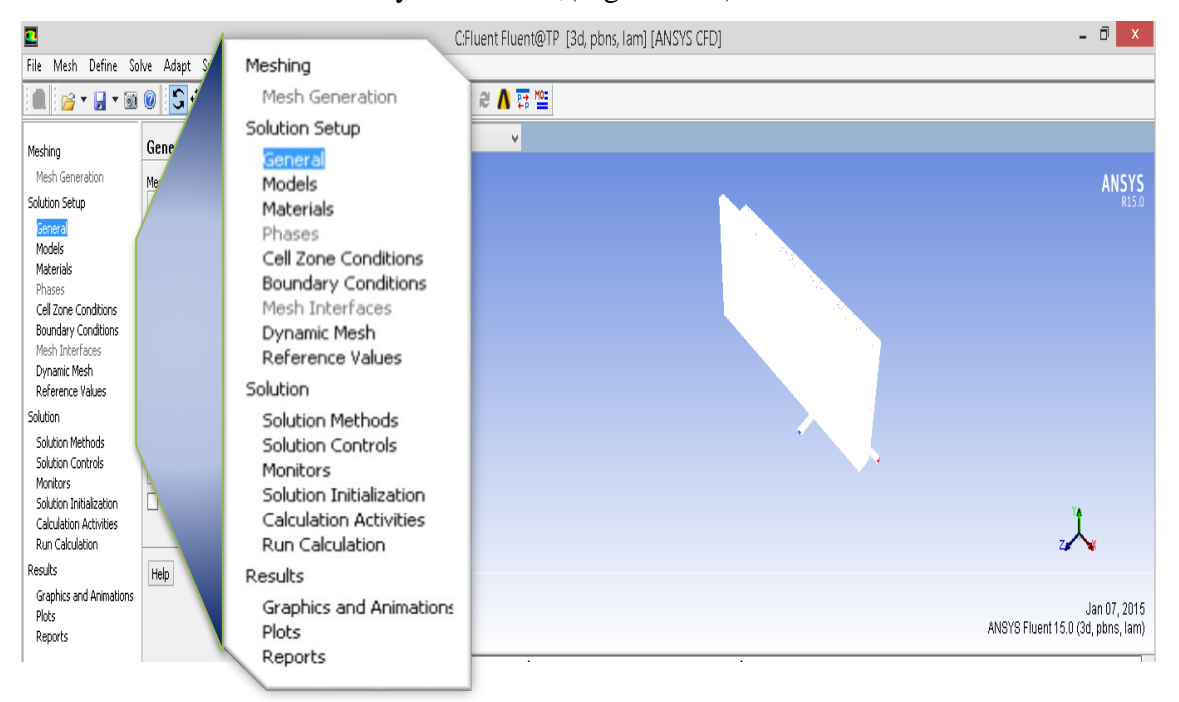

Figura 3.24. Plataforma del módulo FLuent.

En la plataforma de Fluent nos permite configurar la simulación desde modelos físicos, hasta condiciones de frontera como se ha resaltado en la Figura 3.24.

Entre los materiales para este diseño hemos considerado agua, caloportador, cobre y lana

de roca, de los cuales el agua y el cobre fueron extraídos de las tablas del software. El caloportador y la lana de roca se definieron con las propiedades que indica la Tabla 3.3.

| Propiedad                       | caloportador | lana de roca |
|---------------------------------|--------------|--------------|
| Densidad( $\text{Kg/m}^3$ )     | 1080         | 70           |
| Calor especifico( $J/Kg*K$ )    | 3909         | 1600         |
| Conductividad térmica(W/m*K)    | 0.382        | 0.038        |
| Viscosidad(Kg/m <sup>*</sup> s) | 0.001003     |              |

Tabla 3.3 Propiedades del caloportador y lana de roca para el software.

.

Esta simulación contempla un análisis de transferencia de calor en estado estacionario a una temperatura ambiente de  $20^{\circ}$ C, y un flujo de energía por la parte superior del colector de 800 W/m2 (Tabla 3.4).

Tabla 3.4 Parámetros de simulación en la ciudad de Arequipa a utilizar en el software ANSYS.

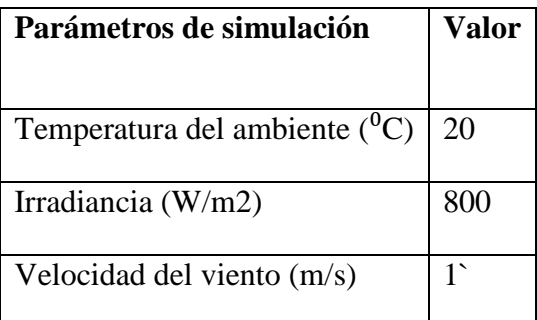

Finalmente, se selecciona la opción de **Run Calculation**, y la simulación empieza a realizar los cálculos y a graficar las temperaturas del sistema (Figura 3.25)

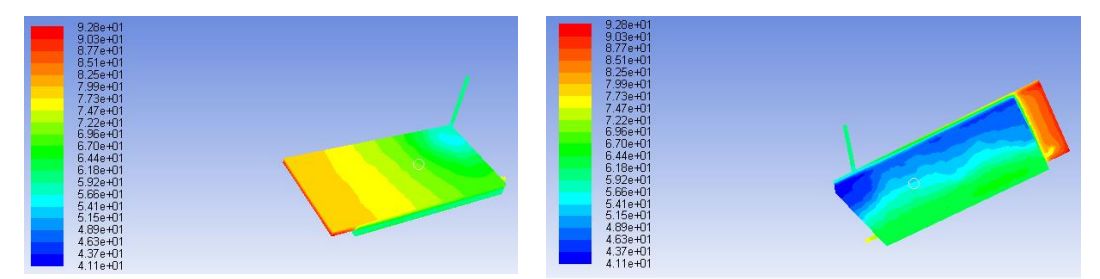

Figura 3.25. Modelo numérico OKSOL-150 para las Condiciones climáticas de la ciudad de Arequipa.
La temperatura promedio del agua dentro del tanque es  $58^{\circ}$ C, tomar en cuenta que para las mismas condiciones, en el análisis de balance térmico se obtuvo que la temperatura en estado estacionario del agua en el tanque de almacenamiento fue  $62^{\circ}$ C.

## **3.4. EVALUACION EXPERIMENTAL OKSOL 150 Y TSB**

Para el desarrollo de las pruebas experimentales en el modelo de evaluación de colector solar se utilizaron las instalaciones del IEM (Instituto de Energía y Medio Ambiente de la Universidad Católica San Pablo de Arequipa). El objeto de las pruebas experimentales es contar con datos comparables a los resultados de la simulación numérica realizada en el software ANSYS, adicionalmente comparar las eficiencias del sistema OKSOL-150 y una TSB (terma solar básica).

#### **3.4.1. Procedimiento experimental**

Para realizar la evaluación de las termas solares se utilizó la metodología CSTG de la norma ISO 9459-2, donde se describen tres procedimientos:

- 1. determinación del rendimiento diario del sistema
- 2. determinación del grado de mezcla en el acumulador durante la extracción
- 3. determinación de las pérdidas de calor en el acumulador

En este trabajo solo se llevaron a cabo los dos primeros ensayos, y un ensayo adicional del estudio de las temperaturas al interior del sistema OKSOL-150.

#### **a) Determinación del rendimiento diario del sistema**

- Instalar el sistema de acuerdo al diagrama de la Figura 3.26. y Medir el área del colector.
- Llenar de agua el sistema tanque-colector y luego cerrar la entrada y salida de agua al sistema.
- Registrar los valores de irradiancia, velocidad de viento durante la prueba.
- Se deja operar el sistema durante las 12 horas del día solar.
- Se realiza una extracción al final del día a un caudal constante de 600 L/h mientras el agua de reposición ingresa a una temperatura t<sub>main</sub>. Esta extracción continuará hasta extraer un volumen de agua igual a tres veces el volumen del depósito o hasta que la diferencia de temperatura entre el agua extraída y la de suministro sea menor de 1 K.
- $\bullet$  Se va registrando la temperatura de ambiente (t<sub>a</sub>) así como la temperatura promedio cada vez que se extraiga la décima parte del volumen del depósito.
- $\bullet$  Con las medidas de temperatura de entrada del agua ( $t_{\text{main}}$ ), temperatura promedio del volumen extraído (T<sub>di</sub>(V<sub>i</sub>)), densidad del agua extraída ( $\rho_w$ ), se puede calcular la cantidad de calor extraído (Q<sub>i</sub>) en el delta de volumen ( $\Delta V_i$ ), según la Ecuación 3.20.

$$
Q_i = \Delta V_i \rho_w C_p [T_{di}(V_i) - t_{main}] \tag{3.20}
$$

$$
\eta_{diaria} = \frac{Q_{util}}{Q_{disp}}\tag{3.21}
$$

 Los resultados se obtendrán para al menos cuatro días diferentes con valores similares de  $(t_a - t_{main})$  y valores de radiación distribuidos uniformemente entre 8  $MJ/m<sup>2</sup>$  y 25  $MJ/m<sup>2</sup>$ . Se deben añadir al menos dos días con diferencia de temperaturas (t<sup>a</sup> −tmain) igual a 9 K como mínimo por encima o por debajo de los (t<sup>a</sup> −tmain) de los cuatro primeros días. Estos (t<sup>a</sup> −tmain) estarán comprendidos entre -5 K y 20 K para cada día de ensayo.

#### **b) Determinación del grado de mezcla en el acumulador durante la extracción**

- Se instala un colector solar como muestra el diagrama de la Figura 3.26.
- Se cubre el colector para evitar el ingreso de energía del sol.
- Se pre acondiciona el depósito calentándolo uniformemente hasta una temperatura superior a 60℃ (puede rellenarse el acumulador con agua caliente o dejar que se caliente operando el sistema sin extracción).
- Se extrae agua del tanque a un flujo a 600L/hora, a la vez ingresa agua fría a una temperatura menor a 30  $^{\circ}$ C y se toma medidas de temperatura por cada décima

parte del volumen del tanque, hasta extraer 3 veces el volumen del tanque o que la diferencia entre las temperatura de salida y entrada sea menor que un grado.

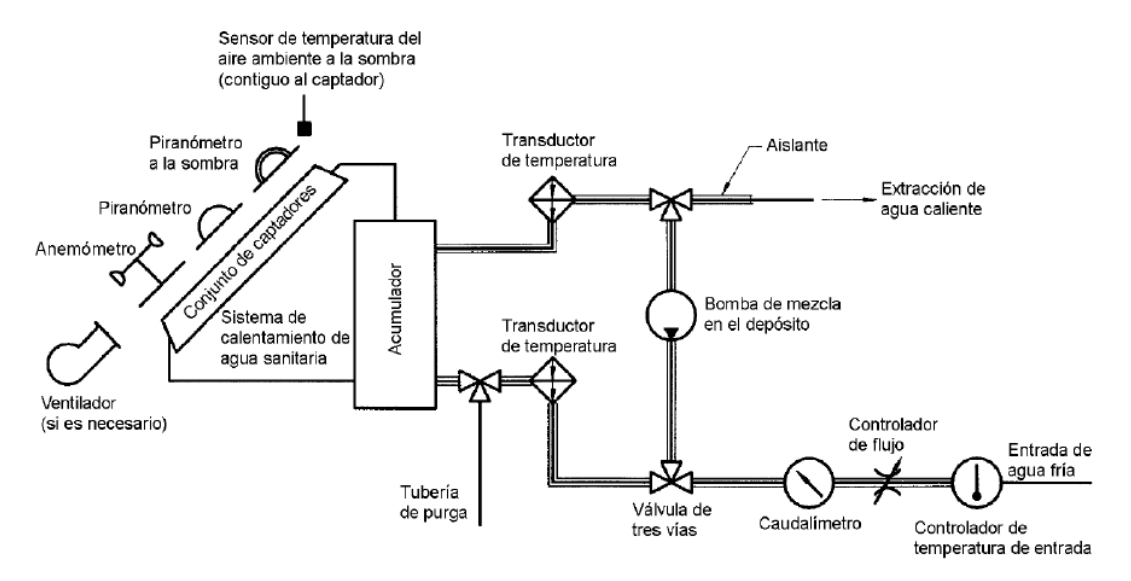

Figura 3.26. Representación esquemática de los equipos experimentales para el ensayo de rendimiento diario del sistema (Norma Técnica Europea, 2006).

## **c) Estudio de las temperaturas al interior del tanque de almacenamiento del OKSOL-150**

Al inicio de la toma de pruebas se instalan los termopares dentro del tanque de almacenamiento de agua, como se muestra en la Figura 3.27:

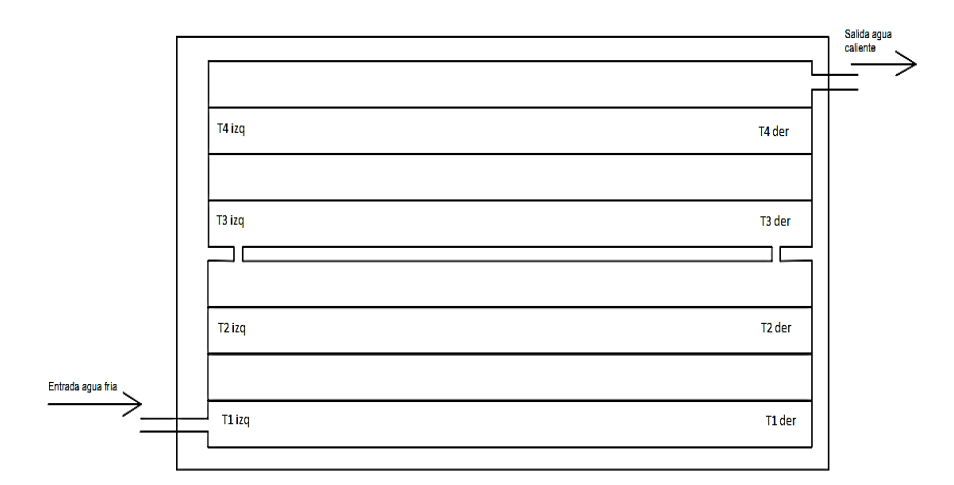

Figura 3.27 Disposición de sensores dentro del tanque del ORKLI-150.

- Posteriormente se instala la salida de los termopares y de los solarímetros al sistema de adquisición de datos.
- Se instala la estación meteorológica en un lugar donde no haya interrupciones por la veracidad de los datos.
- El rango de medición de los datos será desde las 7.45 de la mañana hasta las 2 de la tarde.

#### **3.4.2. Datos y cálculos**

Para esta experiencia se ensayaron dos SCAES, el primero de la marca ORKLI de modelo OKSOL 150 y el segundo una terma solar básica de 150 litros. de la marca TERMOINOX.

#### **a) Rendimiento diario del sistema.**

Los datos de radiación se obtuvieron a partir de una estación meteorológica DAVIS modelo Vantage Vue, ubicada en la facultad de ciencias de la Universidad Nacional San Agustín de Arequipa. La Figura 3.28, 3.29, 3.30 muestra los niveles de radiación medidos en los 3 días de las experiencias.

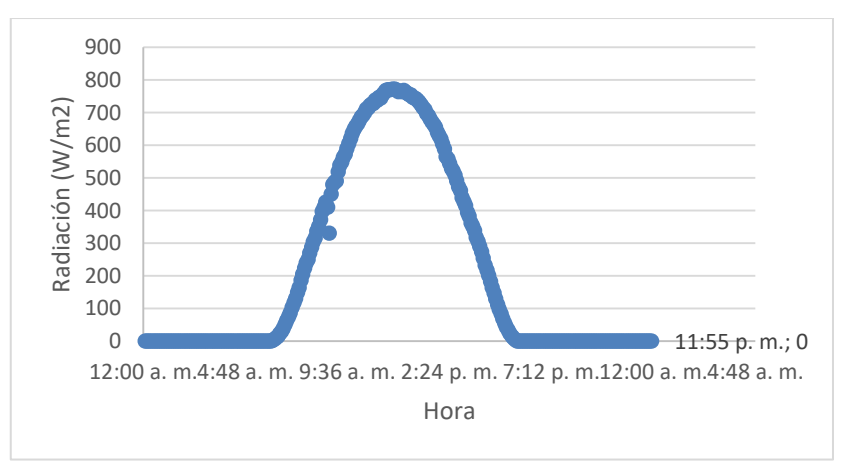

Figura 3.28. Irradiancia sobre la ciudad de Arequipa el día 04/08/2014.

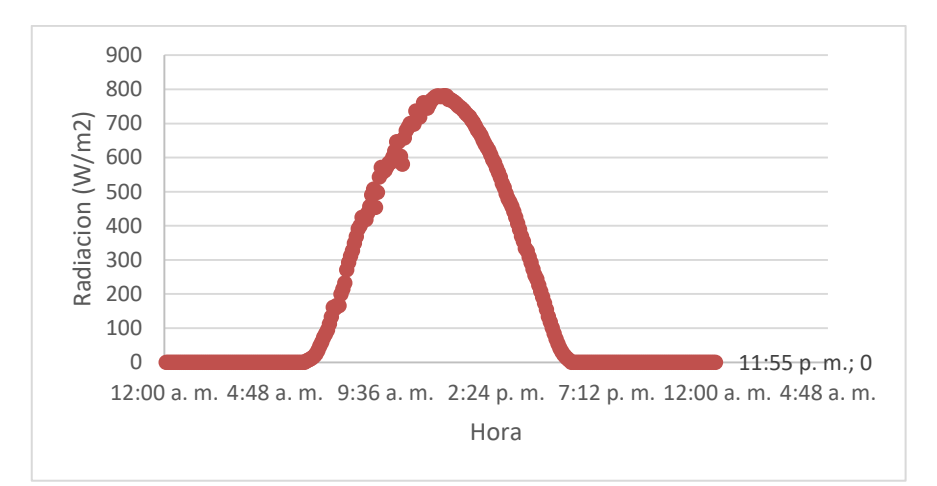

Figura 3.29 Irradiancia sobre la ciudad de Arequipa el día 05/08/2014.

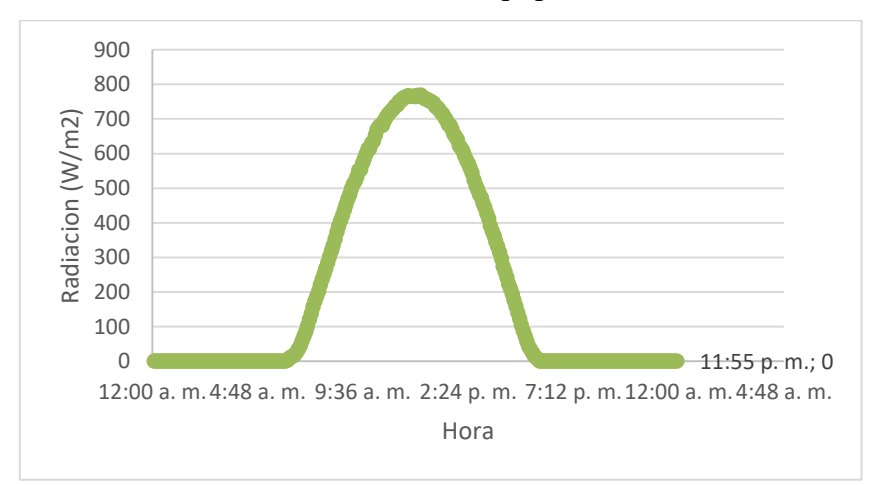

Figura 3.30 Irradiancia sobre la ciudad de Arequipa el día 06/08/2014.

Los datos numéricos de Irradiancia de las gráficas de la Figura 3.28, 3.29, 3.30 y de las ecuaciones de geometría solar se obtienen la energía que incidió sobre los colectores, según la Tabla 3.5.

Tabla 3.5: Energía por metro cuadrado que llega a la superficie de los colectores para los días de pruebas.

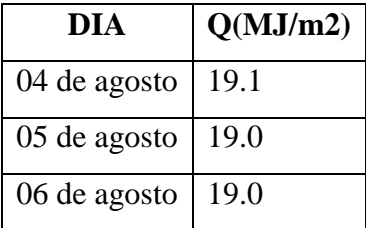

Además se Considera que el área de los colectores es: del OKSOL-150 es 1.95m2 y el área del colector de la TSB de 150 litros de la TSB es 1.49m2.

Por otro lado para calcular la energía absorbida por el agua en cada colector se utilizan los datos de la prueba de determinación del grado de mezcla, para obtener la cantidad de energía absorbida por cada colector, Tabla C2, C3, C4 del anexo C, colocando los resultados en la Tabla 3.6.

| Día                     | 04 de agosto | 05 de agosto | 06 de agosto |
|-------------------------|--------------|--------------|--------------|
| Q(MJ/m <sup>2</sup> )   | 19.1         | 19.0         | 19.0         |
| $OKSOL-150(MJ/m2)$      | 15.0         | 18.9         | 15.1         |
| TSB(MJ/m <sup>2</sup> ) | 16.4         | 17.2         | 16.4         |
| $\eta_{OKSOL-150\%}$    | 41           | 51           |              |
| $\eta_{TSB(\%)}$        | 58           | 61           |              |

Tabla 3.6: Se muestra los rendimientos diarios calculadas para OKSOL 150 y una TSB de 150 litros.

De la Tabla 3.6 se puede aseverar que bajo las condiciones climáticas descritas anteriormente la TSB tiene mayor rendimiento térmico diario que el OKSOL 150, esto debido a que la terma OKSOL 150 trabaja con un intercambiador de calor adicional, lo cual le aumenta perdidas en la transferencia de calor respecto a la TSB.

#### **a) Determinación del grado de mezcla en el acumulador durante la extracción**

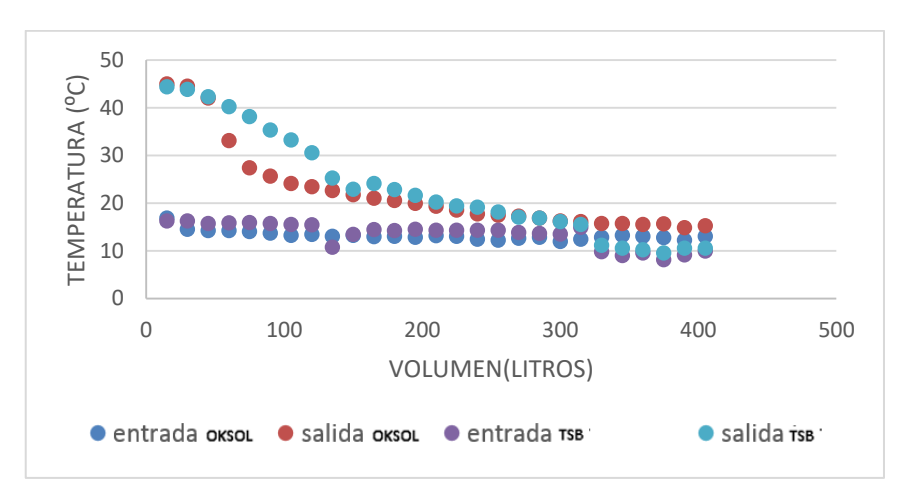

Figura 3.31. Mediciones experimentales de las curvas de rapidez de mezcla en el tanque, para el 31/07/2014.

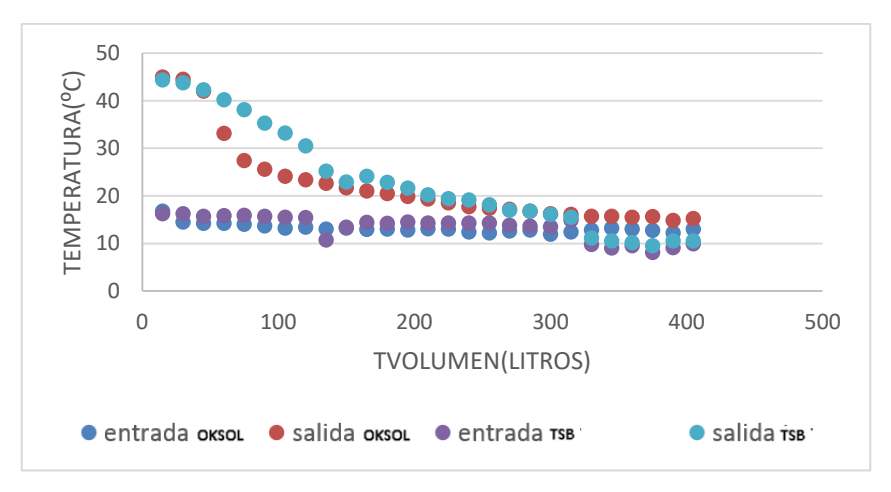

Figura 3.32. Mediciones experimentales de las curvas de rapidez de mezcla en el tanque, para el 04/08/2014.

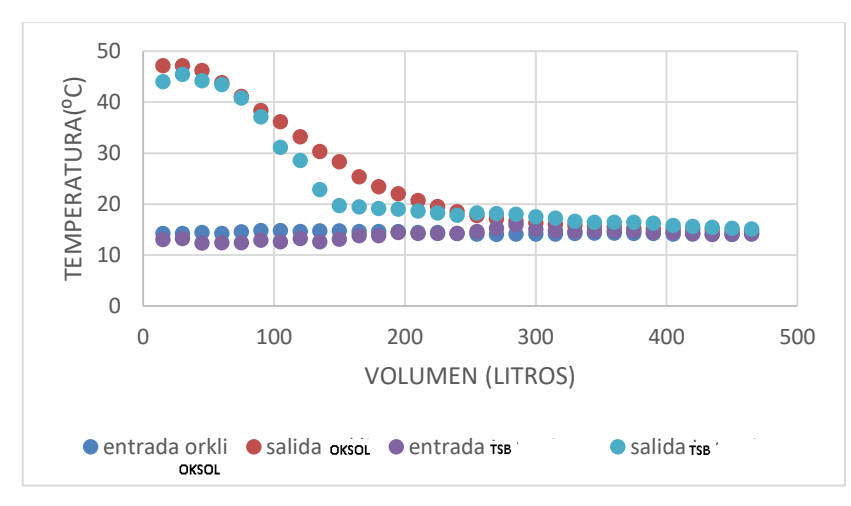

Figura 3.33. Mediciones experimentales de las curvas de rapidez de mezcla en el tanque, para el 05/08/2014.

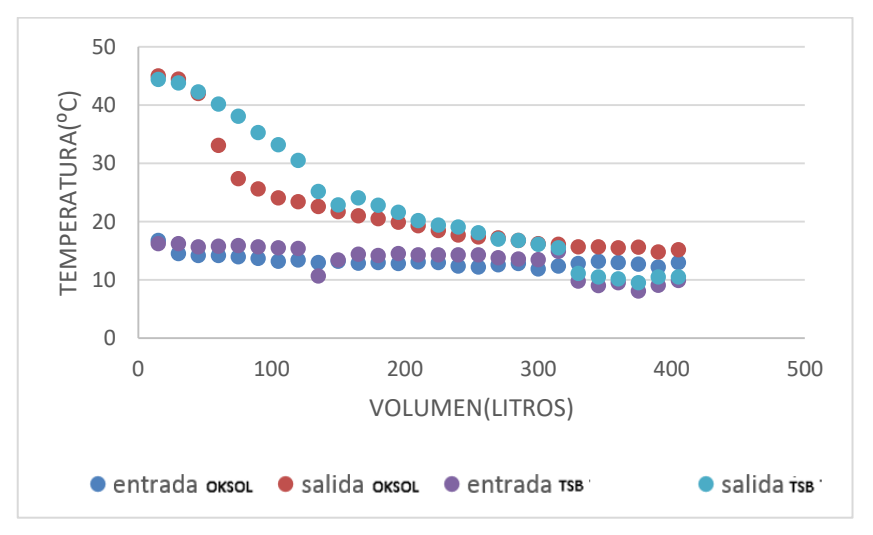

Figura 3.34. Mediciones experimentales de las curvas de rapidez de mezcla en el tanque, para el 06/08/2014.

Referente al presente ensayo, determinación del grado de mescla, esta experiencia intenta descubrir si existe estratificación de temperatura en el tanque de almacenamiento, en este caso se observa que la terma OKSOL-150 está menos estratificada que la TSB.

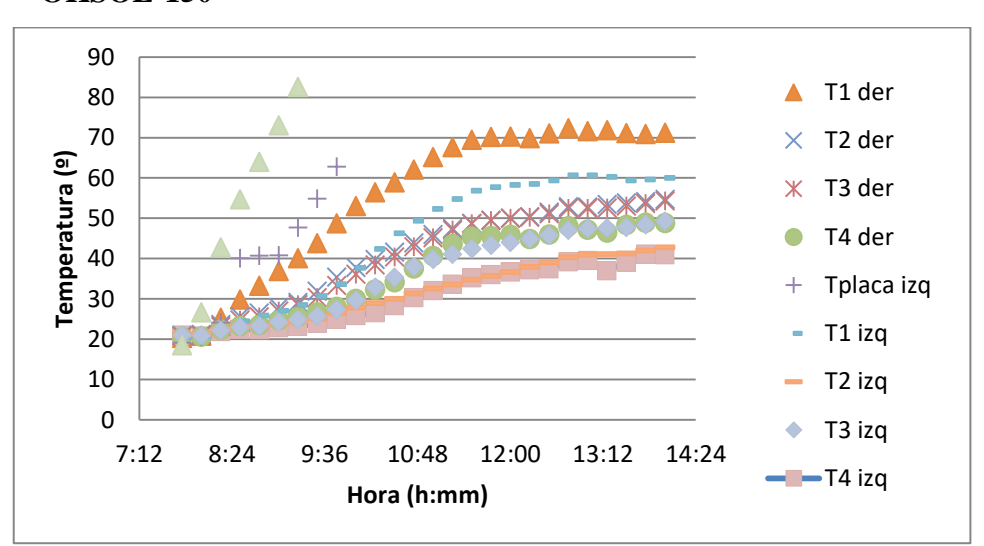

**c) Estudio de las temperaturas al interior del tanque de almacenamiento del OKSOL-150**

Figura 3.35 Mediciones experimentales, perfil de las temperaturas en el interior del tanque para el  $08/01/2015$  (T<sub>Promedio(14:00)</sub> = 52.8 °C).

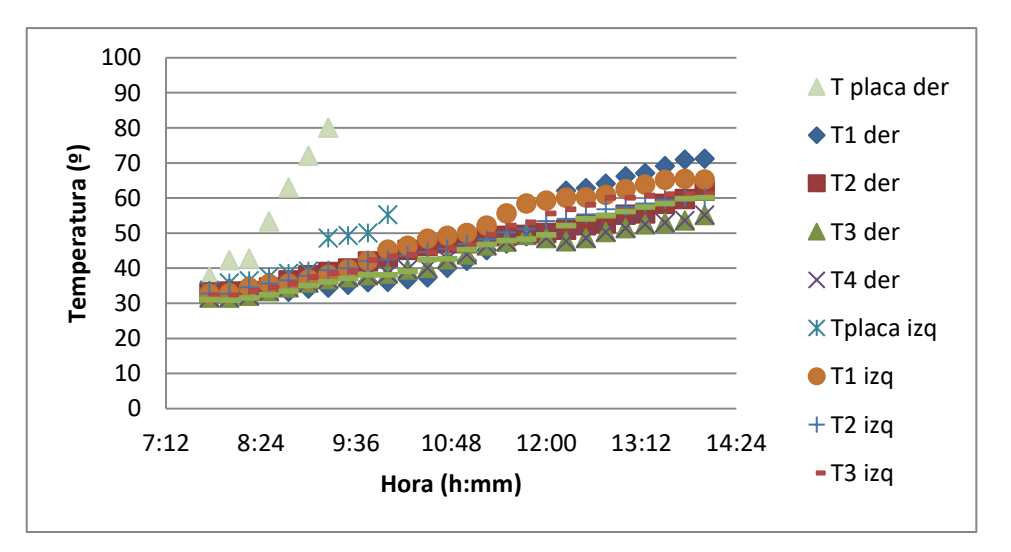

Figura 3.36 Mediciones experimentales, perfil de las temperaturas en el interior del tanque para el  $09/01/2015$  (T<sub>Promedio (14:00)</sub> = 62.2 °C).

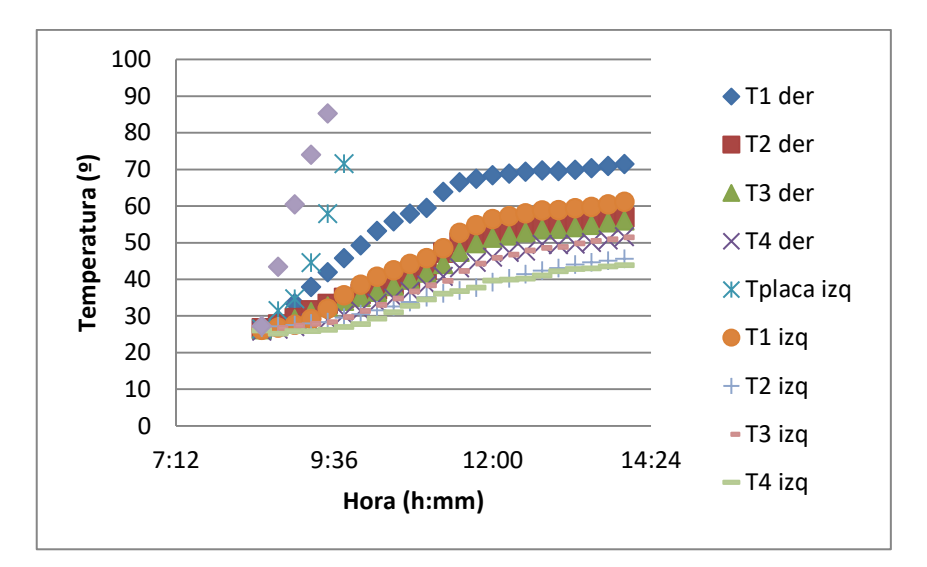

Figura 3.37 Mediciones experimentales, perfil de las temperaturas en el interior del tanque para el  $12/01/2015$ (T<sub>Promedio (14:00)</sub> = 54.7 °C).

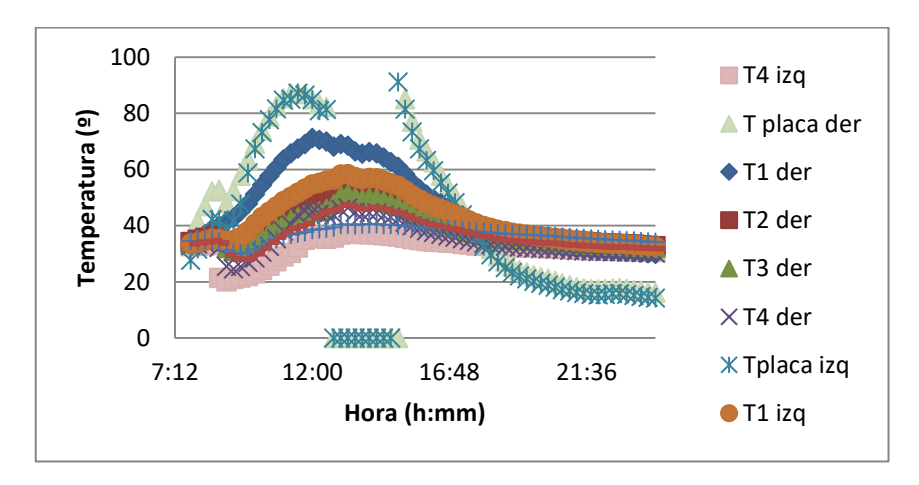

Figura 3.38 Mediciones experimentales, perfil de las temperaturas en el interior del tanque para el 13/01/2015. (T<sub>Promedio (14:00)</sub> =50.0 °C).

En el presente ensayo, se realizó un estudio de la distribución de temperaturas en el interior del tanque del OKSOL-150, y se puede tener el promedio de la temperatura por hora, la cual nos servirá para realizar comparaciones con las simulaciones realizadas.

# **Capítulo 4**

# **4 ANALISIS NUMÉRICO DE SCCAES CPC**

En el presente capítulo se aborda un análisis numérico de un SCCAES CPC (concentrador parabólico compuesto), para ello en primer lugar se describe las ecuaciones paramétricas y se realiza un cambio de coordenadas, con el propósito de graficar fácilmente el perfil CPC; a continuación se realiza un balance térmico de un SCCAES CPC; se desarrolla una simulación y finalmente se muestran algunos resultados experimentales los cuales se discutirán en el siguiente capítulo.

## **4.1. ECUACIONES PARAMÉTRICAS DEL CPC**

Las ecuaciones que gobiernan el perfil del CPC se encuentran enunciadas en la Ecuación 4.3 (Mintiere, 1979). En la Figura 4.3 se define cada una de las variables que intervienen.

$$
\rho' = r \theta' \qquad , \text{donde } |\theta'| \le \theta_a + \frac{\pi}{2}
$$
\n
$$
\rho' = r \left[ \frac{\theta' + \theta_a + \frac{\pi}{2} - \cos(\theta' - \theta_a)}{1 + \sin(\theta' - \theta_a)} \right], \text{donde } \theta_a + \frac{\pi}{2} \le |\theta'| \le \frac{3\pi}{2} - \theta_a
$$
\n
$$
(4.3)
$$

Realizando un cambio de coordenadas.

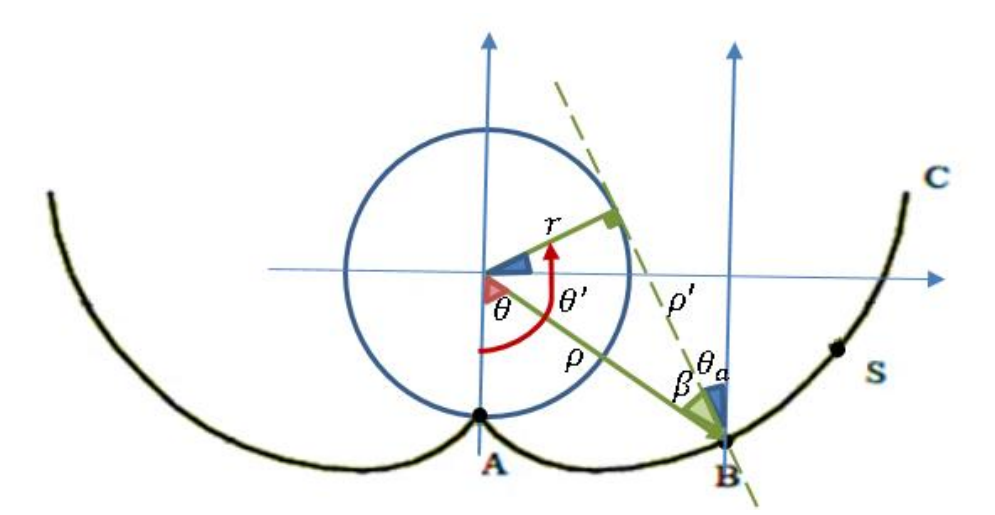

Figura 4.1 Perfil del CPC y sus principales ángulos (adaptado de Blanco G. J, 2005).

Adicionalmente de la Figura 4.3 se puede extraer las relaciones de las ecuaciones 4.4 y 4.5:

$$
\rho = \sqrt{r^2 + \rho'^2} \tag{4.4}
$$

$$
\theta' = \theta + \frac{\pi}{2} - \beta \tag{4.5}
$$

Remplazando las Ecuaciones (4.3) y (4.5) en la Ecuación (4.4):

$$
\rho = r \sqrt{1 + (\theta + \frac{\pi}{2} - \beta)^2}
$$
\n
$$
\rho = r \sqrt{1 + \left[\frac{\theta + \theta_a + \pi - \beta - \cos(\theta + \frac{\pi}{2} - \beta - \theta_a)}{1 + \text{sen}(\theta + \frac{\pi}{2} - \beta - \theta_a)}\right]^2}
$$
\n(4.6)

Además de la Figura 4.3 observamos que:

$$
cos\beta = \frac{\rho'}{\rho} \tag{4.7}
$$

Entonces:

$$
\beta = \arccos\left(\frac{\theta + \frac{\pi}{2} - \beta}{\sqrt{1 + \left(\theta + \frac{\pi}{2} - \beta\right)^2}}\right)
$$
(4.8)  

$$
\beta = \arccos\left(\frac{\frac{\theta + \theta_a + \pi - \beta - \cos(\theta + \frac{\pi}{2} - \beta - \theta_a)}{1 + \sin(\theta + \frac{\pi}{2} - \beta - \theta_a)}}{\sqrt{1 + \left[\frac{\theta + \theta_a + \pi - \beta - \cos(\theta + \frac{\pi}{2} - \beta - \theta_a)}{1 + \sin(\theta + \frac{\pi}{2} - \beta - \theta_a)}\right]^2}}\right)
$$

A partir de las ecuaciones 4.6 y 4.8 Y el anexo D, se grafica el perfil del CPC, (Figura 4.4)

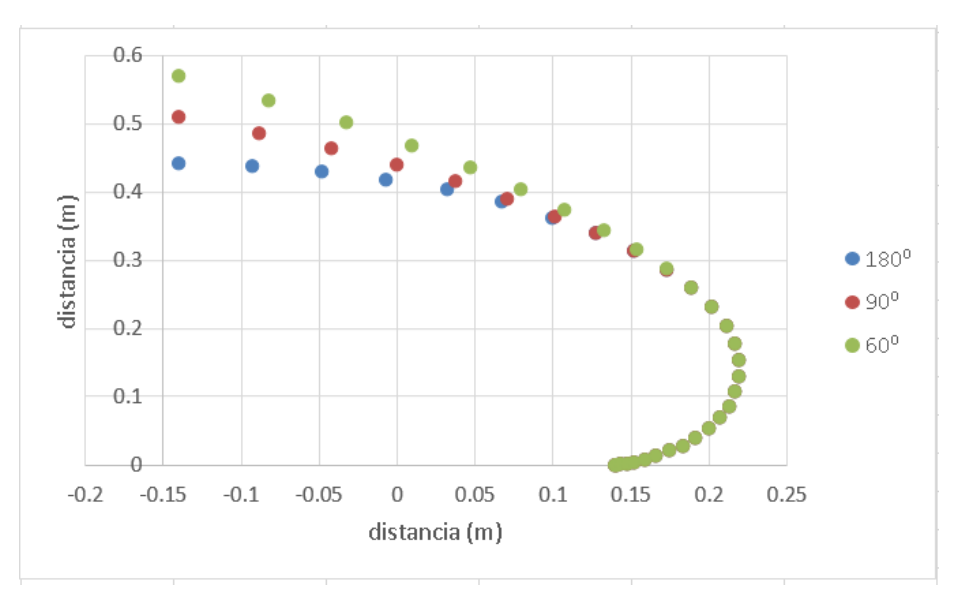

Figura 4.2: Perfil del CPC para 3 ángulos de aceptancia  $\alpha_1 = 60^0$ ;  $\alpha_1 = 90^0$ ;  $\alpha_1 =$ 180<sup>0</sup>, donde ( $\alpha = 2\theta_A$ ).

# **4.2. BALANCE TÉRMICO**

Se tomara como modelo el que muestra la figura

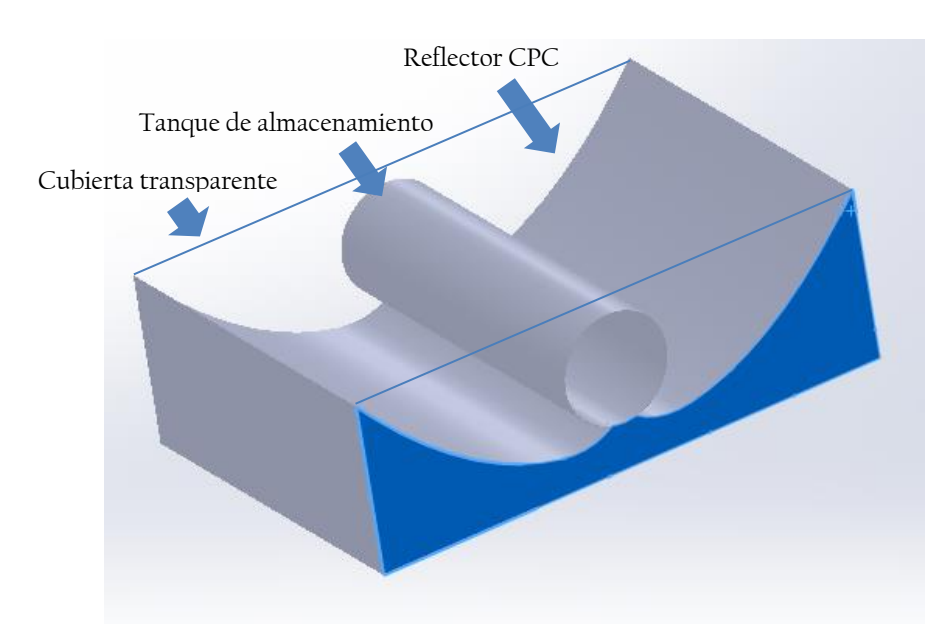

Figura 4.3. Diagrama de SCCAES CPC.

### **4.2.1. Cubierta transparente**

Se sigue el mismo procedimiento que se siguió en el ítem 3.2.1, donde se llegó a las ecuaciones:

$$
\dot{Q}_s + \dot{Q}_{cpc} + \dot{Q}_{rpc} = \dot{Q}_{rca} + \dot{Q}_{cca} \tag{4.9}
$$

$$
\alpha I A + h_2 A (T_p - T_c) + F_2 \sigma A \varepsilon_c (T_p^4 - T_c^4) = F_1 \sigma A (\varepsilon_c T_c^4 - \varepsilon_c T_{clelo}^4) + h_1 A (T_c - T_a) \tag{4.10}
$$

$$
T_c = 0.5 \frac{\alpha I}{c_{ec}e_c\rho_c} + T_a \tag{4.11}
$$

Donde:

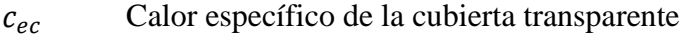

- Espesor de la cubierta
- $\rho_c$  Densidad volumétrica de la cubierta

#### **4.2.2. Concentrador CPC**

El concentrador CPC truncado concentrará la mayor parte de los rayos que ingresan en la superficie de apertura y los conducirá hasta la superficie receptora. En este proceso si el concentrador es real, adicionalmente a las pérdidas por truncamiento tendrá pérdidas por rugosidad en la superficie del reflector.

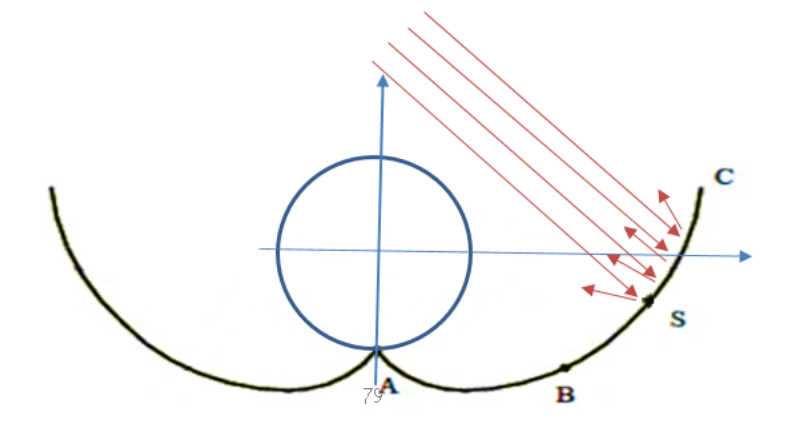

Figura 4.4 Diagrama de pérdidas de energía en el reflector CPC.

El flujo de energía calorífica que ingresa por la cubierta transparente es la misma que incide sobre el reflector, pero la que sale del reflector e impacta con la superficie absorbedora estarían relacionados según la ecuación 4.12

$$
\dot{Q}_c = \eta_{cpc} \, \dot{Q}_{s'} \tag{4.12}
$$

Donde:

 $\eta_{cnc}$ : Eficiencia de concentración del concentrador truncado CPC.

Por otro lado un parámetro que caracteriza la relación de áreas de apertura y receptora se le llama factor de concentración y se define:

$$
C = \frac{A_a}{A_r}
$$

#### **4.2.3. Superficie absorbedora**

Considerando el diagrama de la Figura 4.6, realizamos un balance térmico sobre la superficie absorbedora:

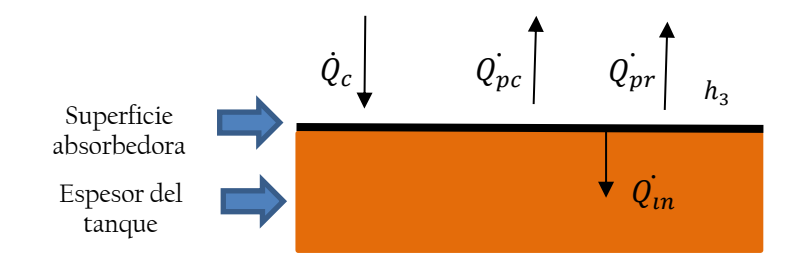

Figura 4.5 Diagrama que muestra la transferencia de calor en la placa absorbedora.

$$
\dot{Q}_c = \dot{Q}_{pc} + \dot{Q}_{pr} + \dot{Q}_{in} \tag{4.13}
$$

Donde:

$$
Q_{c} = \eta_{cpc}(1 - \alpha)\alpha'IA
$$
\n
$$
Q_{pr} = F_{3}\sigma A(\epsilon_{p}T_{p}^{4} - \epsilon_{c}T_{c}^{4})
$$
\n
$$
Q_{in} = \frac{(T_{p} - T_{agua})}{R_{3}}
$$
\n
$$
Q_{in} = \frac{(T_{p} - T_{agua})}{R_{4}} = R_{cd1} + R_{conv1}
$$
\n
$$
R_{6}
$$
\n
$$
R_{7}
$$
\n
$$
R_{8}
$$
\n
$$
R_{9}
$$
\n
$$
R_{1}
$$
\n
$$
R_{1}
$$
\n
$$
R_{2}
$$
\n
$$
R_{3}
$$
\n
$$
R_{4}
$$
\n
$$
R_{5}
$$
\n
$$
R_{6}
$$
\n
$$
R_{7}
$$
\n
$$
R_{8}
$$
\n
$$
R_{9}
$$
\n
$$
R_{1}
$$
\n
$$
R_{1}
$$
\n
$$
R_{2}
$$
\n
$$
R_{3}
$$
\n
$$
R_{4}
$$
\n
$$
R_{5}
$$
\n
$$
R_{6}
$$
\n
$$
R_{7}
$$
\n
$$
R_{8}
$$
\n
$$
R_{9}
$$
\n
$$
R_{1}
$$
\n
$$
R_{1}
$$
\n
$$
R_{1}
$$
\n
$$
R_{2}
$$
\n
$$
R_{3}
$$
\n
$$
R_{4}
$$
\n
$$
R_{5}
$$
\n
$$
R_{6}
$$
\n
$$
R_{7}
$$
\n
$$
R_{8}
$$
\n
$$
R_{9}
$$
\n
$$
R_{1}
$$
\n
$$
R_{1}
$$
\n
$$
R_{1}
$$
\n
$$
R_{1}
$$
\n
$$
R_{2}
$$
\n
$$
R_{3}
$$
\n
$$
R_{1}
$$
\n
$$
R_{2}
$$
\n
$$
R_{3}
$$
\n
$$
R_{1}
$$
\n
$$
R_{2}
$$
\n
$$
R_{3}
$$
\n $$ 

Donde reemplazando en la ecuación 4.13:

$$
(1 - \alpha)\alpha'IA = F_3 \sigma A \varepsilon_p \left( T_p^4 - T_c^4 \right) + h_6 A \left( T_p - T_c \right) + \frac{(T_p - T_{agua})}{R_4} \tag{4.14}
$$

## **4.2.4. Tanque de almacenamiento**

Dentro del tanque de almacenamiento se realiza un balance de energía.

$$
Q_{util} = Q_{in} \tag{4.15}
$$

Donde:

$$
Q_{in} = \frac{(T_p - T_{fagu})}{R_4} \tau
$$
\n
$$
= c_e m (T_{fagu}) - T_{iagu}
$$
\n
$$
= c_e m (T_{fagu}) - T_{iagu}
$$
\n
$$
= c_e m (T_{fagu}) - T_{iagu}
$$
\n
$$
= c_e m (T_{fagu}) - T_{iagu}
$$
\n
$$
= c_e m (T_{fagu}) - T_{iagu}
$$
\n
$$
= c_e m (T_{fagu}) - T_{iagu}
$$
\n
$$
= c_e m (T_{fagu}) - T_{iagu}
$$
\n
$$
= c_e m (T_{fagu}) - T_{iagu}
$$
\n
$$
= c_e m (T_{fagu}) - T_{iagu}
$$
\n
$$
= c_e m (T_{fagu}) - T_{iagu}
$$
\n
$$
= c_e m (T_{fagu}) - T_{iagu}
$$
\n
$$
= c_e m (T_{fagu}) - T_{iagu}
$$
\n
$$
= c_e m (T_{fau}) - T_{iagu}
$$
\n
$$
= c_e m (T_{fau}) - T_{iagu}
$$
\n
$$
= c_e m (T_{fau}) - T_{iagu}
$$
\n
$$
= c_e m (T_{fau}) - T_{iagu}
$$
\n
$$
= c_e m (T_{fau}) - T_{iagu}
$$
\n
$$
= c_e m (T_{fau}) - T_{iagu}
$$

Por tanto:

$$
\frac{(T_p - T_{fagua})}{R_4} \tau = c_e m (T_{fagua} - T_{iagua}) \tag{4.16}
$$

$$
T_{fagua} = \left(\frac{\tau T_p + R_4 c_e m T_{iagua}}{R_4 c_e m + \tau}\right) \tag{4.17}
$$

# **4.1. SIMULACIÓN NUMÉRICA DE SCCAES CPC**

Como ya se indicó en la sección 3.3, antes de iniciar la simulación numérica, se construye el CAD en tres dimensiones, para este caso como el perfil del CPC es muy difícil dibujarla en SOLID WORKS, se construye el perfil en primer lugar en MATLAB a partir de las ecuaciones paramétricas desarrolladas en la sección 4.1.4, lo que permite obtener en la tabla D.1 DEL ANEXO D, las coordenadas del perfil del CPC.

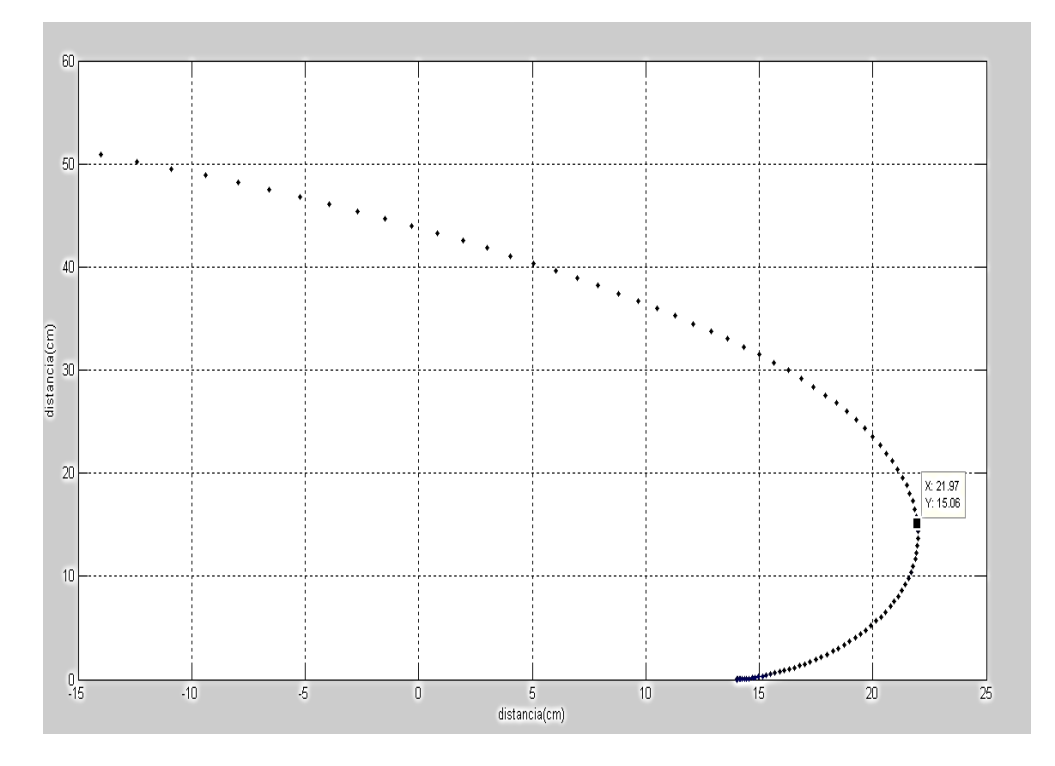

Figura 4.6 Perfil del CPC, construido en MATLAB a partir de las ecuaciones paramétricas.

Una vez teniendo la Tabla D.1 de las coordenadas del perfil esta se puede importar desde un archivo .txt a SOLID WORKS, el perfil se aprecia en la Figura 4.8.

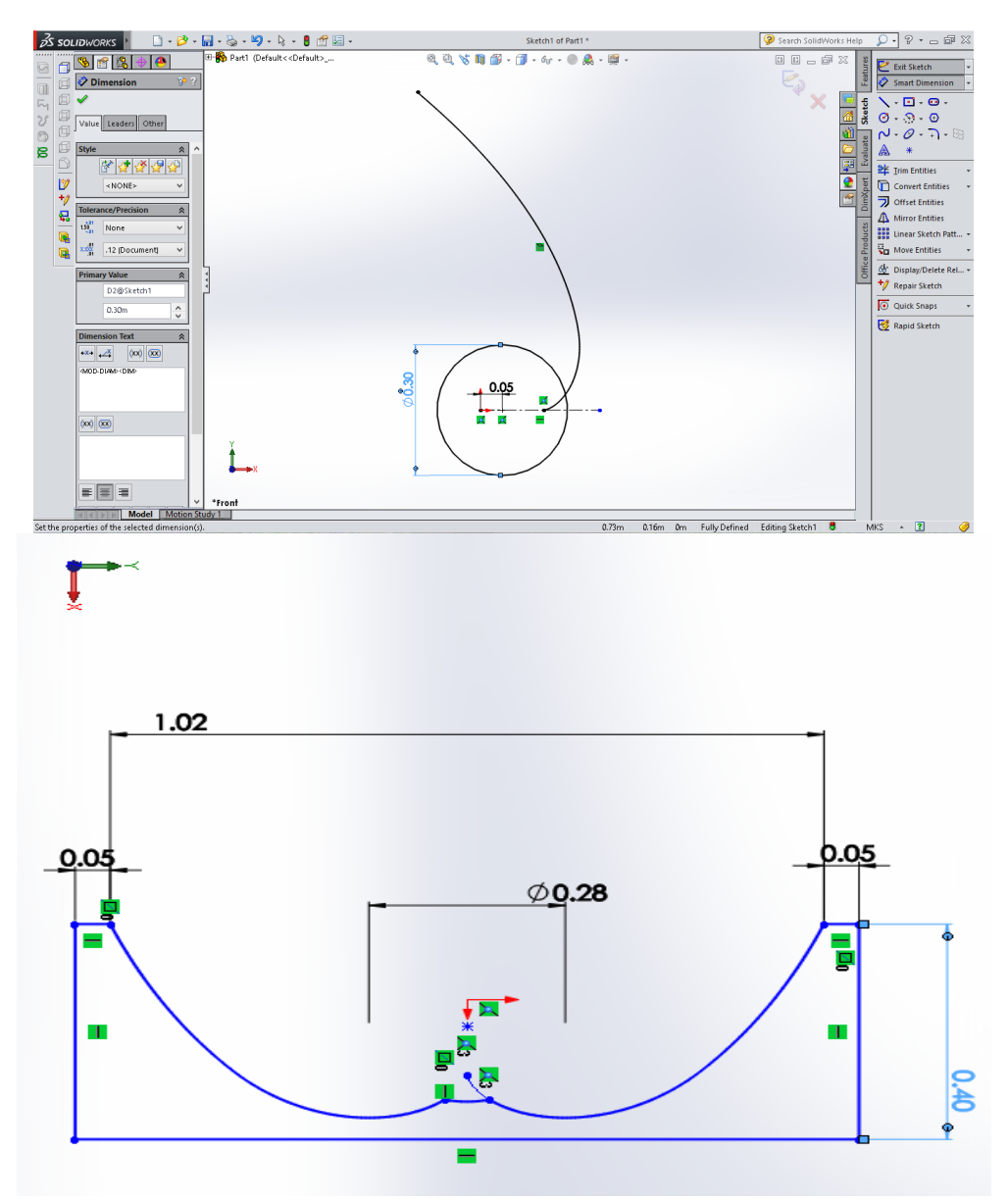

Figura 4.7 Perfil del CPC importado a SOLD WORKS (arriba), perfil de SCCAES CPC (abajo).

Una vez con el perfil del CPC en SOLID WORKS, se empieza a construir cada una de las partes del SCCAES CPC como son: El tanque de almacenamiento, el agua, el aire y finalmente la cubierta de vidrio. El CAD en 3 D se muestra en la Figura 4.8.

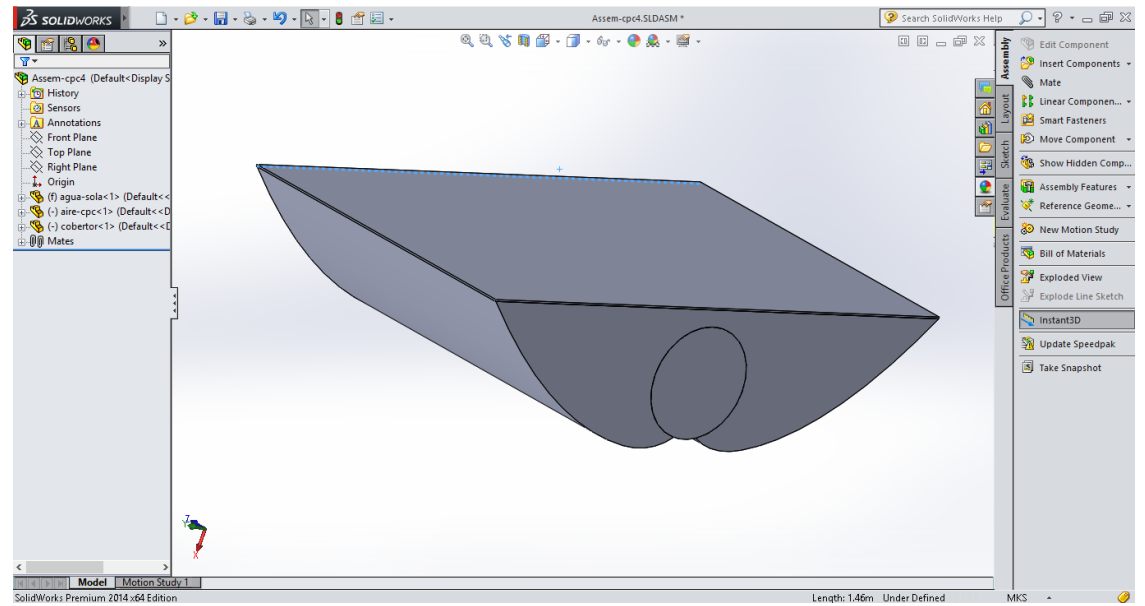

Figura 4.8 CAD en 3D del SCCAES CPC en SOLD WORKS, se ha suprimido la cubierta aislante inferior.

Una vez construido el CAD en SOLID WORKS se importa al software ANSYS FLUENT y se ingresan las características de los materiales y los parámetros de simulación que se muestran en el ANEXO E, una tabla resumen de los parámetros más importantes se muestran en la Tabla 4.1.

Tabla 4.1 Parámetros de simulación a utilizar en el software ANSYS.

| Parámetros de simulación             | Valor |
|--------------------------------------|-------|
| Temperatura del ambiente $({}^{0}C)$ | 25    |
| Radiación (W/m2)                     | 800   |
| Velocidad del viento (m/s)           |       |

Luego se realiza la simulación obteniendo los resultados mostrados en la Figura 4.10, 11 y de manera cuantitativa en la tabla 4.2

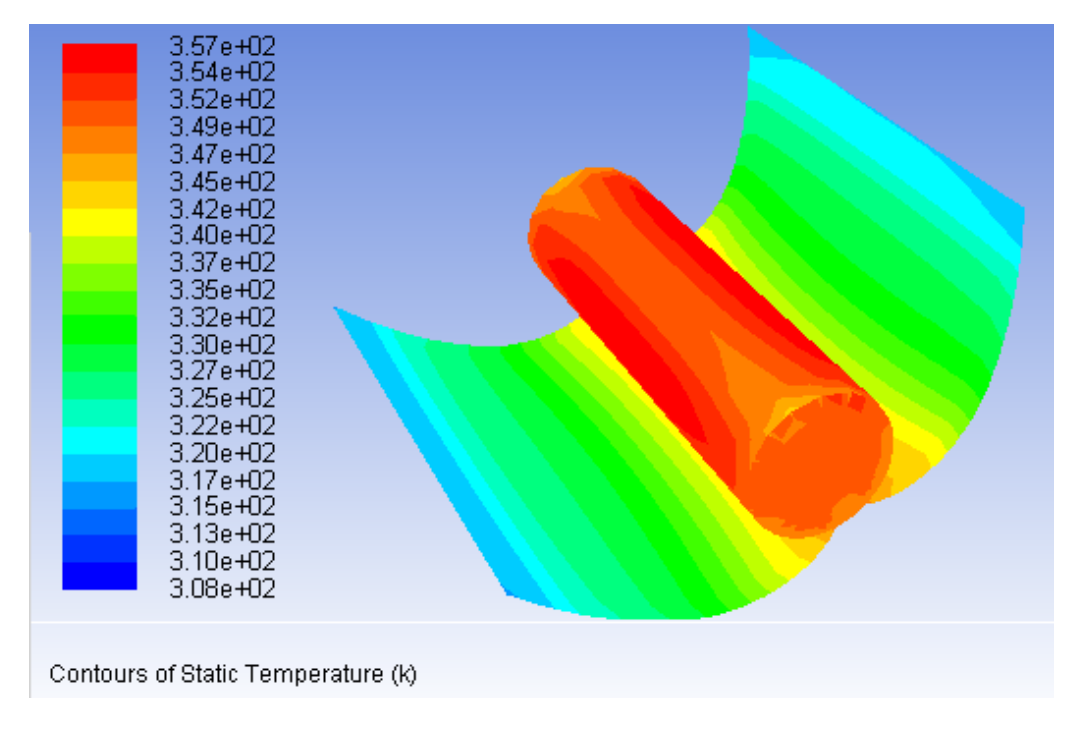

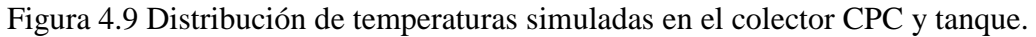

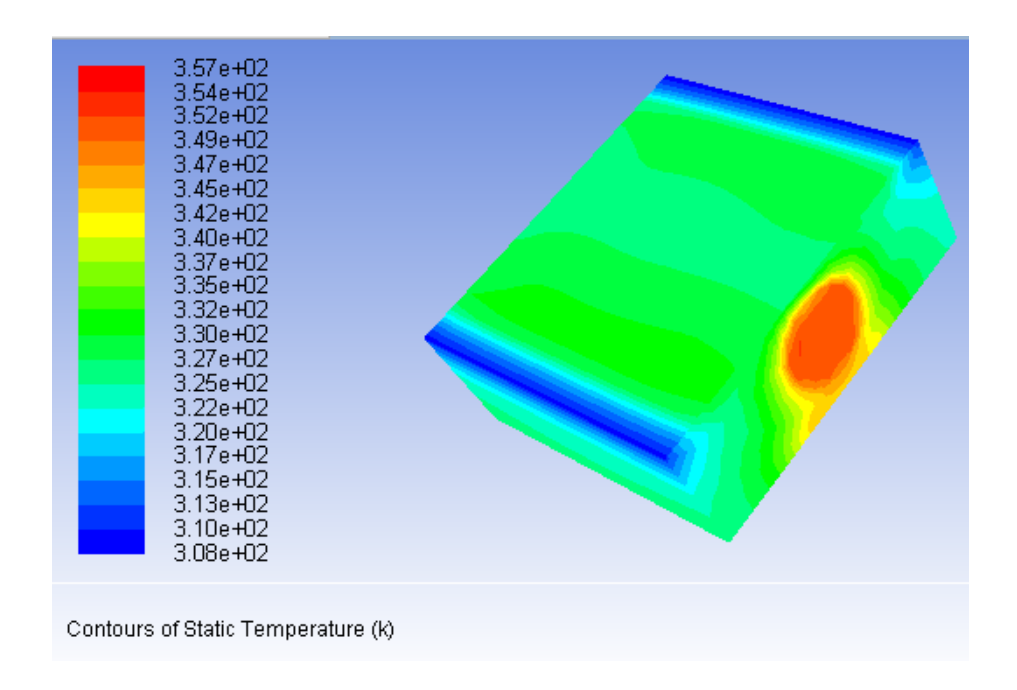

Figura 4.10 Distribución de temperaturas simuladas en el SCCAES CPC.

| <b>Elemento</b> | <b>Temperatura</b> |
|-----------------|--------------------|
|                 | promedio(K)        |
| Aire            | 335                |
| Agua            | 352                |
| Cubierta        | 325                |
| Aislante        | 328                |

Tabla 4.2 Resultados de la simulación del SCCAES CPC.

# **Capítulo 5**

## **5 RESULTADOS Y CONCLUSIONES**

En el presente capítulo, se evocará los resultados obtenidos en el capítulo 3 y 4 y discutiremos los resultados así como extraeremos las conclusiones generales del trabajo.

## **5.1. RESULTADOS**

Dentro del presente ítem discutiremos la compatibilidad entre evaluaciones experimentales y resultados numéricos para el SCCAES OKSOL-150 y el SCCAES CPC.

# **5.1.1. Comparativa simulación vs experimental para SCCAES OKSOL-150.**

En la sección 3.4.2, inciso c, se abordó el estudio de las temperaturas al interior del tanque de almacenamiento. La tabla 5.1 extrae de las Figuras 3:20,3.21, 3.22, 3.23 la información de la temperatura para distintos días a las 14:00 horas del día. En ella se observa que los puntos T1izq, T2izq, T1der, T2der tienen mayor temperatura que los T3izq, T4izq, T3der, T4der, que se encuentran en la parte superior y no están en contacto con el intercambiador térmico. Por otro lado en la Figura 5.1 se muestran los resultados de la simulación numérica realizada en ANSYS FLUENT; allí se observa la misma diferencia de temperaturas entre el agua que se encuentra cerca al intercambiador de calor y la que está lejos.

| <b>Puntos</b>            | 08/01/2015. | 09/01/2015 | 12/01/2015 | 13/01/2015 |
|--------------------------|-------------|------------|------------|------------|
| $T_{1der} ({}^{\circ}C)$ | 71.26       | 71.27      | 71.43      | 66.27      |
| $T_{1izq} ({}^{\circ}C)$ | 60.06       | 65.35      | 61.11      | 57.03      |
| $T_{2der} ({}^{\circ}C)$ | 54.31       | 61.15      | 56.97      | 53         |
| $T_{3der} ({}^{\circ}C)$ | 54.31       | 55.15      | 56.07      | 50.12      |
| $T_{4der} ({}^{\circ}C)$ | 49.27       | 60.15      | 51.59      | 48         |
| $T_{3izq} ({}^oC)$       | 49.27       |            | 51.43      | 46.54      |
| $T_{2izq} ({}^{\circ}C)$ | 42.81       | 60.1       | 45.62      | 40.64      |
| $T_{4izq}$ (°C)          | 40.96       |            | 43.8       | 37.01      |
| <b>PROMEDIO</b>          | 53          | 62         | 55         | 50         |

Tabla 5.1 Temperaturas a las 14:00 horas al interior del tanque (Figura 3.27).

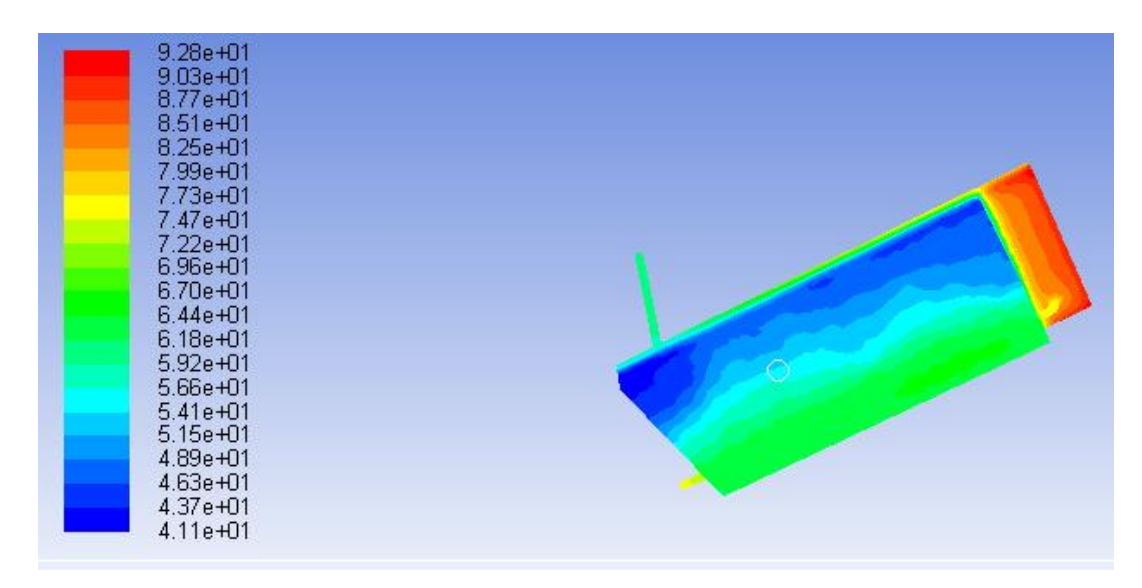

Figura 5.1 Distribución de temperaturas simuladas del OKSOL-150, en el tanque de almacenamiento ( vista inferior lateral).

Otra observación importante es que la temperatura promedio del tanque de almacenamiento de agua a las 14:00 horas (temperatura máxima) es: Texpe = 56.5°C, el resultado analítico considerando una simplificación del modelo se obtuvo Tana =62⁰C. y el resultado de la simulación en estado estacionario del promedio de la temperatura del agua en el tanque de almacenamiento es:  $T_{num} = 58$  °C.

| Tipo                | Temperatura $(^{\circ}C)$ | %error |
|---------------------|---------------------------|--------|
| $T_{\rm expe}$      | 56.5                      |        |
| $\Gamma_{\rm{ana}}$ | 62                        | 9.7%   |
| $\Gamma_{\rm num}$  | 58                        | 2.5%.  |

Tabla 5.2 Comparación de resultados obtenidos por simplificación analíticamente y numéricamente por elementos finitos (software ANSYS).

#### **5.1.2. Resultados de simulación SCCAES CPC.**

En el presente ítem no se realizaron pruebas experimentales ya que se recomendó la construcción del SCCAES, pero no se pudo tener el modelo construido para su respectiva evaluación, por ello dichas evaluaciones se plantean como complemento del presente trabajo.

Según las simulaciones numéricas realizadas, Uno de los resultados más importantes es que el SCCAES CPC alcanzaría una temperatura del agua en el tanque de 79<sup>0</sup>C. Otro de los resultados que se pueden observar de las simulaciones (Figura 4.10,11), es que la temperatura en el tanque es homogénea, este resultado es muy importante, debido a que este sistema tendría poco desgaste por estrés térmico. Lo que lo hace mejor en este punto que el OKSOL-150.

## **5.2. CONCLUSIONES**

- 1. Se analizó numéricamente la transferencia térmica en dos sistemas compactos de calentamiento de agua con energía solar (el SCCAES OKSOL-150 y el SCCAES CPC); mediante modelos numéricos implementados en el software ANSYS.
- 2. El resultado de simulación numérica, de la temperatura interior del tanque del SCCAES OKSOL-150 fue corroborado experimentalmente con un error promedio de 2.5%.
- 3. El resultado de simulación numérica (2.5%) de la temperatura interior del tanque en el SCCAES OKSOL-150, es más preciso que el resultado del método analítico simplificado utilizado (9.7%)
- 4. Según los resultados de simulación, el SCCAES CPC, bajo las mismas condiciones de radiación de 800 W/m2 y Temperatura de ambiente 25<sup>o</sup>C, considerando un viento de 1m/s, alcanza una temperatura en estado estacionario igual a 79⁰C mientras que el SCCAES OKSOL-150 solo alcanza una temperatura de 58<sup>o</sup>C.
- 5. Los resultados de simulación numérica muestran que en el interior del tanque de almacenamiento, la distribución de temperatura del agua es más homogénea en el SCCAES CPC que en el OKSOL-150.
- 6. Los modelos numéricos, minuciosos en detalles de la geometría, no siempre son los modelos numéricos más adecuados para simular fenómenos reales, debido a la demanda de mayor capacidad de cómputo y complejidad.
- 7. La simulación numérica ha permitido tener resultados próximos a los reales en un tiempo menor, por tanto es una herramienta muy beneficiosa para diseñar nuevos prototipos.

## **5.3. SUGERENCIA PARA TRABAJOS FUTUROS**

1. Se recomienda para trabajos futuros, construir el SCCAES CPC, con el objetivo de confirmar experimentalmente los resultados de simulación obtenidos en el presente trabajo.

## **REFERENCIAS**

- ANSYS FLUENT, 2006, site web official, Fluent Inc., visitado en Octubre del 2014, disponible en: https://www.sharcnet.ca/Software/Fluent6/html/ug/node987.htm
- Atul Sharma, C. R. Chen, Solar Water Heating System with Phase Change Materials, International Review of Chemical Engineering ,2009
- Barreto, M. (1999) España. nº 2 120 290. Sta.Cruz de Tenerife, Tenerife. Oficina Española de Patentes y Marcas.
- Blanco Gálvez J., El reactor solar foto catalítico: estado del arte. La Plata. Solar Safe Water, 2005,.p.277-297.
- Bosch M. J. F, Metodos Finitos, (trabajo de grado), Universidad Pontificia Bolivariana, Instituto de energía y termodinámica,Medellin, 2006.
- Butti K, Perlin J. A golden thread. London, UK: Marion Boyars Publishers Ltd; 1981.
- Cruz R. Fundamentos de trasferencia de calor, cuarta edición, traducción –, impreso en México por John wiley & Sons. Inc.
- Compass one, phase B documentation, University of applied sciences,Germany, Released 08.06.2004.
- De Beijer HA. Product development in solar water heating. Proceedings of the fifth world renewable energy congress, Florence, Italy 1998 p. 201–4.
- Erdogan M. Ibrahim G. The finite element method and applications in engineering using ANSYS, Printed in the United States of America for Springer, 2006.
- ESPINOZA, R.; HUAYLLA, F. et al. (2009): "Evaluación experimental de cambios constructivos para lograr confort térmico en una vivienda altoandina del Perú". Avances en Energías Renovables y Medio Ambiente – AVERMA, vol. 13, pp.
- Frank P. Incropera, David P. De Witt, Fundamentos de trasferencia de calor, cuarta edición, traducción –Ricardo Cruz, impreso en México por John wiley & Sons. Inc.
- Frías E. (2004), Tesis Doctoral , Aportaciones al estudio de las máquinas eléctricas de flujo axial mediante la aplicación del método de los elementos finitos; Departamento de Ingeniería Eléctrica, UPC.
- Gotzberger, A. & Rommel, M. (1987). Prospects for Integrated Storage Collector Systems in Central Europe, Solar Energy, Vol. 39, No. 3, pp. 211-219.
- Holm D. (2005).Un Futuro Para el Mundo en Desarrollo Basada en las Fuentes Renovables de Energía.White Paper – ISES (Internacional Solar EnergySociety).
- Horn M. (11 de Noviembre de2006). El estado actual del uso de la energía solar en el Perú. perúeconómico, Lima, Vol XXIX.
- Huaylla F. (2010) evaluación experimental de cambios constructivos para lograr confort térmico en una vivienda altoandina del Perú, tesis para optar el título de ingeniero Fisico, Lima, Peru.
- J. Duffie,W. Beckman; solar engineering of thermal processes; editorial A Willeyinterscience Publication, New York,1980.
- J. Gonzales, energías renovables, editorial Reverte S.A.Barcelona, 2009.
- Kalogirou S. Design, construction, performance evaluation and economic analysis of an integrated collector storage system. Renewable Energy, Vol. 12, No. 2, pp. 17-192, (1997).
- Kalogirou SA. Performance enhancement of an integrated collector storage hot water system. Renew Energy 1999; 16: 652–5.
- Kaushik SC, Kumar R, Garg HP, Prakash J. Transient analysis of a triangular built-instorage solar water heater under winter conditions. Heat Recovery Syst CHP 1994; 14(4):337–41.
- Kemp CM. US Patent no. 451384, April 28th, 1891.
- Maeda B, Anson D, Grant P. Suncatcher monitoring and performance evaluation project. Proceedings of the third national passive solar conference, San Jose, California, USA 1979 p. 602–12.
- McIntire, W. R., Truncation of nonimaging cusp concentrators. Solar Energy, 1979.
- M. Ibáñez, J.R. Rosell, J.I. Rosell. Tecnología solar, Artes Gráficas Cuesta, S.A.Madrid; 1991.
- Massipe, J.; Quispe, M.; Ruiz, J. & Aparicio, I.(2012). Estudio comparativo térmico del colector solar termoacumulativo en el Perú,*XIX simposio peruano de energía solar y del ambiente*.
- Norma Técnica Europea, Sistemas solares térmicos y sus componentes, noviembre 2006, versión española, Editada e impresa por AENOR, EN 12976-2.
- NTP 399.400, 2001, Colectores Solares. Método de ensayo para determinar la eficiencia de los colectores solares, Lima Perú.
- NTP 399.405,2007, SISTEMAS DE CALENTAMIENTO DE AGUA CON ENERGÍA SOLAR. Definición y pronóstico anual de su rendimiento mediante ensayos en exterior, Perú.
- ORKLI: panel solar con depósito integrado solar OKSOL15O, manual de usuario;

publicado Junio 2012.

- Pacheco de F. C.R. Material de enseñanza, Especialização em Energias Renováveis, Geração Distribuída e Eficiência Energética, EPUSP, Brasil, 2014.
- Placco C., Saravia L., Cadena C.(2008). Colectores Solares para Agua Caliente,*UNSA – CONICET, Salta, Argentina.*
- Rabin Y, I.Bar-Niv, E.Korin and B. Mikic, Integrated solar collector storage system based on a salt- hydrate phase-change material, Solar Energy, Pergamon, Elsevier Science,1995.
- Schmidt C, Goetzberger A. Single-tube integrated collector storage systems with transparent insulation and involute reflector. Solar Energy 1990;45(2):93–100.
- Siddiqui k. m. and c. z. m. kimambo, development of a compact integral solar water heater for Africa, Renewable Energy, Pergamo,1993.
- Smyth M., P.C. Eamesa, B. Nortonb,, Integrated collector storage solar, water heaters, Renewable and Sustainable Energy Reviews ,Elsevier,2006.
- Souliotis M., D. Chemisana b, Y.G. Caouris c, Y. Tripanagnostopoulos, Experimental study of integrated collector storage solar water heaters, Renewable Energy, el Sevier, 2012.
- Teo K. L., Toh P. S. (2007) Integrated Photovoltaic Solar Thermal Panel. Patente:WO 2007129985 A1. Espacenet.

Valera Aníbal, 2007, Energía Solar II, Asamblea Nacional de Rectores, Lima Perú.

# **ANEXOS**

## **ANEXO A**

#### **FACTOR DE FORMA DE RADIACIÓN**

#### **Superficie diferencial respecto a una superficie circular de radio r infinito.**

En El presente anexo resolveremos el ejercicio del factor de forma (FETERRA COL) De la ecuación (2,7) tenemos:

$$
F_{\text{COL}\rightarrow\text{TIERRA}} = \frac{1}{A_P} \int_{A_T} \int_{A_P} \frac{\cos \theta_T \cos \theta_S}{\pi R^2} dA_T dA_P \, x \tag{C.1}
$$

En la Figura 1c se aproxima el sistema tierra colector al diagrama expuesto de un disco de diámetro (D= 2 radio terrestre) y a un diferencial de área que corresponde al área lateral del colector  $(A_{\text{colectron}} = A_P)$ .

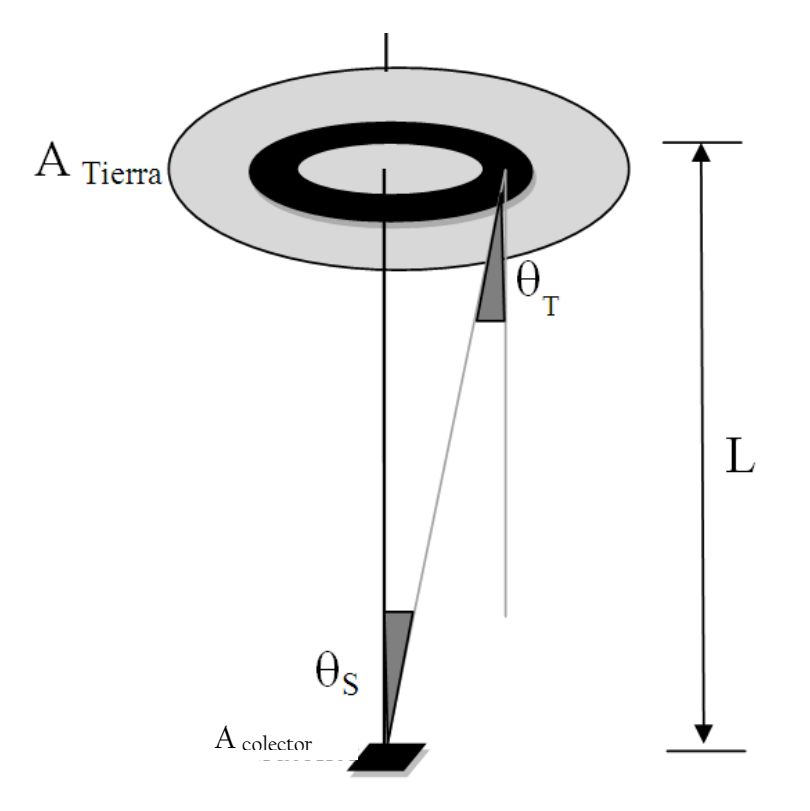

Figura 1c esquema del sistema Tierra satélite para calcular el factor de forma de radiación

Como el área del colector es muy pequeña respecto al área de la tierra, entonces se considera que  $R, \theta_5, \theta_T$ , son independientes respecto al diferencial de área del satélite. Entonces la ecuación (1c) queda así:

$$
F_{\text{SCOL}\rightarrow\text{TIERRA}} = \int_{A_T} \frac{\cos \theta_T \cos \theta_S}{\pi R^2} dA_T
$$

Además del grafico observamos:  $\theta_s = \theta_T$ , =  $\theta$ .

$$
F_{\text{COL}\rightarrow\text{TIERRA}} = \int_{A_T} \frac{\cos^2 \theta}{\pi R^2} dA_T
$$

Además observamos de la figura (1c)  $R^2 = r^2 + L^2$ ; cos  $\theta = \frac{L}{R}$  $\frac{L}{R}$ ;  $dA_T = 2\pi r dr$ :

$$
F_{\text{COL}\rightarrow\text{TIERRA}} = \int_0^{D/2} \frac{L^2 2r}{(r^2 + L^2)^2} dr
$$

$$
F_{\text{COL}\to\text{TIERRA}} = 2L^2 \int_{0}^{D/2} \frac{r}{(r^2 + L^2)^2} dr
$$

$$
F_{\text{COL}\rightarrow\text{TIERRA}} = \frac{D^2}{D^2 + 4L^2}
$$

Si consideramos el diámetro de la tierra (D=12742 km) y la altura de la ionosfera, cielo, (L=500 Km)

$$
F_{\text{COL}\rightarrow\text{TIERRA}} = 0.99 \approx 1
$$

# **ANEXO B**

#### **ALGORITMO QUE RESUELVE LAS ECUACIONES DE SCCAES OKSOL-150**

#### function PLOTSCCAES()

F1=1;%factor de forma de radiacion de una placa rectangular con el espacio

ro=  $5.67*10\text{(-8)}$ ;% constante de Boltman(W/m2K4).

ec= 0.9;%emisibidad de la cubierta metacrilato()

alfa= 0.08;%absortividad de la cubierta

p=940;% densidad del metacrilato kg/m3

cem=1470; %calor especifico del metacrilato J/Kg\*K

em=0.004;% espesor del metacrilato

ep= 0.22;%emisibidad de la placa adsorvedora

%Tc=Ta+15;%Temperatura de la cubierta transparente.

h1= 5;%coeficiente de conveccion del aire

h2= 3.3;%coeficiente de conveccion del aire entre la cubierta transarente y la placa absorvedora

h3=89.84;%coeficiente de conveccion del fluido caloportador en contacto con la placa adsorvedora

h4=172.46; % coeficiente de conveccion del fluido caloportador en contacto con el intercambiador

h5=134.75;% coeficiente de conveccion del agua en contacto con el intercambiador

Area= 2;%area del colector

d1=0.04; %diametro interno del intercambiador

d2=0.042;% diametro externo del intercambiador

k= 387;% conductividad de cobre

kal= 0.038 ;%conductividad de la lana de roca

e=0.001;%espesor de la placa absorvedora

eal=0.025; %espesor del aislante posterior

L=2;%longitul del intercambiador

t=3600\*6; % tiempo que es expuesto el colector durante el dia a una I=800 W/m2

 $R1=e/k + 1/(h3*Area)$ ;% resistencia termica entre la placa adsorvedora y el fluido caloportador

 $R2=((1/(h4*pi*d1*L))+(log(d2/d1)/(2*pi*k*L))+(1/(h5*pi*d2*L)))$ ;%resistencia termica entre el fluido caloportador y el agua en el tanque de almacenamiento

```
R3=eal/kal + 1/(h1*Area);% resistencia termica entre el agua y el ambiente exterior
```

```
alfap= 0.97 ;%absortividad de la placa
```

```
ce= 4186;%calor especifico del agua J/kgK
```

```
m= 150; %masa del agua 150 litros en Kg
```

```
Ti= 289; % Temperatura inicial del agua(k)
```

```
Tcielo=263;%Temperatura del cielo
```

```
Ta= 293;%Temperatura ambiente en K
```
%%%%%%%%%%%

 $x=1$ :

 $y=2$ ;

 $l=0.04$ ;

```
X=x/I:
```

```
Y=y/l;
```

```
F2=1/((1/ec+1/ep-1));
```

```
I=400;
```

```
for i=1:13
```
syms x

a=alfa\*t/(p\*em\*cem);%constantes

Tc=a\*0.5\*I+Ta;%involucra un factor de perdidas de o.5

```
A=alfa*I-h2*Tc-F2*ro*ec*Tc^4+ ro*ec*Tcielo^4-a*0.5*I*h1;
```
 $B=h2$ :

 $C=F2*ro*ec$ :

 $N=solve(A+B*x+C*x^4);$ 

Tp=N(1),%temperatura de la placa adsorvedora

Tcal= (F2\*ro\*Area\*(Tp^4-Tc^4)+h2\*Area\*(Tp-Tc)-(1-

alfa)\*alfap\*I\*Area)\*R1+Tp;%temperatura del caloportador

```
Tf=(t*R3*Tcal+R2*R3*ce*m*Ti+t*R2*Ta)/(R2*R3*ce*m+t*R3+R2*t);% temperatura
```
final del agua

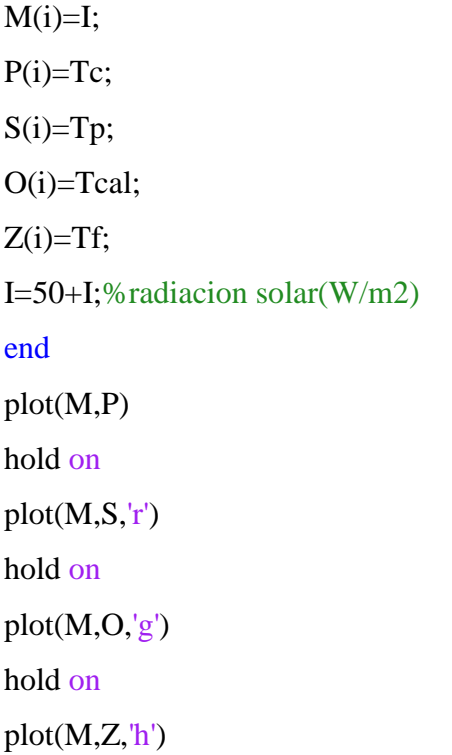

# **ANEXO C**

# **TABLAS DE DATOS EXPERIMENTALES DE EVALUACION DE TERMAS SOLARES**

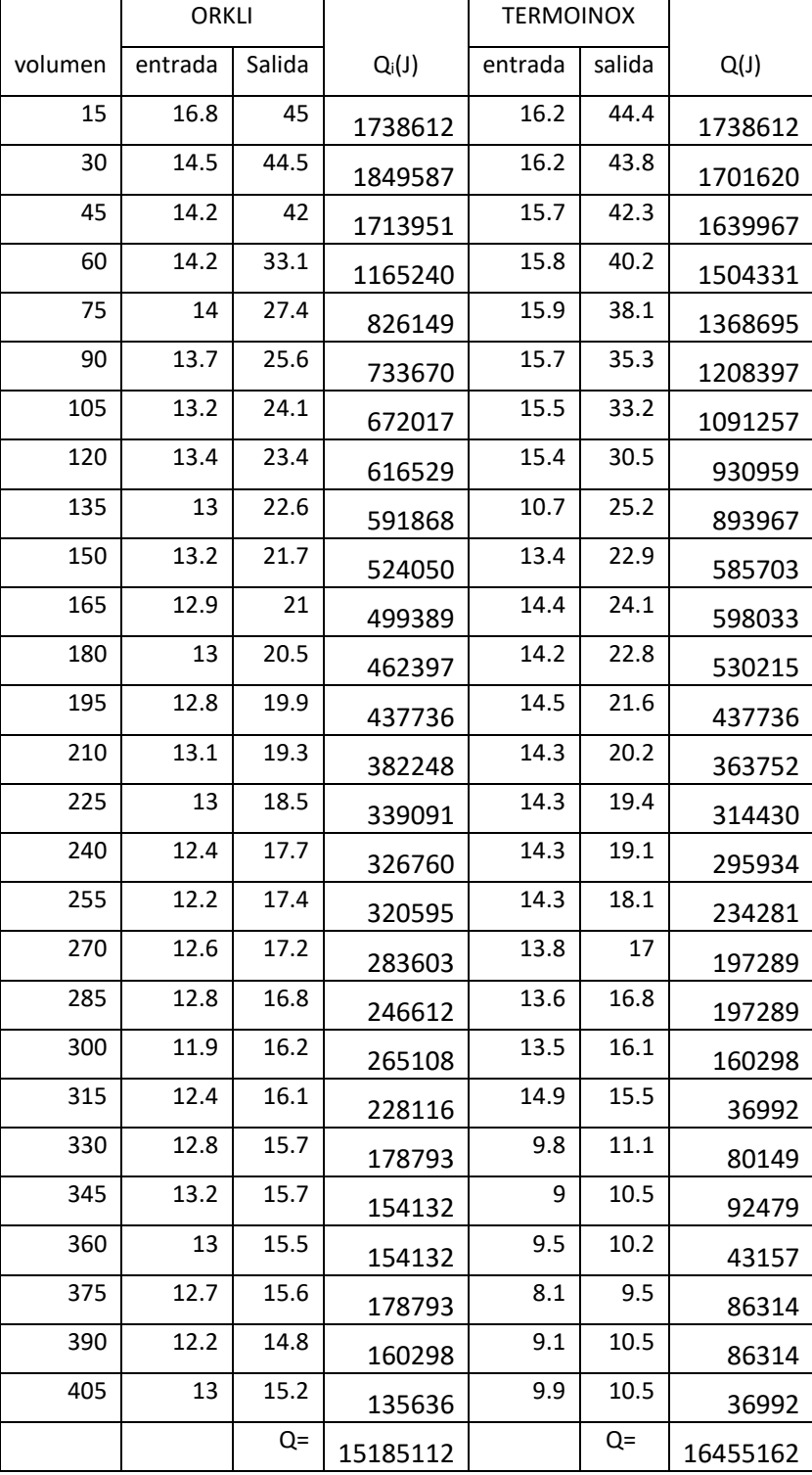

Tabla C.1 datos recopilados el 31 de julio, y cálculo de energía adsorbida.
|         | ORKLI         |               |          | <b>TERMOINOX</b> |               |          |
|---------|---------------|---------------|----------|------------------|---------------|----------|
|         | Tentrada      | Tsalida       |          | Tentrada         | Tsalida       |          |
| volumen | $(^{\circ}C)$ | $(^{\circ}C)$ | $Q_i(J)$ | $(^{\circ}C)$    | $(^{\circ}C)$ | $Q_i(J)$ |
| 15      | 16.8          | 45            | 1738612  | 16.2             | 44.4          | 1738612  |
| 30      | 14.5          | 44.5          | 1849587  | 16.2             | 43.8          | 1701620  |
| 45      | 14.2          | 42            | 1713951  | 15.7             | 42.3          | 1639967  |
| 60      | 14.2          | 33.1          | 1165240  | 15.8             | 40.2          | 1504331  |
| 75      | 14            | 27.4          | 826149   | 15.9             | 38.1          | 1368695  |
| 90      | 13.7          | 25.6          | 733670   | 15.7             | 35.3          | 1208397  |
| 105     | 13.2          | 24.1          | 672017   | 15.5             | 33.2          | 1091257  |
| 120     | 13.4          | 23.4          | 616529   | 15.4             | 30.5          | 930959   |
| 135     | 13            | 22.6          | 591868   | 10.7             | 25.2          | 893967   |
| 150     | 13.2          | 21.7          | 524050   | 13.4             | 22.9          | 585703   |
| 165     | 12.9          | 21            | 499389   | 14.4             | 24.1          | 598033   |
| 180     | 13            | 20.5          | 462397   | 14.2             | 22.8          | 530215   |
| 195     | 12.8          | 19.9          | 437736   | 14.5             | 21.6          | 437736   |
| 210     | 13.1          | 19.3          | 382248   | 14.3             | 20.2          | 363752   |
| 225     | 13            | 18.5          | 339091   | 14.3             | 19.4          | 314430   |
| 240     | 12.4          | 17.7          | 326760   | 14.3             | 19.1          | 295934   |
| 255     | 12.2          | 17.4          | 320595   | 14.3             | 18.1          | 234281   |
| 270     | 12.6          | 17.2          | 283603   | 13.8             | 17            | 197289   |
| 285     | 12.8          | 16.8          | 246612   | 13.6             | 16.8          | 197289   |
| 300     | 11.9          | 16.2          | 265108   | 13.5             | 16.1          | 160298   |
| 315     | 12.4          | 16.1          | 228116   | 14.9             | 15.5          | 36992    |
| 330     | 12.8          | 15.7          | 178793   | 9.8              | 11.1          | 80149    |
| 345     | 13.2          | 15.7          | 154132   | 9                | 10.5          | 92479    |
| 360     | 13            | 15.5          | 154132   | 9.5              | 10.2          | 43157    |
| 375     | 12.7          | 15.6          | 178793   | 8.1              | 9.5           | 86314    |
| 390     | 12.2          | 14.8          | 160298   | 9.1              | 10.5          | 86314    |
| 405     | 13            | 15.2          | 135636   | 9.9              | 10.5          | 36992    |
|         |               | $Q =$         | 15185112 |                  | $Q =$         | 16455162 |

Tabla C.2 datos recopilados el 04 de agosto, y cálculo de energía adsorbida.

|         | ORKLI         |               |          | <b>TERMOINOX</b> |           |          |
|---------|---------------|---------------|----------|------------------|-----------|----------|
|         | Tentrada      | Tsalida       |          | Tentrada         | Tsalida   |          |
| VOLUMEN | $(^{\circ}C)$ | $(^{\circ}C)$ | $Q_i(J)$ | $(^{\circ}C)$    | $(^{0}C)$ | $Q_i(J)$ |
| 15      | 14.2          | 47.1          | 2028381  | 13               | 44        | 1911240  |
| 30      | 14.2          | 47.1          | 2028381  | 13.2             | 45.4      | 1985224  |
| 45      | 14.4          | 46.2          | 1960563  | 12.3             | 44.2      | 1966728  |
| 60      | 14.2          | 43.8          | 1824926  | 12.4             | 43.4      | 1911240  |
| 75      | 14.5          | 41.1          | 1639967  | 12.4             | 40.8      | 1750943  |
| 90      | 14.8          | 38.3          | 1448843  | 12.9             | 37.1      | 1492000  |
| 105     | 14.8          | 36.1          | 1313207  | 12.6             | 31.1      | 1140579  |
| 120     | 14.6          | 33.2          | 1146744  | 13.2             | 28.5      | 943290   |
| 135     | 14.7          | 30.30         | 961785   | 12.6             | 22.8      | 628860   |
| 150     | 14.7          | 28.3          | 838480   | 13.1             | 19.7      | 406909   |
| 165     | 14.6          | 25.3          | 659686   | 13.8             | 19.4      | 345256   |
| 180     | 14.6          | 23.4          | 542546   | 13.8             | 19.1      | 326760   |
| 195     | 14.6          | 22            | 456232   | 14.4             | 19        | 283603   |
| 210     | 14.4          | 20.7          | 388413   | 14.2             | 18.6      | 271273   |
| 225     | 14.4          | 19.5          | 314430   | 14.2             | 18.2      | 246612   |
| 240     | 14.2          | 18.5          | 265108   | 14.2             | 17.8      | 221950   |
| 255     | 14.1          | 17.7          | 221950   | 14.6             | 18.2      | 221950   |
| 270     | 14            | 17.1          | 191124   | 15.2             | 18.1      | 178793   |
| 285     | 14.1          | 16.6          | 154132   | 15.9             | 18        | 129471   |
| 300     | 14.1          | 16.3          | 135636   | 15               | 17.5      | 154132   |
| 315     | 14.1          | 16            | 117141   | 14.8             | 17.2      | 147967   |
| 330     | 14.2          | 15.8          | 98645    | 14.6             | 16.6      | 123306   |
| 345     | 14.3          | 15.7          | 86314    | 14.7             | 16.4      | 104810   |
| 360     | 14.3          | 15.5          | 73983    | 14.7             | 16.4      | 104810   |
| 375     | 14.2          | 15.2          | 61653    | 14.7             | 16.4      | 104810   |
| 390     | 14.2          | 15.1          | 55488    | 14.4             | 16.2      | 110975   |
| 405     | 14.1          | 15.1          | 61653    | 14.4             | 15.8      | 86314    |
| 420     | 14.1          | 15            | 55488    | 14.2             | 15.6      | 86314    |
| 435     | 14            | 14.9          | 55488    | 14               | 15.4      | 86314    |
| 450     | 14            | 14.8          | 49322    | 14               | 15.2      | 73983    |
| 465     | 14.2          | 14.8          | 36992    | 14.1             | 15.1      | 61653    |
|         |               | $Q =$         | 19272700 |                  | $Q =$     | 17608071 |

Tabla C.3 datos recopilados el 05 de agosto, y cálculo de energía adsorbida.

|         | ORKLI         |               |          | <b>TERMOINOX</b> |               |          |
|---------|---------------|---------------|----------|------------------|---------------|----------|
|         | Tentrada      | Tsalida       |          | Tentrada         | Tsalida       |          |
| volumen | $(^{\circ}C)$ | $(^{\circ}C)$ | $Q_i(J)$ | $(^{\circ}C)$    | $(^{\circ}C)$ | $Q_i(J)$ |
| 15      | 16.8          | 45            | 1738612  | 16.2             | 44.4          | 1738612  |
| 30      | 14.5          | 44.5          | 1849587  | 16.2             | 43.8          | 1701620  |
| 45      | 14.2          | 42            | 1713951  | 15.7             | 42.3          | 1639967  |
| 60      | 14.2          | 33.1          | 1165240  | 15.8             | 40.2          | 1504331  |
| 75      | 14            | 27.4          | 826149   | 15.9             | 38.1          | 1368695  |
| 90      | 13.7          | 25.6          | 733670   | 15.7             | 35.3          | 1208397  |
| 105     | 13.2          | 24.1          | 672017   | 15.5             | 33.2          | 1091257  |
| 120     | 13.4          | 23.4          | 616529   | 15.4             | 30.5          | 930959   |
| 135     | 13            | 22.6          | 591868   | 10.7             | 25.2          | 893967   |
| 150     | 13.2          | 21.7          | 524050   | 13.4             | 22.9          | 585703   |
| 165     | 12.9          | 21            | 499389   | 14.4             | 24.1          | 598033   |
| 180     | 13            | 20.5          | 462397   | 14.2             | 22.8          | 530215   |
| 195     | 12.8          | 19.9          | 437736   | 14.5             | 21.6          | 437736   |
| 210     | 13.1          | 19.3          | 382248   | 14.3             | 20.2          | 363752   |
| 225     | 13            | 18.5          | 339091   | 14.3             | 19.4          | 314430   |
| 240     | 12.4          | 17.7          | 326760   | 14.3             | 19.1          | 295934   |
| 255     | 12.2          | 17.4          | 320595   | 14.3             | 18.1          | 234281   |
| 270     | 12.6          | 17.2          | 283603   | 13.8             | 17            | 197289   |
| 285     | 12.8          | 16.8          | 246612   | 13.6             | 16.8          | 197289   |
| 300     | 11.9          | 16.2          | 265108   | 13.5             | 16.1          | 160298   |
| 315     | 12.4          | 16.1          | 228116   | 14.9             | 15.5          | 36992    |
| 330     | 12.8          | 15.7          | 178793   | 9.8              | 11.1          | 80149    |
| 345     | 13.2          | 15.7          | 154132   | 9                | 10.5          | 92479    |
| 360     | 13            | 15.5          | 154132   | 9.5              | 10.2          | 43157    |
| 375     | 12.7          | 15.6          | 178793   | 8.1              | 9.5           | 86314    |
| 390     | 12.2          | 14.8          | 160298   | 9.1              | 10.5          | 86314    |
| 405     | 13            | 15.2          | 135636   | 9.9              | 10.5          | 36992    |
|         |               | Q=            | 15185112 |                  | Q=            | 16455162 |

Tabla C.4: datos recopilados el 06 de agosto, y cálculo de energía adsorbida.

## **ANEXO D**

## **CONSTRUCCION DEL CAD DEL CPC**

Tabla D.1 Coordenadas del perfil del CPC a importar a SOLID WORKS.

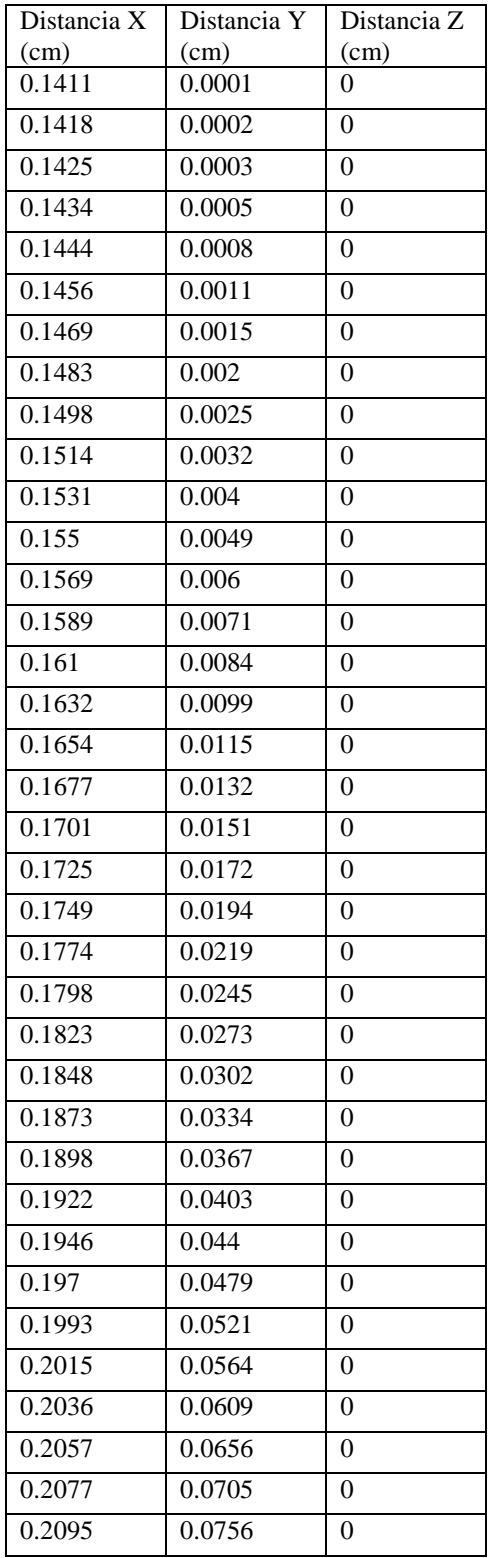

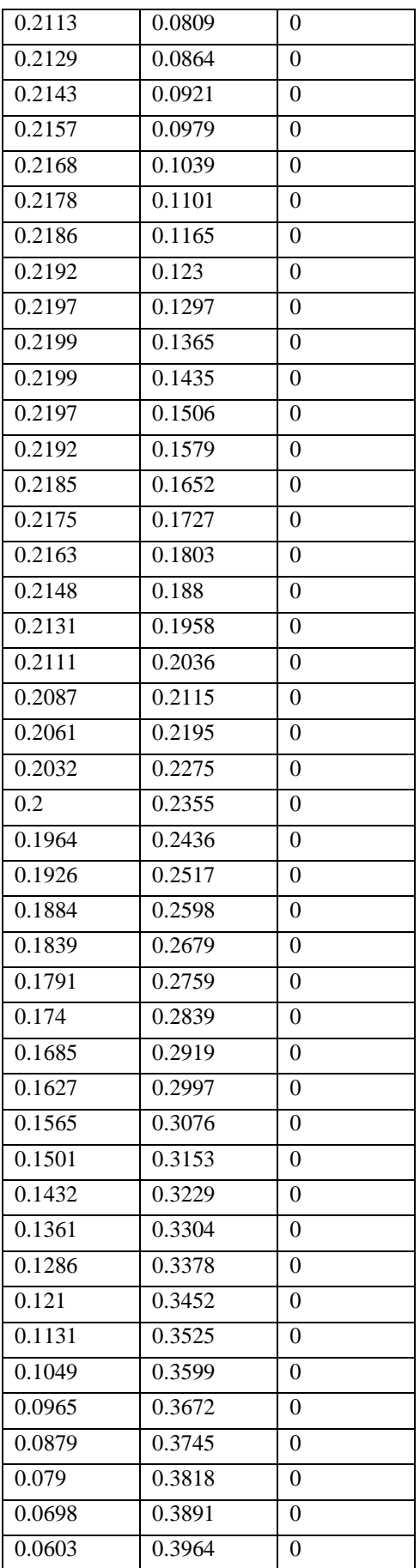

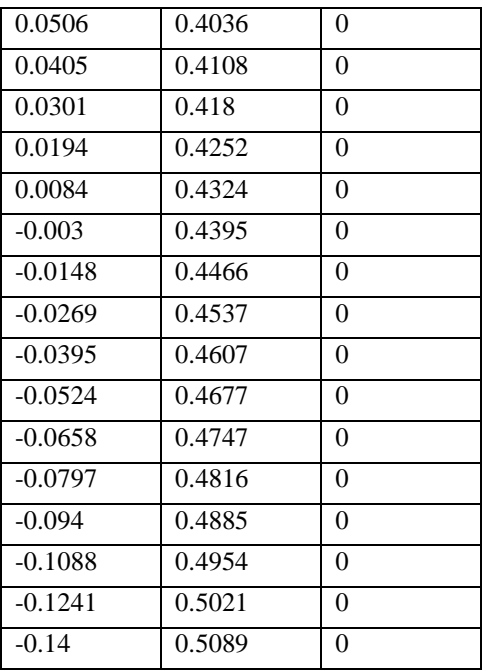

#### **Código para dibujar el perfil CPC**

```
function plot_cpc
```
r=14;

thetaa=pi/4;

thetaf1=pi/2+thetaa,

thetaf2=pi;

theta=linspace(0,thetaf2,100);

for i=1:100

if theta $(i)$  < thetaf1

```
ro(i)=r*(1+theta(i)^2)^0.5;
```
beta(i)= $a\cos(\theta)$ theta(i)/(1+theta(i)^2)^0.5);

```
 thetai(i)=theta(i)+beta(i)-pi/2;
```

```
x(i)=\text{ro}(i)*\text{cos}(\text{theta}(i));
```

```
y(i) = \text{ro}(i) * \text{sin}(\text{theta}(i));
```
#### else

ro(i)=r\*(1+((theta(i)+thetaa+pi/2-cos(theta(i)-thetaa))/(1+sin(theta(i)-thetaa)))^2)^0.5; beta(i)=acos(((theta(i)+thetaa+pi/2-cos(theta(i)-thetaa))/(1+sin(theta(i)-

thetaa)))/(1+((theta(i)+thetaa+pi/2-cos(theta(i)-thetaa))/(1+sin(theta(i)-thetaa)))^2)^0.5);

```
 thetai(i)=theta(i)+beta(i)-pi/2;
   x(i)=\text{ro}(i)*\text{cos}(\text{theta}(i));y(i)=\text{ro}(i)*\sin(\theta);
  end
end
plot(x,y,'.')
z = zeros(1,100);A=[x',y',z']./100,
figure
```
polar(thetai,ro)

# **ANEXO E**

### **CONFIGURACION DE ANSYS FLUENT PARA SIMULAR SCCAES CPC**

Una vez cargado el CAD en la ventana de Workbench, se hace doble click sobre **Setup** y se abre la ventana mostrada en la Figura E.1.

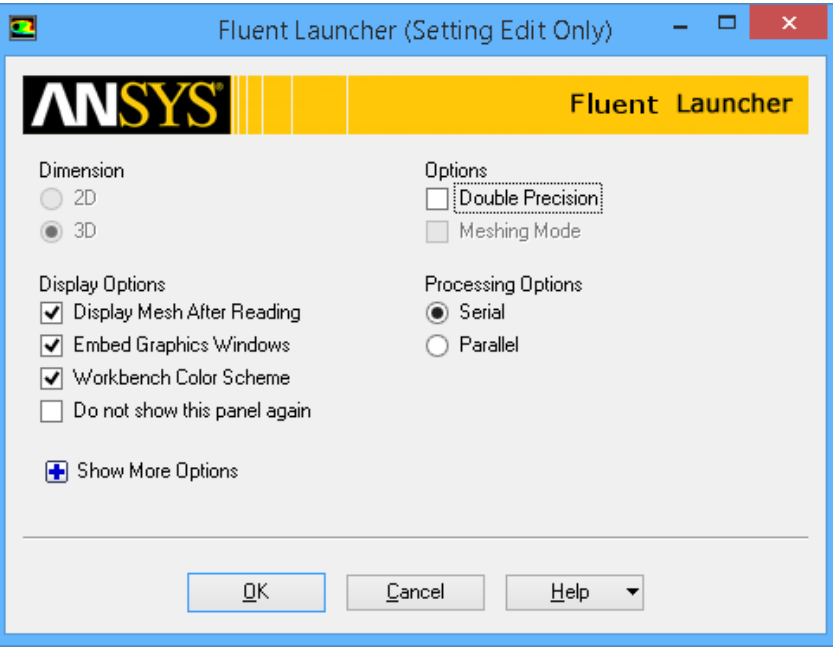

Figura E.1 ventana de inicio de ANSYS FLUENT.

Al presionar Ok en la ventana de la Figura E.1, aparecerá la ventana de trabajo de FLUENT (Figura E.2).

| ▣                                                                      |                                                              | A:Fluid Flow (Fluent) Fluent@TP [3d, pbns, Iam] [ANSYS CFD]                                | $\frac{1}{2}$<br>$\boldsymbol{\mathsf{x}}$ |  |  |  |  |
|------------------------------------------------------------------------|--------------------------------------------------------------|--------------------------------------------------------------------------------------------|--------------------------------------------|--|--|--|--|
| File Mesh Define Solve Adapt Surface Display Report Parallel View Help |                                                              |                                                                                            |                                            |  |  |  |  |
| B-B-®© S+QQ√ ® X ⊪-□- ⊞- · + B ≈ A छ ≌                                 |                                                              |                                                                                            |                                            |  |  |  |  |
| Meshing                                                                | General                                                      | 1: Mesh<br>$\checkmark$                                                                    |                                            |  |  |  |  |
| Mesh Generation                                                        | Mesh                                                         |                                                                                            | <b>ANSYS</b><br>R150                       |  |  |  |  |
| Solution Setup<br>General                                              | Check<br>Scale<br>Report Quality                             |                                                                                            |                                            |  |  |  |  |
| Models<br>Materials                                                    | Display                                                      |                                                                                            |                                            |  |  |  |  |
| Phases                                                                 | Solver                                                       |                                                                                            |                                            |  |  |  |  |
| Cell Zone Conditions<br><b>Boundary Conditions</b>                     | Velocity Formulation<br>Type<br>Absolute<br>O Pressure-Based |                                                                                            |                                            |  |  |  |  |
| Mesh Interfaces<br>Dynamic Mesh                                        | Relative<br>◯ Density-Based                                  |                                                                                            |                                            |  |  |  |  |
| Reference Values                                                       | Time                                                         |                                                                                            |                                            |  |  |  |  |
| Solution<br>Solution Methods                                           | Steady<br>○ Transient                                        |                                                                                            |                                            |  |  |  |  |
| Solution Controls<br>Monitors                                          |                                                              |                                                                                            |                                            |  |  |  |  |
| Solution Initialization                                                | Gravity<br>Units                                             |                                                                                            |                                            |  |  |  |  |
| Calculation Activities<br>Run Calculation                              |                                                              | Mesh                                                                                       | Nov 04, 2015                               |  |  |  |  |
| Results                                                                | Help                                                         |                                                                                            | ANSYS Fluent 15.0 (3d, pbns, lam)          |  |  |  |  |
| <b>Graphics and Animations</b><br><b>Plots</b>                         |                                                              | Setting walls-part-aire (mixture)  Done.                                                   | $\sim$                                     |  |  |  |  |
| Reports                                                                |                                                              | Setting walls-part-aqua (mixture)  Done.<br>Setting walls-part-aislante (mixture)  Done.   |                                            |  |  |  |  |
|                                                                        |                                                              | Setting reflector.1-shadow (mixture)  Done.<br>Setting outcobertor-shadow (mixture)  Done. |                                            |  |  |  |  |
|                                                                        |                                                              | Setting reflector-shadow (mixture)  Done.                                                  |                                            |  |  |  |  |
|                                                                        |                                                              | Done.                                                                                      |                                            |  |  |  |  |
|                                                                        |                                                              | Preparing mesh for display                                                                 |                                            |  |  |  |  |
|                                                                        |                                                              | Done.                                                                                      |                                            |  |  |  |  |
|                                                                        |                                                              | Setting Post Processing and Surfaces information<br>Done.                                  |                                            |  |  |  |  |
|                                                                        |                                                              | $\epsilon$                                                                                 | $\rightarrow$                              |  |  |  |  |

Figura E.2 ventana de trabajo de FLUENT.

En la ventana de trabajo de FLUENT, tenemos las pestañas: **General, Models, Materials, Cel zone conditions, Boundary Conditions**, que son los que configuraremos para correr la simulación.

En **General,** se configura el tipo de análisis a desarrollar, sea basado en la presión o basado en la densidad (mayor información en la sección 2.4) y si es un análisis transitorio o como es nuestro caso un estado estacionario.

En **Models**, solo se activa dos modelos, el de energía, colocando un Check+Ok y radiación (DO), los cuales muestra la Figura E.3 considerando los parámetros de configuración.

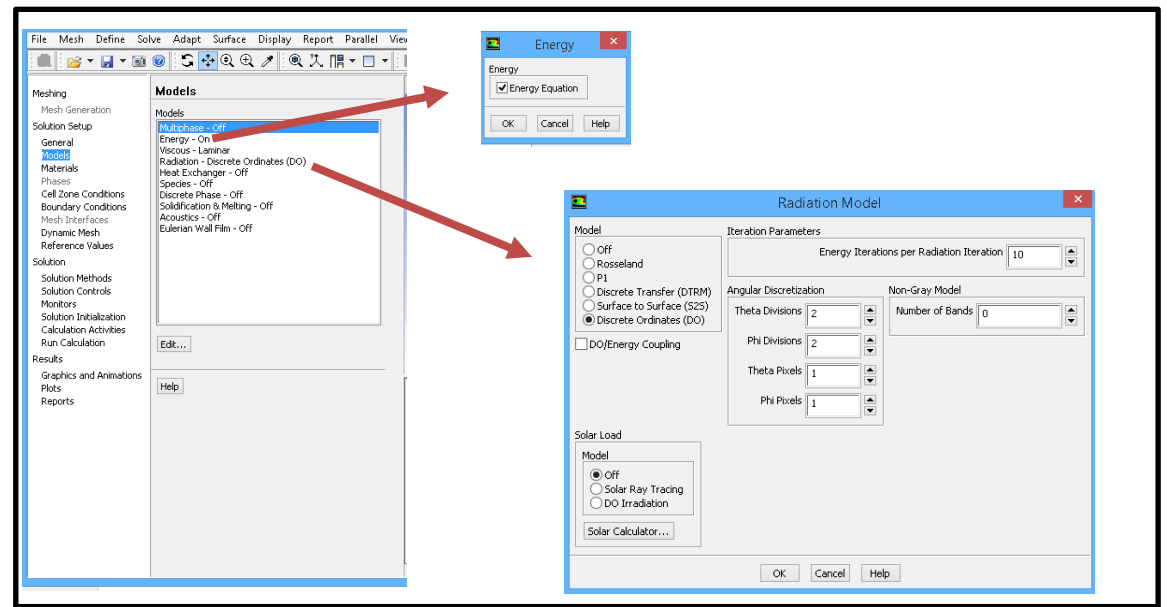

Figura E.3 configuración de la pestaña **Models**.

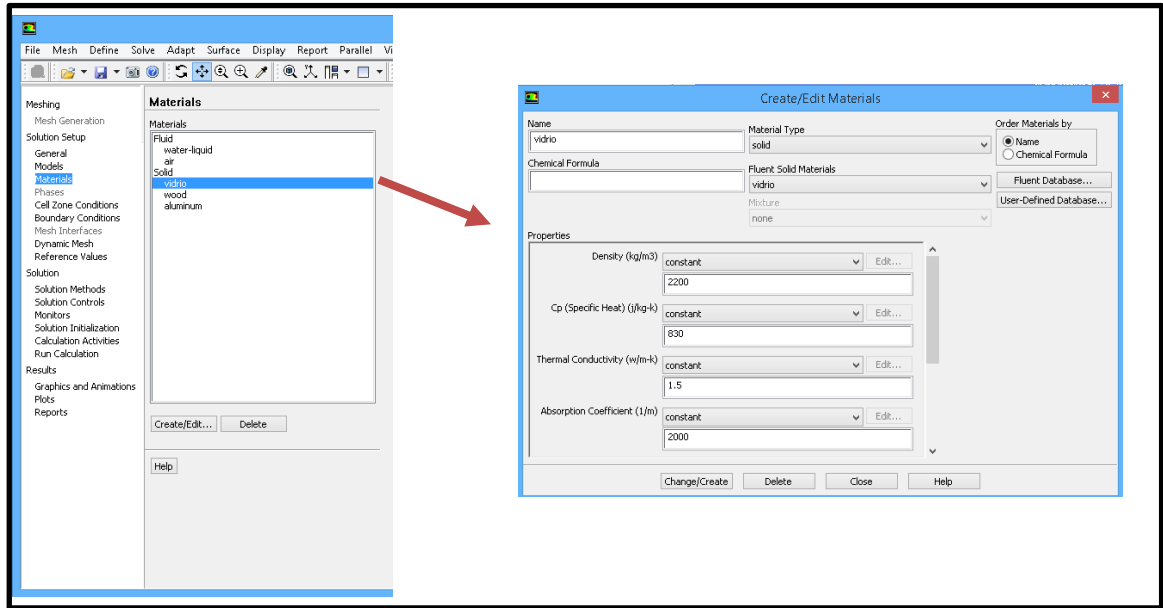

Figura E.4 propiedades para crear un material del vidrio.

En **Material**s, se copia las propiedades del agua, aire, madera y aluminio, para el caso del vidrio se crea el material (Figura E.4).

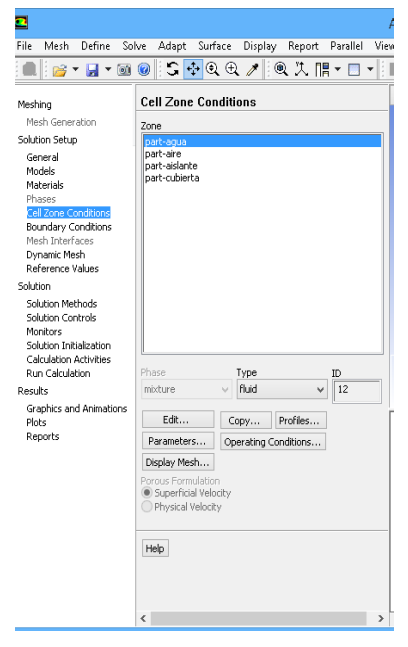

Figura E.5 Se define los materiales zonas que intervienen en el CAD.

En **Cel Zone Conditions**, se comprueba que cada elemento del CAD, tengan asignado el material adecuado (Figura E.5).

Finalmente en Boundary Conditions, se colocan las propiedades ópticas y térmicas de cada parte del colector: el absorbedor, incobertor, outcobertor y reflector, los cuales se muestran E.7-E.10.

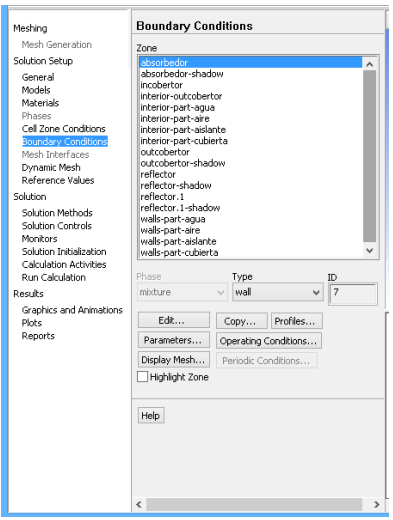

Figura E.6 configuración de las condiciones de frontera.

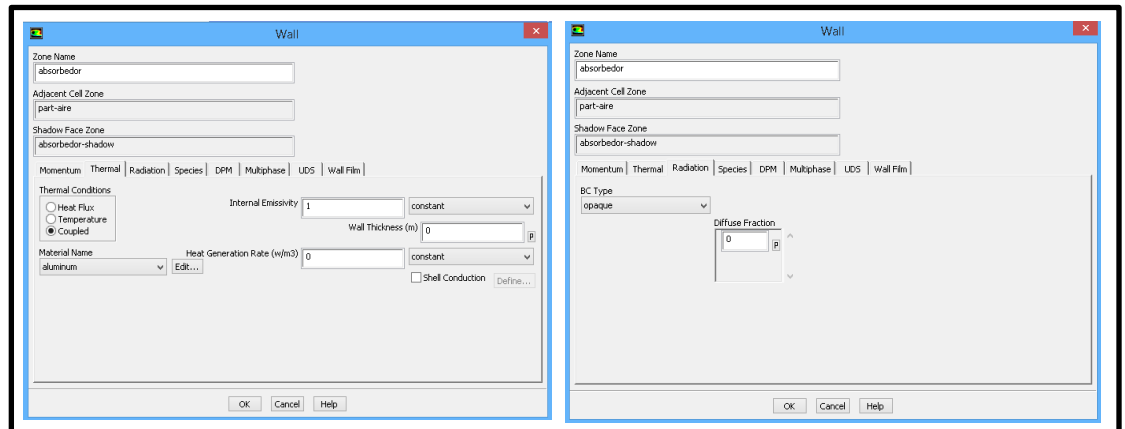

Figura E.7 configuración de parámetros termicos del absorbedor.

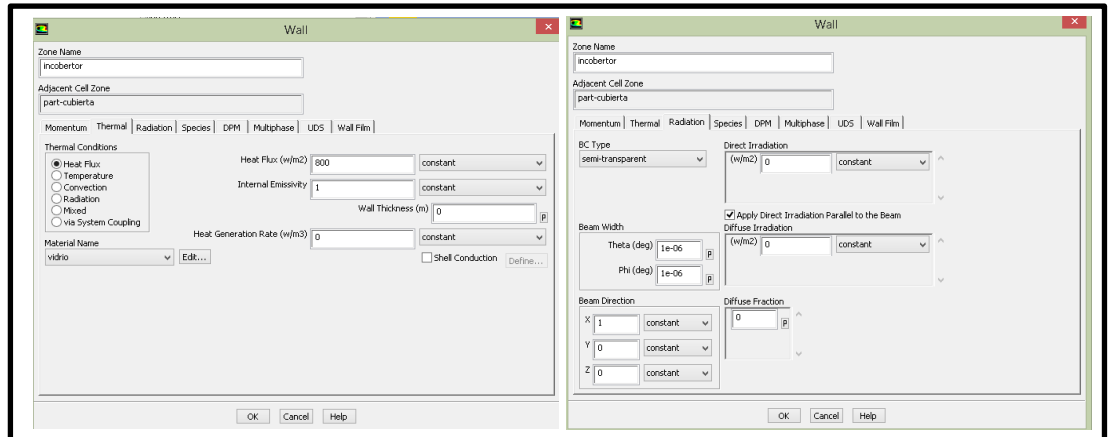

Figura E.8 configuración de parámetros térmicos de la superficie incobertor.

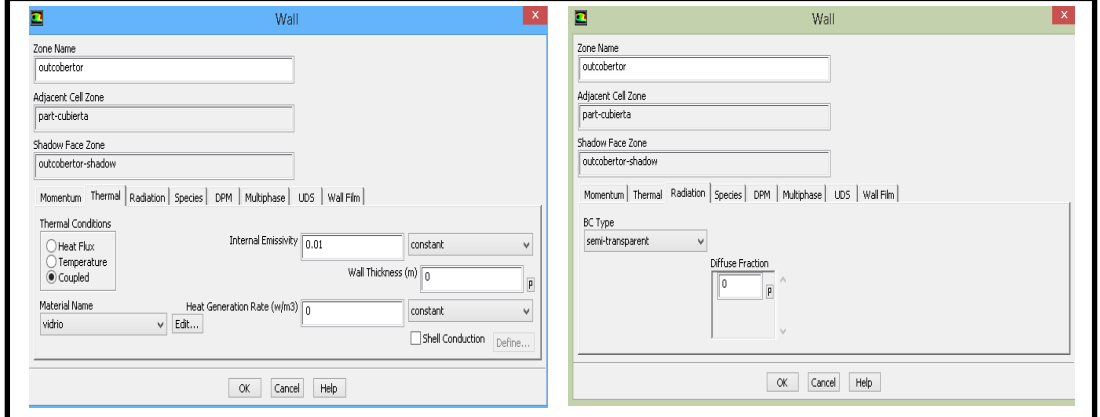

Figura E.9 configuración de parámetros térmicos de la superficie outcobertor.

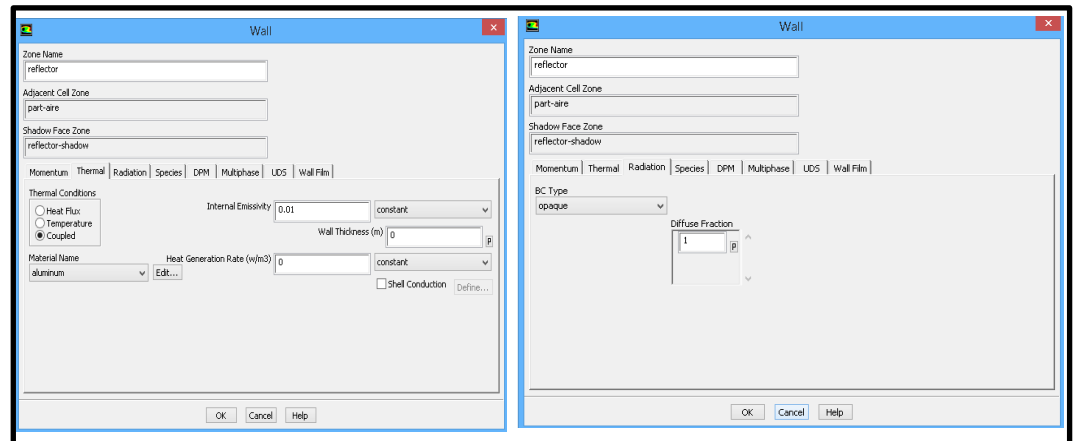

Figura E.10 Figura E.9 configuración de parámetros térmicos de la superficie reflector.